# **RETScreen® International**

Centre d'aide à la décision sur les énergies propres

**www.retscreen.net**

## **ANALYSE DE PROJETS D'ÉNERGIES PROPRES : MANUEL D'INGÉNIERIE ET D'ÉTUDES DE CAS RETSCREEN®**

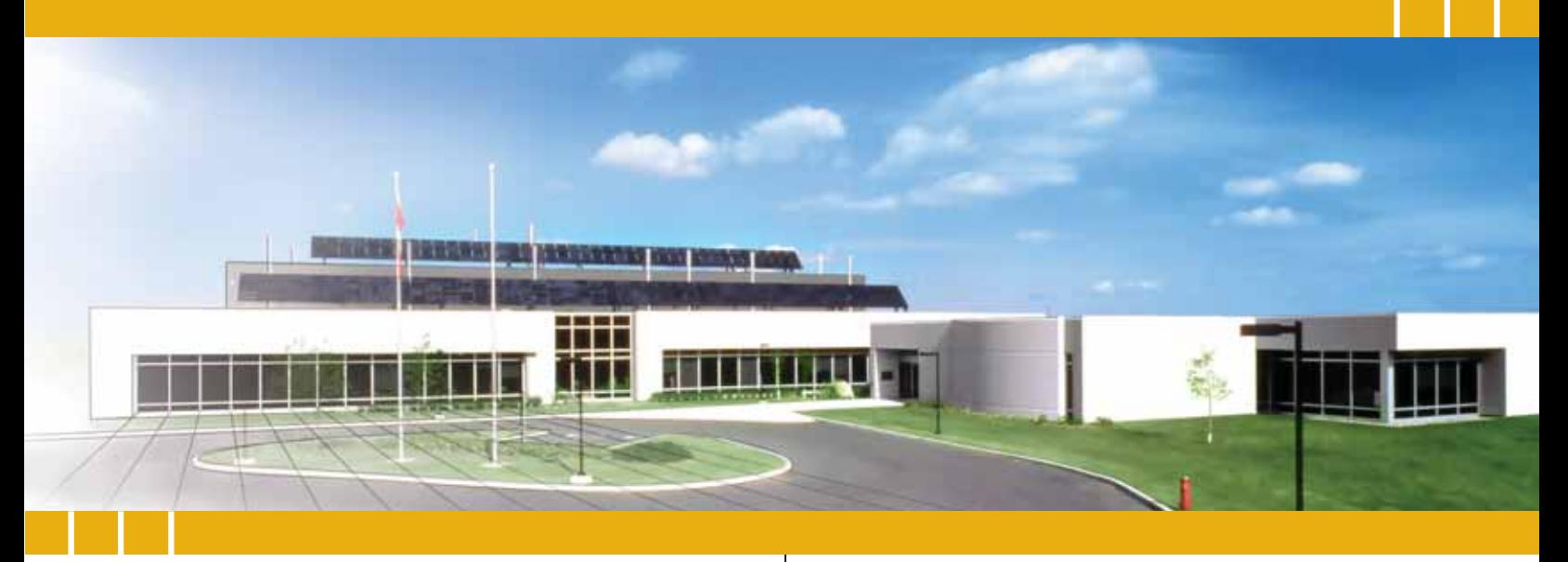

Centre de la technologie de l'énergie de CANMET - Varennes (CTEC) En collaboration avec :

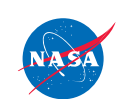

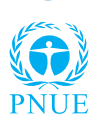

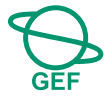

#### Exonération

Cette publication, diffusée à des fins uniquement<br>didactiques, ne reflète pas nécessairement le<br>point de vue du gouvernement du Canada et ne<br>constitue en aucune façon une approbation des<br>produits commerciaux ou des personn responsabilité.

© Ministre de Ressources naturelles Canada 2001 - 2006.

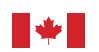

Ressources naturelles Canada

**Natural Resources** Canada

# **CHAPITRE** INTRODUCTION À L'ANALYSE DE PROJETS D'ÉNERGIES **RENOUVELABLES**

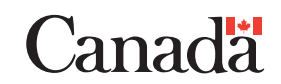

ISBN : 0-662-78865-6 Catalogue no. : M39-112/2005F-PDF

© Ministre de Ressources Naturelles Canada 2001-2006.

# **TABLE DES MATIÈRES**

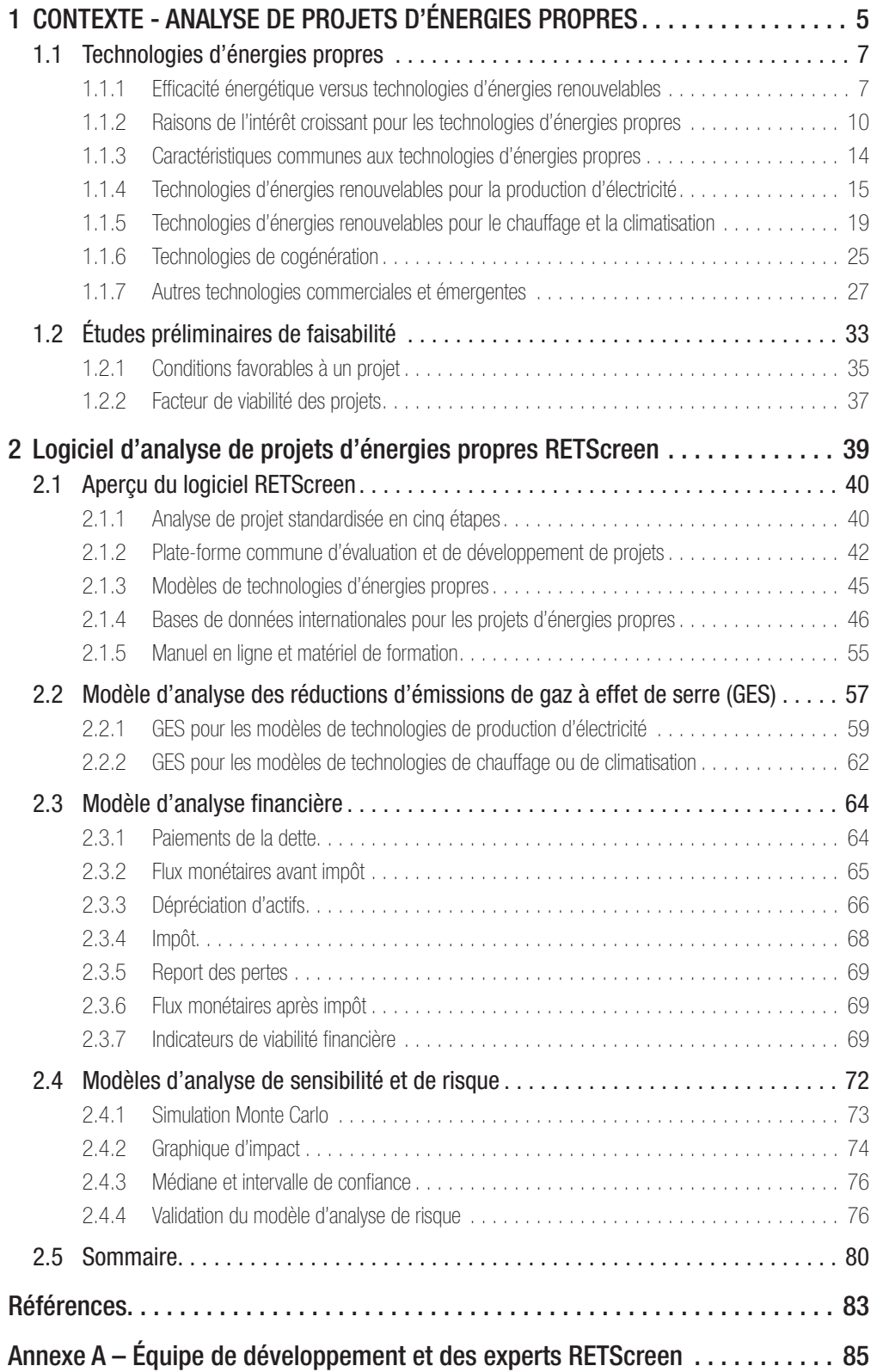

## **CHAPITRE INTRODUCTION À L'ANALYSE DE PROJETS D'ÉNERGIES PROPRES**

Le manuel Analyse de projets d'énergies propres : Manuel d'ingénierie et d'études de cas RETScreen® est un document électronique de référence destiné aux professionnels et aux étudiants universitaires. Le présent chapitre couvre l'analyse de projets potentiels d'énergies propres. Il fait le point sur les technologies d'énergies propres et présente l'analyse de projet à l'aide du logiciel d'analyse de projets d'énergies propres RETScreen® International. Il présente aussi un bref aperçu des données météorologiques et de produits disponibles avec le logiciel RETScreen®. Il décrit de manière détaillée les algorithmes inclus dans le logiciel RETScreen® et utilisés pour l'analyse des gaz à effet de serre, l'analyse financière et l'analyse de sensibilité et de risque. Une collection d'études de cas comprenant mandats, solutions et informations sur comment ces projets se sont comportés dans la réalité, est disponible sur le site Web du Centre d'aide à la décision sur les énergies propres RETScreen® International www.retscreen.net.

### **1 CONTEXTE - ANALYSE DE PROJETS D'ÉNERGIES PROPRES1**

L'utilisation des technologies d'énergies propres, c.-à-d. les technologies d'efficacité énergétique et d'énergies renouvelables, a considérablement augmenté au cours des précédentes décennies. Des technologies autrefois considérées comme étranges ou exotiques sont maintenant devenues des réalités commerciales qui représentent des alternatives rentables aux systèmes conventionnels à combustibles fossiles, qu'accompagnent des problèmes d'émissions de gaz à effet de serre, de coûts d'opération élevés et de pollution locale.

Afin de tirer profit de ces technologies, les utilisateurs, décideurs et responsables politiques, planificateurs, investisseurs et fournisseurs d'équipements potentiels doivent être en mesure d'analyser facilement et rapidement le bien fondé d'une proposition de projet d'énergies propres. Ce type d'analyse devrait permettre, avec un minimum d'effort et d'investissement en temps, de révéler si oui ou non un projet potentiel d'énergies propres est suffisamment prometteur pour mériter une étude plus poussée.

Le logiciel d'analyse de projets d'énergies propres RETScreen International est l'outil de pointe par excellence pour faciliter les analyses de préfaisabilité et de faisabilité des technologies d'énergies propres. L'élément central de l'outil consiste en un logiciel d'analyse de projet standardisé et intégré qui peut être utilisé à travers le monde pour évaluer la production énergétique, le coût du cycle de vie et la réduction des émissions de gaz à effet de serre (GES) de différentes technologies d'efficacité énergétique et d'énergies renouvelables. Tous les modèles de technologies d'énergies propres du logiciel RETScreen ont une présentation similaire selon une approche standardisée qui facilite une prise de décision basée sur des résultats fiables<sup>2</sup> . Chaque modèle intègre également des bases de données de produits, de coûts et météorologiques ainsi qu'un manuel d'aide en ligne détaillé qui aident à réduire considérablement le temps et les coûts associés à la préparation des études de préfaisabilité.

<sup>1.</sup> Une partie du texte de ce chapitre provient de la référence suivante : Leng, G., Monarque, A., Graham, S., Higgins, S., et Cleghorn, H., RETScreen® International : résultats et impacts 1996-2012, CTEC-Varennes, Ressources naturelles Canada, ISBN 0-662-11903-7, Cat. M39-106/2004F-PDF, 44 pp., 2004.

<sup>2.</sup> Tous les modèles RETScreen ont été validés par des experts externes et les résultats sont publiés dans les différents chapitres de ce e-manuel portant sur les technologies.

Le logiciel RETScreen est probablement l'outil le plus simple et le plus rapide pour estimer la viabilité d'un projet potentiel d'énergies propres.

Comme RETScreen International contient beaucoup d'informations et de nombreuses données utiles, son utilisation s'étend au-delà de l'étude de préfaisabilité et de faisabilité. Par exemple, une personne n'ayant aucune connaissance sur l'énergie éolienne aura une bonne compréhension des capacités de cette technologie en lisant les sections sur ce sujet dans ce e-manuel et le « manuel en ligne » intégré au logiciel RETScreen. Un ingénieur qui souhaite connaître la quantité d'énergie solaire arrivant sur une surface inclinée à l'emplacement d'un chantier trouvera cette information très rapidement à l'aide du calculateur de ressources solaires. Un architecte qui recherche des fenêtres éconergétiques pour un nouveau projet utilisera la base de données sur les produits intégrée dans le modèle RETScreen pour projets de chauffage solaire passif afin de trouver des fournisseurs de fenêtres ayant certaines propriétés thermiques. Un investisseur ou un banquier utilisera les capacités d'analyse de sensibilité et de risque disponibles dans chaque modèle afin d'évaluer le risque associé à l'investissement dans un projet donné. Le logiciel RETScreen est très facile d'utilisation et permet à l'utilisateur de se concentrer sur les aspects qui l'intéressent plus particulièrement.

Ce e-manuel complète le logiciel RETScreen et fournit de l'aide au lecteur de trois manières :

- il familiarise le lecteur avec les principales technologies d'énergies propres modélisées par le logiciel RETScreen International;
- il introduit le cadre de travail du logiciel RETScreen pour l'analyse de projets d'énergies propres; et
- il sert de référence pour les hypothèses et les méthodes à la base de chaque modèle RETScreen de technologies d'énergies propres.

Ce e-manuel part d'une vue d'ensemble des technologies d'énergies propres et de l'analyse de projets pour examiner plus en détails chacune de ces technologies et leur modélisation dans le logiciel RETScreen. A cette fin, le chapitre d'introduction commence par expliquer les raisons de l'intérêt croissant pour les technologies d'énergies propres et décrit sommairement le fonctionnement de ces technologies ainsi que leurs applications et leurs marchés. Par la suite, l'importance des analyses de préfaisabilité et de faisabilité dans le cycle de mise en œuvre d'un projet est présentée. Finalement, les méthodes communes à tous les modèles RETScreen de technologies d'énergies propres sont discutées, à savoir : l'utilisation de données météorologiques et d'évaluation des ressources en énergies renouvelables, le calcul de la réduction d'émissions de gaz à effet de serre, l'analyse financière, et l'analyse de sensibilité et de risque.

Chacun des chapitres qui suit est dédié à l'une des principales technologies d'énergies propres considérées par RETScreen International. Une information de base sur la technologie elle-même (contexte technologique) vient compléter la brève description du chapitre d'introduction. Chaque chapitre portant sur une technologie d'énergies propres particulière offre une description détaillée des algorithmes utilisés dans le modèle, incluant les hypothèses, les équations et les limites de l'approche. La dernière section de chacun de ces chapitres rapporte les différentes

méthodes utilisées pour étudier et valider la précision du modèle, généralement à partir de comparaisons réalisées par des tiers sur la base de simulations ou de données mesurées.

La combinaison du logiciel RETScreen et des outils associés<sup>3</sup> qui sont tous disponibles gratuitement via le site Web de RETScreen, fournit un ensemble complet pour informer et guider toutes les personnes intéressées par une analyse technique et financière adéquate des projets potentiels d'énergies propres.

### 1.1 Technologies d'énergies propres

Cette section présente les technologies d'énergies propres en commençant par une comparaison entre les technologies d'énergies renouvelables et les mesures d'efficacité énergétique, puis explique les raisons de l'intérêt croissant pour ces technologies à l'échelle mondiale et décrit leurs caractéristiques générales communes. Le texte donne ensuite une vue d'ensemble de certaines technologies d'énergies propres directement prises en compte par le logiciel d'analyse de projets d'énergies propres RETScreen International; des informations plus détaillées sont disponibles dans les chapitres individuels dédiés à chaque technologie. Finalement, cette section donne un bref aperçu d'autres technologies d'énergies propres commercialisées ou en émergence.

#### 1.1.1 Efficacité énergétique versus technologies d'énergies renouvelables

Les technologies d'énergies propres regroupent les technologies d'efficacité énergétique et les technologies d'énergies renouvelables (TÉR). Les unes comme les autres permettent de réduire l'utilisation d'énergies de sources conventionnelles (c.-à-d. les combustibles fossiles), mais présentent des différences sous d'autres aspects.

Les « mesures d'efficacité énergétique » font référence à des méthodes et moyens mis en œuvre afin de réduire la consommation d'énergie lors de la production de biens ou de services, notamment par comparaison à une approche standard ou conventionnelle. Le service fourni est souvent du chauffage, du refroidissement ou de la production d'électricité. Les systèmes de réfrigération à récupération de chaleur sont un exemple de technologie d'efficacité énergétique : ils peuvent fournir le même niveau de refroidissement que des technologies de réfrigération conventionnelles mais demandent beaucoup moins d'énergie pour opérer. De manière générale, les mesures d'efficacité énergétique peuvent s'appliquer à divers secteurs et applications (voir *Figure 1* et *Figure 2*).

Les technologies d'énergies propres classées dans la catégorie de l'efficacité énergétique incluent généralement les systèmes de cogénération, les systèmes d'éclairage efficaces, les systèmes de ventilation à récupération de chaleur, les moteurs à vitesse variable pour compresseurs et ventilateurs, l'amélioration de l'isolation, les enveloppes de bâtiments et les fenêtres hautes performances ainsi que d'autres technologies existantes ou émergentes.

<sup>3.</sup> Fruits de l'expérience de plus de 210 experts issus de l'industrie, de gouvernements et du secteur académique. Voir Annexe A pour une liste détaillée des experts impliqués dans le développement de RETScreen International.

Chapitre Introduction à l'analyse de projets d'énergies propres

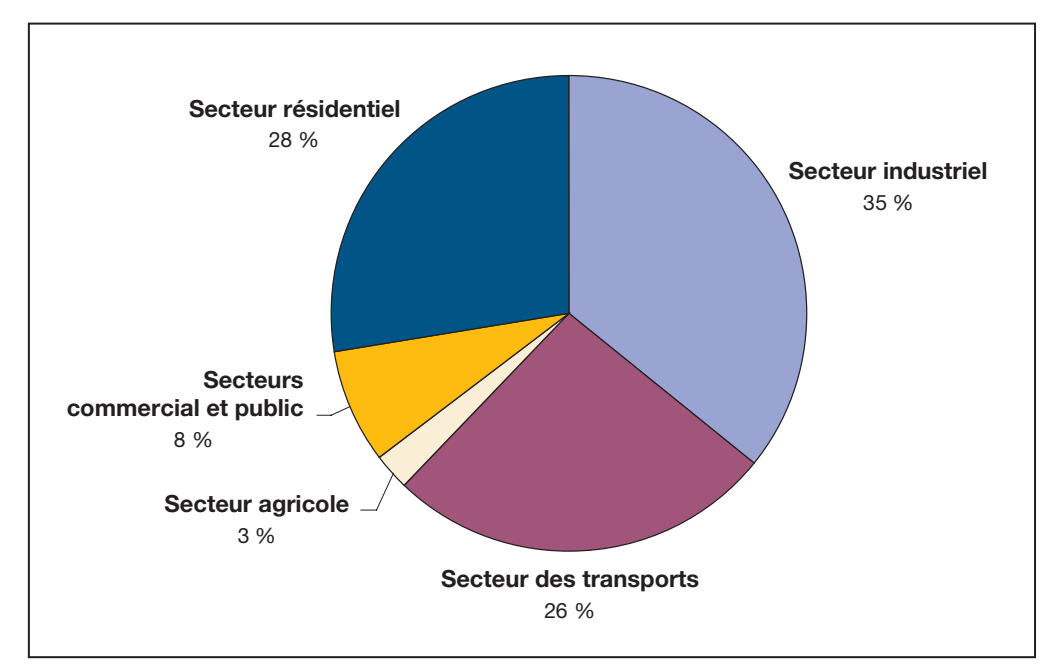

#### Figure 1 :

Consommation mondiale d'énergie par secteur [adapté de World Resources Institute, 2003].

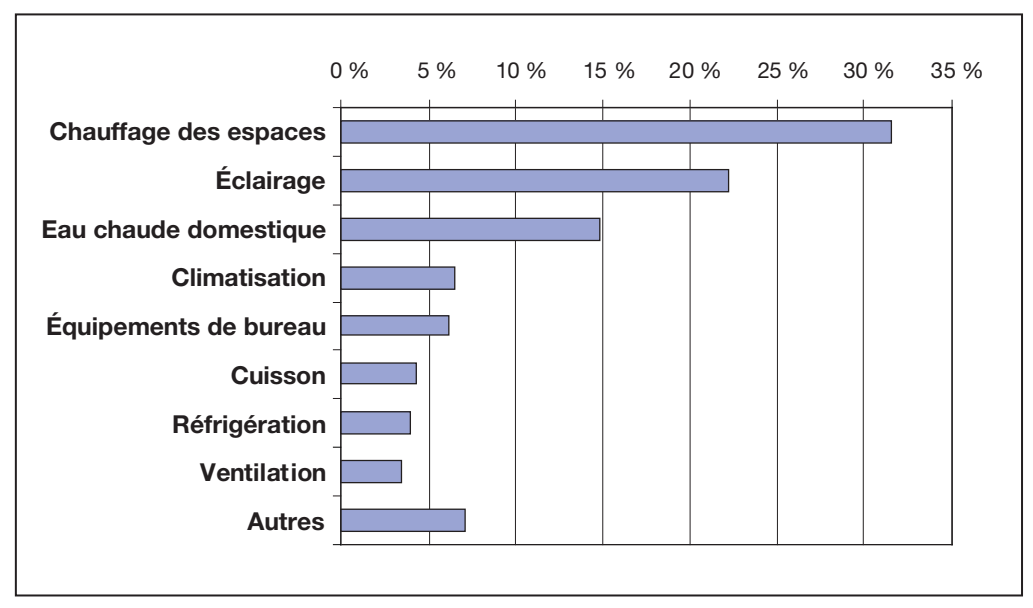

#### Figure 2 :

Consommation d'énergie dans les bâtiments commerciaux aux États-Unis [adapté de Swenson, 1998].

Les technologies d'énergies renouvelables (TÉR) transforment une source d'énergie renouvelable en chaleur, froid, électricité ou énergie mécanique. Une source d'énergie renouvelable est une ressource dont l'utilisation n'affecte pas sa disponibilité future. Par exemple, chaque unité de gaz brûlée pour chauffer un bâtiment est une unité de moins

pour satisfaire les besoins futurs. En revanche, utiliser l'énergie solaire pour chauffer le même bâtiment ne réduit en rien l'éclairement solaire à venir. Certaines sources d'énergies renouvelables perdent leur caractère renouvelable lorsqu'elles sont trop sollicitées. C'est le cas des arbres qui fournissent un apport renouvelable en biomasse pour la combustion, à condition que leur taux d'exploitation ne conduise pas à la déforestation.

Les TÉR regroupent les systèmes de conversion d'énergie solaire en électricité, chauffage et froid, les systèmes de production d'électricité à partir du vent, des chutes d'eau (c.-à-d. les générateurs hydroélectriques), des vagues ou des marées, ou les systèmes qui extraient la chaleur du sol ou refroidissent en réinjectant la chaleur dans le sol.

Normalement, un planificateur de projet devrait commencer par mettre en place les mesures d'efficacité énergétique rentables, puis considérer les TÉR. Certaines inefficacités peuvent typiquement être réduites avec des investissements minimes, conduisant ainsi à des réductions significatives de consommation énergétique. Arriver au même résultat à l'aide de TÉR est souvent plus coûteux. De plus, en réduisant la quantité d'énergie à fournir à partir de TÉR, les mesures d'efficacité permettent d'utiliser un système d'énergie renouvelable plus petit. Les TÉR ayant généralement un coût initial élevé, investir dans l'efficacité énergétique peut rendre les TÉR plus intéressantes financièrement.

A titre d'exemple, considérons une maison hypothétique, semblable à celle de la *Figure 3*, connectée au réseau électrique, en climat froid. Si l'objectif est de réduire la consommation d'énergie conventionnelle, la première étape serait d'étudier l'enveloppe du bâtiment : une isolation de haut niveau, des ponts thermiques réduits au minimum et une construction étanche à l'air réduisent les pertes de chaleur durant l'hiver. Ensuite, la demande en énergie devrait être minimisée en maximisant l'utilisation du solaire passif, en concevant adéquatement les systèmes de chauffage et de climatisation, et en sélectionnant des équipements efficaces. Enfin, des technologies d'énergies renouvelables telles que le chauffage solaire de l'eau ou le photovoltaïque (génération d'électricité directement à partir du soleil) peuvent être considérées.

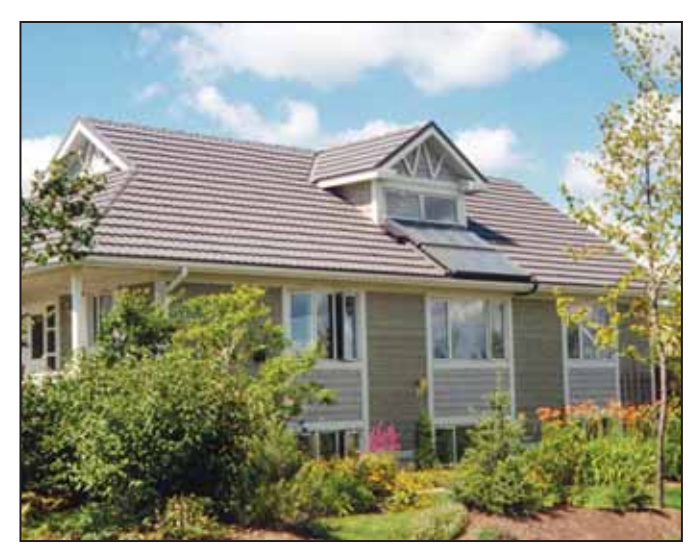

#### Figure 3 :

Combinaison de mesures d'efficacité énergétique, de conception solaire passive et de chauffage solaire de l'eau pour une application résidentielle au Canada.

Crédit photo : Waterloo Green Home Installer un système photovoltaïque sur le toit de cette maison attirerait plus l'attention des voisins qu'une amélioration de l'enveloppe du bâtiment, mais cela contribuerait beaucoup moins à l'objectif de réduction de la consommation énergétique, tout en présentant un coût bien supérieur.

Dans de nombreux cas, mettre en place des mesures d'efficacité énergétique peut diminuer de moitié la consommation énergétique par rapport aux pratiques courantes. L'ajout de technologies d'énergies renouvelables rentables peut réduire encore plus, voire éliminer, la consommation d'énergie conventionnelle.

Parfois, la limite entre technologies d'efficacité énergétique et TÉR devient floue. Dans le cas de la maison discutée précédemment, des fenêtres hautes performances (c.-à-d. assurant des pertes de chaleur minimales) pourraient être considérées comme faisant partie de l'enveloppe du bâtiment, donc comme une mesure d'efficacité énergétique. Cependant, si elles sont orientées vers l'équateur et proprement ombragées de manière à éviter de surchauffer l'intérieur de la maison l'été, ces fenêtres permettent de chauffer la maison grâce au soleil et ce, l'hiver seulement, faisant d'elles une TÉR également (c.-à-d. un système de chauffage solaire passif). De la même manière, une pompe à chaleur géothermique qui extrait la chaleur du sol, est une manière efficace d'utiliser l'électricité (qui alimente la pompe) pour chauffer la maison. Mais la chaleur du sol provient de l'énergie solaire. Heureusement, cette distinction n'est pas importante : l'objectif, qui est d'épargner de l'argent et de réduire la consommation d'énergie conventionnelle, est le même quel que soit la nature de la technologie d'énergies propres utilisée.

#### 1.1.2 Raisons de l'intérêt croissant pour les technologies d'énergies propres

Les technologies d'énergies propres suscitent un intérêt de plus en plus grand de la part des gouvernements, de l'industrie et des consommateurs. Cet intérêt est le reflet d'une prise de conscience grandissante des avantages environnementaux, économiques et sociaux qu'offrent ces technologies.

#### **Raisons environnementales**

L'inquiétude environnementale au sujet du réchauffement climatique et de la pollution locale a donné la première impulsion à de nombreuses technologies d'énergies propres du 20<sup>e</sup> siècle. Le réchauffement climatique est le phénomène de hausse des températures observé partout dans le monde ces dernières années. Cette tendance au réchauffement est généralement attribuée à l'accroissement des émissions de certains gaz, connus sous le nom de « gaz à effet de serre », qui incluent le dioxyde de carbone, le méthane, l'oxyde d'azote, la vapeur d'eau, l'ozone et plusieurs classes d'halocarbures (composés carbonés contenant du fluor, du brome et/ou du chlore). Les gaz à effet de serre sont appelés ainsi car leur présence dans l'atmosphère n'empêche pas la lumière solaire d'atteindre la surface terrestre, mais ralentit l'évacuation de la chaleur hors de l'atmosphère terrestre. En conséquence, la chaleur est piégée, comme dans une serre, et la température augmente (voir *Figure 4*).

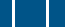

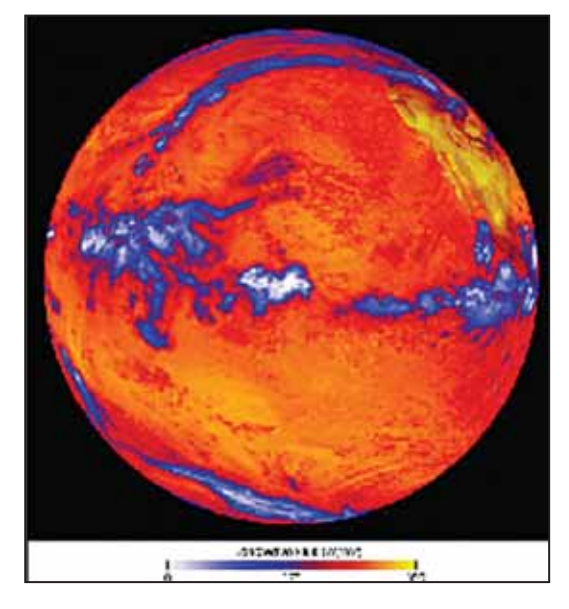

#### Figure 4 :

Réchauffement de la terre associé à l'absorption du rayonnement solaire.

Crédit photo : NASA Goddard Space Flight Center (NASA-GSFC)

Le réchauffement climatique pourrait causer d'énormes dégâts écologiques et humains. Dans le passé, des changements climatiques rapides et sévères ont abouti à l'extinction d'un grand nombre d'espèces de plantes et d'animaux. Le niveau des mers augmentera à mesure que les calottes glacières fondront, inondant les zones de faible altitude à travers le monde. Tandis que les températures moyennes augmenteront, la fréquence des événements climatiques extrêmes devrait augmenter, y compris les tempêtes d'hiver et les froids extrêmes. Certaines régions seront inondées plus souvent tandis que d'autres souffriront de sécheresse et de désertification, accentuant ainsi la pression sur les terres agricoles restantes. Le changement climatique pourrait permettre à des maladies tropicales telles que la malaria d'envahir les zones tempérées en Europe et en Amérique du Nord. Les sociétés dont le mode de vie dépend étroitement de la santé des écosystèmes, tels que les peuples autochtones, risquent d'être durement touchés par les impacts environnementaux du réchauffement climatique.

Un large consensus unit les scientifiques qui étudient le réchauffement climatique sur le fait que le réchauffement actuellement observé est le fait de l'activité humaine et notamment, de la combustion de combustibles fossiles. La combustion de pétrole, de gaz ou de charbon pour propulser les automobiles, générer de l'électricité ou fournir de la chaleur, produit entre autres du dioxyde de carbone, des oxydes nitreux et du méthane. Ainsi, nos systèmes énergétiques conventionnels sont dans une large mesure responsables de ce problème environnemental imminent (IPCC, 2001). Les technologies d'énergies propres s'attaquent à ce problème en réduisant la quantité de combustibles fossiles utilisée. Le logiciel d'analyse de projets d'énergies propres RETScreen permet à l'utilisateur d'estimer la réduction d'émissions de gaz à effet de serre associée à l'utilisation d'une technologie d'énergies propres à la place d'une technologie d'énergies conventionnelles.

Le réchauffement climatique n'est pas le seul problème environnemental à l'origine de la croissance de la mise en place des technologies d'énergies propres. Les systèmes d'énergies conventionnels polluent aussi bien à l'échelle locale qu'à l'échelle globale. Aux échelles locales et régionales, la combustion produit des composés et des particules qui aggravent les conditions respiratoires des personnes sensibles, le plus bel exemple en est le smog qui recouvre de nombreuses villes. À l'échelle globale, le charbon, lorsqu'il contient du soufre, provoque des pluies acides après combustion. De plus, la pollution locale n'est pas seulement limitée aux émissions associées à la combustion : dans le cas de petits systèmes, le bruit et la pollution visuelle peuvent être aussi importants pour les personnes qui vivent et travaillent à proximité. Pour ces systèmes, les pertes de carburant ont aussi pour conséquences de sérieux dommages pour l'environnement local et des coûts de nettoyage élevés. Prenons par exemple un système d'alimentation pour la maison d'un gardien de parc en région éloignée. Dans le cas où une génératrice diesel serait utilisée, les gardiens et les visiteurs entendraient le bruit du moteur (pollution sonore) et verraient le réservoir de carburant (pollution visuelle). De plus, l'opérateur du système devrait faire bien attention à ne pas contaminer la zone en raison des pertes de carburant diesel. Ces possibilités de pollution pourraient être réduites ou même supprimées par l'utilisation de systèmes photovoltaïques ou éoliens, deux technologies d'énergies propres.

#### **Raisons économiques**

Une large part de l'augmentation récente des ventes de technologies d'énergies propres est attribuable à des clients pour lesquels le facteur environnemental n'est pas nécessairement le motif principal pour décider d'adopter une technologie d'énergies propres. Ils basent plutôt leur décision sur les faibles « coûts du cycle de vie », c.-à-d. sur les faibles coûts sur toute la durée de vie du projet associés aux technologies d'énergies propres. Tel que décrit dans la section suivante, les technologies d'énergies propres sont souvent compétitives sur le long terme, voire moins chères, comparées aux technologies conventionnelles.

Ce n'est pas seulement le coût de l'énergie conventionnelle qui rend les systèmes d'énergies conventionnelles moins attrayants. Souvent, l'incertitude associée à ces coûts est encore plus problématique aux fins de planification. En effet, les prix des énergies conventionnelles montent et baissent en fonction des conditions de l'offre et de la demande aux niveaux local, national, continental et global. Il est arrivé plusieurs fois au cours des dix dernières années que des pics imprévus dans le prix des énergies conventionnelles (électricité, gaz naturel et pétrole) génèrent de sérieux problèmes financiers aux individus, aux familles, aux industries et aux services publics. Cela ne concerne pas seulement les consommateurs, mais aussi les gouvernements, qui sont souvent tenus pour responsables de la situation économique.

Il y a de bonnes raisons de croire que le coût des énergies conventionnelles va augmenter dans les décennies à venir. Partout à travers le monde, le taux de découverte des nouvelles réserves de pétrole est en déclin, tandis qu'en même temps la demande augmente. Les réserves conventionnelles restantes, bien que vastes, sont concentrés dans un petit nombre de pays. Des ressources non conventionnelles abondantes, telles que les sables bitumeux, existent au Canada, au Venezuela et dans d'autres régions, mais la production de carburant utile (ou « brut synthétique ») à partir de ces sources est plus onéreuse que les méthodes conventionnelles d'extraction et émet davantage de gaz à effet de serre. L'augmentation des prix de l'énergie et le risque de chocs pétroliers rend les technologies d'énergies propres d'autant plus attractives.

Le logiciel RETScreen inclut des feuilles de calcul sophistiquées, mais facile d'utilisation, d'analyse financière et d'analyse de sensibilité et de risque qui permettent de déterminer la viabilité financière et les risques d'un projet d'énergies propres. L'utilisateur peut analyser l'influence d'un certain nombre de paramètres financiers, incluant le taux d'indexation du prix de l'énergie.

#### **Raisons sociales**

Les technologies d'énergies propres sont associées à de nombreux avantages sociaux qui sont d'un intérêt particulier pour les gouvernements. Premièrement, les technologies d'énergies propres requièrent généralement plus de main-d'œuvre par unité d'énergie produite que les technologies d'énergies conventionnelles, créant ainsi plus d'emplois. Deuxièmement, les technologies d'énergies conventionnelles exploitent des sources énergétiques concentrées à l'aide de technologies dont les coûts d'investissement sont très importants et dont la caractéristique d'épuisement impose une activité d'exploration continue pour de nouveaux sites à exploiter. En comparaison, les mesures et technologies d'efficacité énergétique mettent l'emphase sur la maximisation de l'utilisation des ressources existantes et les TÉR « récoltent » des sources d'énergies plus dispersées, plus diluées. Ces caractéristiques entraînent généralement plus d'interventions humaines, soit dans l'utilisation de la technologie, la fabrication ou l'entretien des équipements. Le coût additionnel de la main-d'œuvre requise par les technologies d'énergies propres est compensé par le coût inférieur de l'énergie. Par exemple, dans le cas de l'énergie solaire ou éolienne, l'énergie est gratuite.

L'importation de combustibles fossiles draine l'argent en circulation dans l'économie locale. Quant à elles, les mesures et les technologies d'efficacité énergétique sont mises en place sur des systèmes installés au niveau local et les TÉR utilisent des sources d'énergie sur place. Par conséquent, les activités économiques qui leurs sont associées ont tendance à se produire entre des organisations actives à l'échelle locale. Comme l'activité économique demeure au niveau local, l' « effet multiplicateur » en est augmenté. À titre d'exemple, il suffit de comparer les impacts d'un système de combustion de la biomasse utilisant des copeaux de bois produits à partir de résidus de bois avec ceux découlant d'une chaudière alimentée à partir de pétrole importé. Dans ce dernier cas, le combustible acheté canalise l'argent vers les compagnies pétrolières situées à de grande distance des communautés; dans le premier cas, la collecte des copeaux, l'assurance de qualité, l'entreposage et la livraison sont effectuées par des entreprises locales qui utiliseront de la main-d'œuvre locale et qui dépenseront une portion de leurs revenus dans les magasins locaux et chez les fournisseurs de services permettant à l'argent de circuler au sein de la communauté. Globalement, ceci peut être ou ne pas être avantageux, mais cela demeure certainement d'intérêt pour les gouvernements locaux et un incitatif à la base de leur intérêt envers les technologies d'énergies propres.

Une autre raison sociale et économique de l'intérêt pour les technologies d'énergies propres est simplement la demande croissante en énergie. Basé sur les tendances historiques et sur la croissance économique, l'Agence internationale de l'énergie (AIE) a prévu que la demande mondiale d'énergie aura triplé en 2050 (AIE, 2003). Les industries ont vu le potentiel de cette croissance, alors que les gouvernements y ont vu un besoin pour de nouvelles technologies et de nouveaux combustibles afin de répondre à cette demande. Ceci a stimulé l'intérêt envers les technologies d'énergies propres.

#### 1.1.3 Caractéristiques communes aux technologies d'énergies propres

Plusieurs caractéristiques partagées par les technologies d'énergies propres deviennent évidentes lorsqu'elles sont comparées aux technologies d'énergies conventionnelles; ces caractéristiques ont été mentionnées précédemment, mais nécessitent davantage d'approfondissement.

Premièrement, les technologies d'énergies propres sont généralement préférables pour l'environnement par rapport aux technologies conventionnelles. Ceci ne signifie pas qu'elles sont sans impact sur l'environnement, ni qu'elles peuvent être utilisées sans égard pour l'environnement. Tous les systèmes de chauffage, les génératrices d'électricité et par extension, les consommateurs d'énergie, génèrent des impacts environnementaux. Bien qu'ils ne puissent être éliminés, ils doivent être minimisés et les technologies d'énergies propres ont été conçues afin de répondre aux problèmes environnementaux les plus importants. Lorsque ces technologies sont utilisées de manière responsable et intelligente, elles peuvent fournir de l'énergie à un coût environnemental bien inférieur à celui des technologies conventionnelles, surtout lorsque ces technologies fonctionnent à l'aide de combustibles fossiles.

Deuxièmement, les technologies d'énergies propres ont généralement un coût d'investissement supérieur (c.-à-d. les coûts initiaux du projet) vis-à-vis des technologies conventionnelles concurrentes. Ceci a conduit certaines personnes à la conclusion que les technologies d'énergies propres sont trop dispendieuses. Malheureusement, ce point de vue ignore les coûts très réels induits par l'exploitation et l'entretien de tous systèmes d'énergies, peu importe qu'ils soient propres ou conventionnels.

Troisièmement, les technologies d'énergies propres ont généralement des coûts d'exploitation inférieurs à ceux des technologies conventionnelles. En effet, les mesures d'efficacité énergétiques réduisent les besoins énergétiques, et les TÉR utilisent des sources d'énergies renouvelables disponibles à un coût marginal minimal ou nul.

Alors, comment les coûts d'investissement élevés et les coûts d'exploitation faibles des technologies d'énergies propres peuvent-ils se comparer aux coûts d'investissement faibles et coûts d'exploitation élevés des technologies conventionnelles ? La réponse consiste à considérer tous les coûts sur toute la durée de vie d'un projet. Ceux-ci incluent non seulement les coûts initiaux (analyse de faisabilité, ingénierie, développement, achat d'équipements et installation) mais également :

- les coûts annuels pour le combustible, l'exploitation et l'entretien;
- les coûts pour les remises en état majeures et les remplacements d'équipements;
- les coûts pour le démantèlement du projet (qui peuvent être relativement élevés pour les technologies qui polluent un site, par exemple à cause des déversements de combustible); et
- les coûts de financement du projet, comme les frais d'intérêt.

L'ensemble de ces coûts doivent être additionnés, en prenant en compte la valeur temporelle de l'argent, pour déterminer tous les coûts du « cycle de vie » d'un projet.

Cette réflexion nous conduit à la quatrième caractéristique commune aux technologies d'énergies propres : malgré leurs coûts d'investissement plus élevés, elles sont souvent rentables vis-à-vis des technologies conventionnelles lorsque comparées sur la base du coût sur le cycle de vie, surtout pour certaines applications. Le logiciel d'analyse de projets d'énergies propres RETScreen a été spécifiquement développé pour faciliter l'identification et le calcul de tous les coûts, et pour procéder à l'analyse du cycle de vie de manière à ce qu'une juste comparaison puisse révéler si une technologie d'énergies propres est appropriée pour un projet donné.

#### 1.1.4 Technologies d'énergies renouvelables pour la production d'électricité

RETScreen International prend en charge un certain nombre de technologies d'énergies renouvelables pour la production d'électricité. Les quatre technologies les plus utilisées actuellement sont les centrales éoliennes, les petites centrales hydroélectriques, les installations photovoltaïques et les technologies de production d'électricité par combustion de biomasse. Les trois premières sont brièvement présentées dans les sections suivantes alors que la quatrième est introduite dans la section portant sur les technologies de cogénération. De l'information plus détaillée est également disponible dans les chapitres spécifiquement dédiés à chacune de ces technologies.

#### **Centrales éoliennes**

Les centrales éoliennes convertissent l'énergie cinétique de l'air en mouvement pour produire de l'électricité ou de l'énergie mécanique. Elles peuvent être utilisées pour fournir de l'électricité à des réseaux de type centralisé ou isolé, pour servir comme système électrique sur site isolé (hors réseau) ou pour le pompage de l'eau. Les éoliennes sont disponibles sur une base commerciale dans une vaste gamme de taille. Celles utilisées pour charger des batteries ou pour pomper de l'eau hors réseau ont tendance à être petite, avec une taille variant de 50 W à 10 kW. Dans le cas des applications pour les réseaux isolés, les éoliennes sont généralement plus grandes, avec une taille variant de 10 à 200 kW. En 2005, les plus grandes éoliennes sont installées sur les réseaux centralisés et leur puissance varie de 1 à 2 MW, mais des machines de démonstration conçues pour être installés au large dans des eaux peu profondes, ont déjà des capacités allant jusqu'à 5 MW.

Une ressource éolienne de bonne qualité est essentielle au succès d'un projet éolien commercial. L'énergie éolienne disponible augmente proportionnellement au cube de la vitesse du vent, qui généralement augmente avec la hauteur au-dessus du niveau du sol. Au minimum, la vitesse annuelle moyenne du vent pour un projet éolien devrait dépasser 4 m/s à une hauteur de 10 m au-dessus du sol. Certaines caractéristiques topographiques tendent à accélérer le vent et les éoliennes sont souvent installées le long de celles-ci. Ces caractéristiques incluent les crêtes de pentes longues et graduelles (mais pas les falaises), les cols entre des montagnes ou des collines et les vallées qui canalisent le vent. De plus, les secteurs qui présentent peu d'obstructions au vent, tels que la surface des océans, la bordure des régions côtières à proximité de l'eau et les plaines plates et herbeuses, peuvent présenter une bonne ressource éolienne.

Depuis le début des années 1990, la technologie des centrales éoliennes a émergée à l'échelle mondiale comme la technologie de production d'électricité présentant le plus fort taux de croissance. Ceci est la conséquence d'une diminution constante des coûts de production de l'énergie éolienne associée à la montée en puissance de la technologie et de l'industrie : là où la ressource éolienne est bonne et lorsque le réseau central est situé à proximité, l'énergie éolienne se positionne parmi les technologies de production d'électricité les moins coûteuses, avec des coûts de production d'électricité similaires à ceux d'une centrale au gaz naturel à cycle combiné.

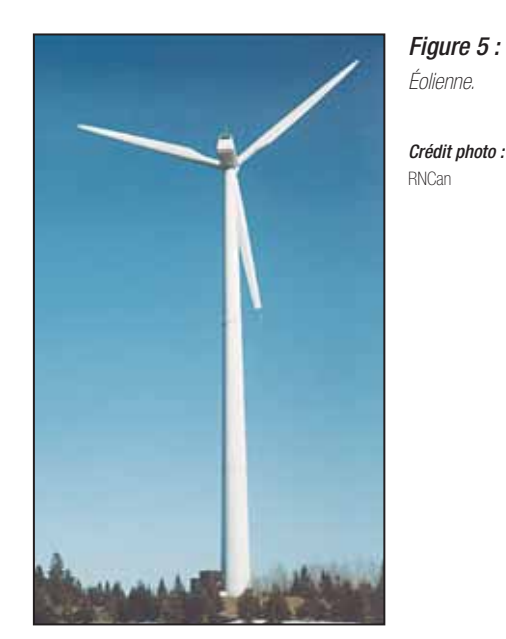

**Petites centrales hydroélectriques** 

Les petites centrales hydroélectriques convertissent l'énergie potentielle et cinétique de l'eau en mouvement en électricité grâce à une turbine qui entraîne un alternateur. Lorsque l'eau se déplace d'un point élevé à un point plus bas, comme dans une rivière ou une chute, elle transporte de l'énergie. Cette énergie peut être harnachée par des systèmes de petite centrale hydroélectrique. Utilisées depuis plus de cent ans, les petites centrales hydroélectriques représentent une technologie fiable et bien maîtrisée. Cette technologie peut fournir de l'énergie électrique à un réseau central, à un réseau isolé ou à une charge hors réseau. Elle peut aussi être installée au fil de l'eau ou inclure un réservoir d'entreposage de l'eau.

La majeure partie de la production mondiale d'hydroélectricité provient de projets hydroélectriques de grande envergure, jusqu'à plusieurs GW qui incluent l'entreposage de grands volumes d'eau derrière des barrages. Les projets de petites centrales hydroélectriques, qui profitent des connaissances et de l'expérience acquise durant la construction de projets de grande envergure, sont d'une échelle plus modeste avec des capacités installée de moins de 50 MW. Ils nécessitent rarement la construction de grands barrages, exceptés dans certains lieux isolés où la valeur de l'électricité est très élevée à cause de l'absence de solutions de production concurrentes. Les projets de petites centrales hydroélectriques peuvent même avoir une capacité inférieure à 1 kW pour des petites applications hors réseau.

Un débit d'eau suffisant et constant est essentiel au succès commercial d'un projet de petite centrale hydroélectrique. L'énergie produite par une turbine hydraulique est proportionnelle à la quantité d'eau qui circule à travers la turbine par unité de temps (c.-à-d. le débit) et la différence de hauteur entre la turbine et la surface de l'eau à la prise d'eau (c.-à-d. la hauteur de chute)<sup>4</sup>. Puisque la majeure partie du coût d'un projet de petite centrale hydroélectrique est issu des coûts de construction et d'achat des équipements, un projet hydroélectrique peut générer de grande quantité d'énergie électrique à de faibles coûts d'exploitation et avec de modestes dépenses d'entretien pour une période de 50 ans ou plus.

Dans plusieurs régions du monde, les opportunités en développement de grands projets hydroélectriques diminuent et des sites plus petits sont considérés en tant qu'alternatives procurant ainsi un potentiel de croissance significatif du marché des petites centrales hydroélectriques (p. ex. : en Chine).

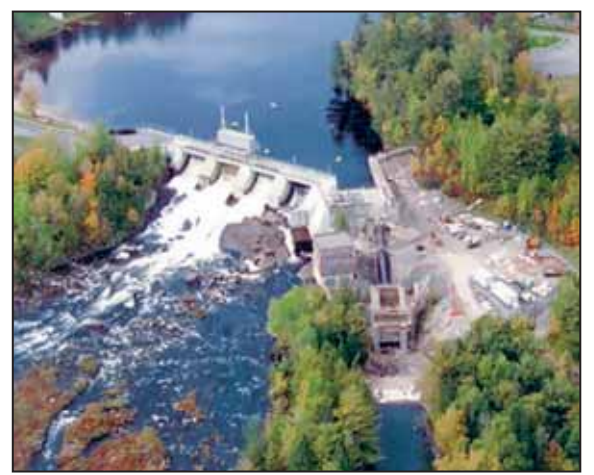

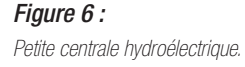

Crédit photo : SNC-Lavalin

#### **Installations photovoltaïques**

Les installations photovoltaïques convertissent directement l'énergie du soleil en électricité. Ils sont composés de cellules photovoltaïques, généralement sous la forme de galettes minces ou de couches de matériel semi-conducteur qui génèrent un petit courant lorsqu'elles sont touchées par la lumière du soleil. Plusieurs cellules peuvent être assemblées en modules qui sont câblées pour constituer un champ dont la taille est fonction des besoins. Les petits systèmes photovoltaïques se trouvent dans les montres et les calculatrices; la capacité des plus grands champs photovoltaïques peut dépasser les 5 MW.

<sup>4.</sup> En réalité, ceci doit être ajusté en fonction de pertes diverses.

Les installations photovoltaïques sont rentables pour les petites applications hors réseau. Dans ces situations, ils fournissent de l'électricité aux résidences dans les zones rurales des pays en voie de développement, aux chalets hors réseau, aux maisons mobiles dans les pays industrialisés, aux systèmes isolés de télécommunication ou de suivi et de contrôle dans le monde entier. Le pompage de l'eau est également une application hors réseau importante des installations photovoltaïques, notamment pour répondre aux besoins domestiques ou agricoles et dans les pays en voie de développement, pour répondre aux besoins des villages. Ces systèmes de production d'électricité sont relativement simples, modulaires et hautement fiables à cause de l'absence de pièces mobiles. Les installations photovoltaïques peuvent être combinés à des génératrices opérant à l'aide de combustibles fossiles dans le cas des applications ayant de fortes demandes en énergie ou dans les climats caractérisés par de longues périodes avec une faible luminosité solaire (p. ex. : l'hiver aux latitudes élevées) afin de former des systèmes hybrides.

Les systèmes photovoltaïques peuvent également être connectés à des réseaux de type centralisé ou isolé via des onduleurs spécialement conçus pour cela. Malheureusement, sans subvention, les installations connectées à un réseau centralisé sont rarement rentables à cause du prix élevé des modules photovoltaïques, même s'il a diminué régulièrement depuis 1985. À cause de coûts d'entretien minimaux et de l'absence d'économies d'échelle durant la construction, la production distribuée et décentralisée est la voie de l'avenir pour les applications rentables des installations photovoltaïques sur les réseaux centraux. Dans un contexte de production distribuée, les petits systèmes photovoltaïques seraient répartis partout sur le réseau, installés sur des bâtiments et autres structures, n'ayant ainsi aucun coût de location ou d'achat de terrains. Actuellement, de telles applications sont facilitées par le développement de technologies et de pratiques d'intégration des systèmes photovoltaïques à l'enveloppe du bâtiment, ce qui permet de bénéficier du crédit associé au remplacement des coûts en matériel et/ou en main-d'œuvre qui auraient été dépensés de toute façon pour mettre en place le revêtement conventionnel.

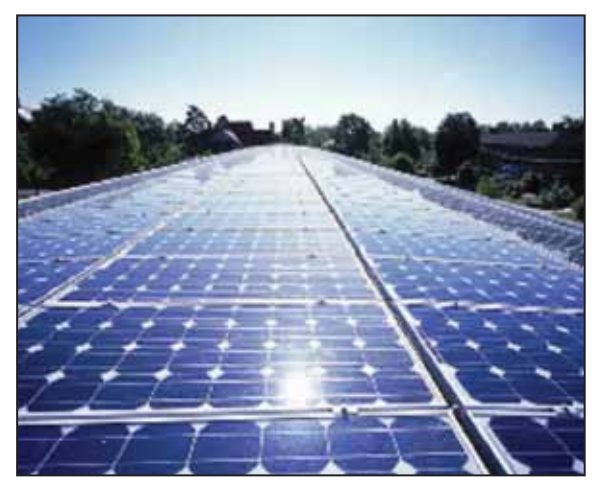

#### Figure 7:

Installation photovoltaïque au Centre Adam Joseph Lewis pour les études environnementales du Collège Oberlin (USA); les panneaux couvrent 4 682 pieds carrés sur le toit courbe orienté vers le sud.

Crédit photo : Robb Williamson/NREL Pix Les systèmes photovoltaïques ont connu la même croissance explosive que les éoliennes, mais en partant d'installation beaucoup plus petites. À titre d'exemple, la capacité photovoltaïque mondiale installée en 2003 était d'environ 3 000 MW. Même si cette capacité représente moins d'un dixième de celle des centrales éoliennes, elle est significative pour l'industrie photovoltaïque et continue à progresser rapidement.

#### 1.1.5 Technologies d'énergies renouvelables pour le chauffage et la climatisation

RETScreen International prend en charge un certain nombre de technologies d'énergies renouvelables pour le chauffage et la climatisation qui possède un potentiel significatif de réduire la dépendance envers les sources d'énergies conventionnelles. Ces technologies matures sont souvent rentables et possèdent un potentiel de croissance immense. Les principales sont les technologies de chauffage à la biomasse, de chauffage solaire de l'air, de chauffage solaire de l'eau, de chauffage solaire passif et les pompes à chaleur géothermiques. Elles sont brièvement présentées dans les sections qui suivent et de l'information plus détaillée est également disponible dans les chapitres spécifiquement dédiés à chacune de ces technologies.

#### ■ Systèmes de chauffage à la biomasse

Les systèmes de chauffage à la biomasse brûlent de la matière organique, telles que des copeaux de bois, des résidus agricoles et même des résidus municipaux, pour produire de la chaleur utilisable dans les bâtiments, pour le chauffage de communautés entières ou les procédés industriels. Plus sophistiqués que les poêles à bois conventionnels, ce sont des systèmes de chauffage hautement efficaces, réalisant presqu'une combustion complète de la biomasse grâce au contrôle du débit d'air de combustion et du taux d'admission du combustible. Ces systèmes incorporent dans la plupart des cas des systèmes automatiques de manutention du combustible.

Un système de chauffage à la biomasse est constitué d'une centrale de chauffage, d'un système de distribution de la chaleur et d'un système d'approvisionnement en biocombustible. La centrale de chauffage utilise différentes sources de chaleur, incluant un système de récupération thermique, un système de chauffage à la biomasse, un système de chauffage de pointe et un système de chauffage de secours. Le système de distribution de chaleur transporte l'eau chaude ou la vapeur de la centrale de chauffage aux charges qui peuvent être localisées au sein du même bâtiment, comme dans le cas des bâtiments institutionnels ou industriels. Dans le cas des systèmes de chauffage urbain, la chaleur est distribuée à un groupe de bâtiments situés à proximité de la centrale de chauffage.

Les combustibles à biomasse incluent une large gamme de matériaux (p. ex. : des résidus de bois, des résidus agricoles, des déchets municipaux solides, etc.) qui varient beaucoup plus que les combustibles fossiles en termes de qualité et d'homogénéité. Pour ces raisons, les opérations d'approvisionnement d'une centrale de chauffage à la biomasse prennent une envergure et une importance beaucoup plus grandes que celles nécessaires dans le cas des combustibles fossiles conventionnels. Ces opérations constituent donc un élément à part entière du système de chauffage à la biomasse. Les systèmes de chauffage à la biomasse ont un coût d'investissement

plus élevé que pour les chaudières conventionnelles et nécessitent des opérateurs dédiés et attentionnés. Dans ces conditions, ces systèmes peuvent fournir de grandes quantités de chaleur en fonction de la demande et avec des coûts en combustible très faibles qui dépendent de la provenance du combustible.

Aujourd'hui, 11 % de l'approvisionnement mondial total en énergie primaire (Total Primary Energy Supply - TPES)<sup>5</sup> provient de la combustion de la biomasse, totalisant plus de 20 000 MW (68 243 million BTU/h) de capacité installée à travers le monde [Langcake, 2003]. C'est une source majeure d'énergie, surtout utilisée pour la cuisson et le chauffage dans les pays en voie de développement. Par exemple, 50 % de la TPES du continent africain provient de la biomasse [IEA Statistics, 2003].

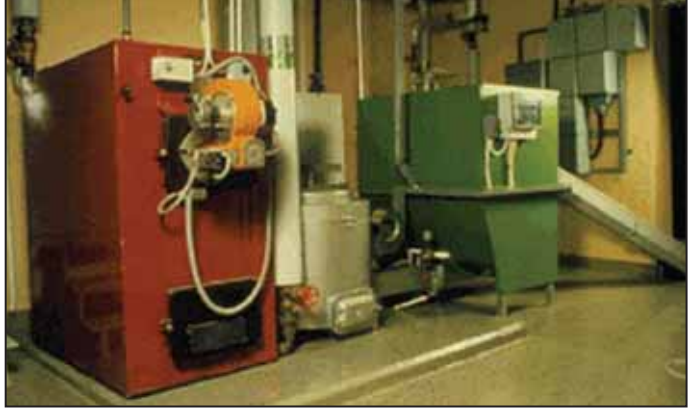

Figure 8 : Système de chauffage à la biomasse.

Crédit photo : RNCan

#### Systèmes de chauffage solaire de l'air

Les systèmes de chauffage solaire de l'air utilisent l'énergie solaire pour chauffer l'air de ventilation des bâtiments ou les procédés industriels, tel que le séchage. En moyenne, ces systèmes augmentent la température de l'air extérieur d'environ 5 à 15 °C (41 à 59 °F). Ils fournissent généralement une fraction de la chaleur requise, tandis que le reste est fourni par des appareils de chauffage conventionnels.

Le système de chauffage solaire de l'air modélisé dans RETScreen consiste en un capteur perforé, qui est en fait une tôle d'acier ou d'aluminium perforé de nombreux petits trous à travers lesquels l'air extérieur est aspiré. Installé sur un mur faisant face à l'équateur, le capteur perforé absorbe le rayonnement solaire et réchauffe la couche d'air située à proximité. Un ventilateur aspire l'air réchauffé par le soleil à travers les perforations en direction de l'espace derrière le capteur, puis dans les conduits à l'intérieur du bâtiment. Finalement, l'air réchauffé est distribué dans le bâtiment ou dans le processus industriel. Des contrôles permettent de régulariser la température de l'air dans le bâtiment en ajustant le mélange d'air repris dans les locaux et d'air frais ou en modulant la production des appareils de chauffage conventionnels. Lorsque le chauffage n'est pas requis, comme en été, un registre de

Une mesure de la quantité totale d'énergie utilisée par les humains.

dérivation permet d'éviter l'entrée d'air par le capteur. Le système permet d'isoler mieux, de récupérer les pertes de chaleur par les murs qu'il couvre et peut réduire la stratification, c'est-à-dire l'accumulation d'air chaud près du plafond de bâtiments volumineux. Le résultat est un système peu coûteux, robuste et simple qui ne demande pratiquement aucun entretien et dont l'efficacité peut atteindre 80 %.

Les systèmes de chauffage solaire de l'air tendent à être plus rentables dans les nouvelles constructions, lorsque le coût net d'installation du capteur perforé est compensé par le coût évité du revêtement protecteur traditionnel qu'il remplace. Dans les nouvelles constructions, le concepteur a d'ailleurs plus de latitude dans l'intégration du capteur au système de ventilation du bâtiment et dans l'esthétique générale de ce dernier. L'installation de capteurs perforés est aussi avantageuse lors du remplacement d'un revêtement âgé ou usé.

Étant donné les grandes quantités d'énergie utilisée pour chauffer l'air de ventilation, l'utilisation de capteurs perforés pour le chauffage solaire de l'air a un potentiel immense. En général, le marché pour cette technologie est favorisé là où la saison de chauffage est longue, les besoins en ventilation sont élevés et les combustibles conventionnels sont coûteux. Pour toutes ces raisons, les bâtiments industriels en constituent le plus grand marché, suivi par les bâtiments commerciaux et institutionnels, puis par les bâtiments résidentiels multi-unités et les écoles. Le chauffage solaire de l'air a aussi un grand potentiel dans les procédés industriels qui nécessitent de réchauffer de grands volumes d'air, comme dans le cas du séchage des produits agricoles.

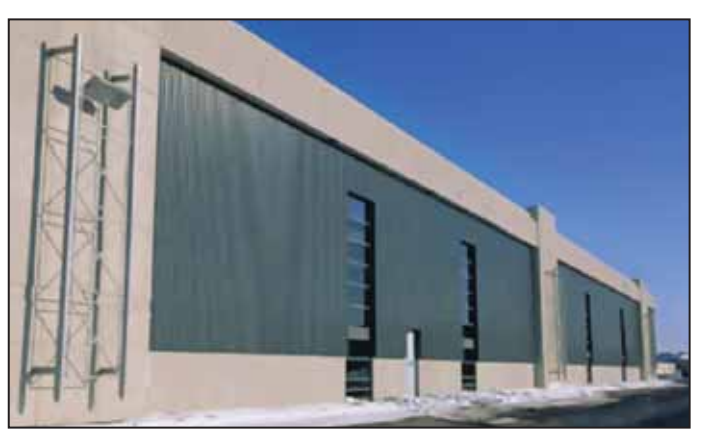

Figure 9 : Système de chauffage solaire de l'air.

Crédit photo : Conserval Engineering

#### Systèmes de chauffage solaire de l'eau

Les systèmes de chauffage solaire de l'eau utilisent l'énergie solaire pour chauffer l'eau. Selon le type de capteur solaire utilisé, les conditions météorologiques et la demande en eau chaude, la température de l'eau produite par ces systèmes peut varier de tiède à presque bouillante. La plupart des systèmes solaires sont conçus pour fournir de 20 à 85 % de la demande annuelle en eau chaude. Le reste de la demande est fourni par des technologies de chauffage conventionnelles qui augmentent davantage la température de l'eau ou qui fournissent de l'eau chaude lorsque le système solaire ne peut répondre à la demande (p. ex. : la nuit).

Les systèmes solaires peuvent être utilisés dans tous les cas où de l'eau modérément chaude est nécessaire. Des systèmes standardisés prêts à installer peuvent ainsi fournir l'eau chaude pour les salles de bain et les cuisines des résidences. De plus, des systèmes sur mesure peuvent aussi être conçus pour des charges plus importantes, telles que celles existants dans le cas des appartements multi-unités, des restaurants, des hôtels, des motels, des hôpitaux et des complexes sportifs. Le chauffage solaire de l'eau est aussi utilisé pour les procédés industriels et commerciaux, tel que pour le cas des lave-autos et des buanderies.

À l'échelle mondiale, il existe des millions de capteurs solaires, la plus grande proportion étant installée en Chine et en Europe. Le marché nord-américain des chauffe-eaux solaires a été historiquement moins dynamique à cause des faibles coûts des sources d'énergies conventionnelles, mais une forte demande pour le chauffage des piscines a conduit les capteurs solaires sans vitrage à une position dominante sur ce marché. La technologie du chauffage solaire de l'eau a été retenue par de nombreux pays en voie de développement ayant une bonne ressource solaire pour faire face à des approvisionnements énergétiques coûteux et non fiables.

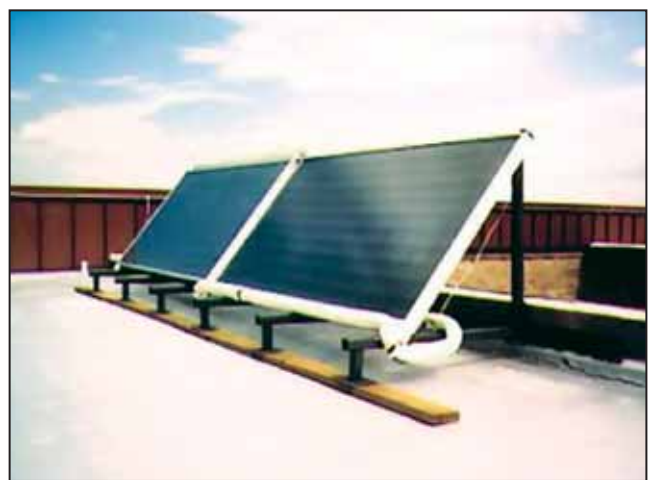

Figure 10 : Système de chauffage solaire de l'eau.

#### Systèmes de chauffage solaire passif

Le chauffage solaire passif utilise l'énergie solaire pour le chauffage des bâtiments avec des fenêtres hautement efficaces et bien orientées. Pour ce faire, des matériaux intérieurs bien choisis doivent permettre d'accumuler la chaleur solaire du jour pour la relâcher durant la nuit. Ce faisant, le chauffage solaire passif permet de diminuer l'énergie conventionnelle requise pour chauffer le bâtiment. Un bâtiment utilisant le chauffage solaire passif maintient une température intérieure confortable tout au long de l'année et peut réduire les besoins en chauffage d'un bâtiment de 20 à 50 %.

L'amélioration de la technologie des fenêtres commercialement disponible a facilité les applications du chauffage solaire passif en réduisant le taux de perte de chaleur tout en incorporant la majeure partie du rayonnement solaire incidente. Grâce à leurs bonnes propriétés thermiques, les fenêtres hautes performances permet-

Crédit photo : RNCan

tent aussi au concepteur de bâtiment de faire un meilleur usage de la lumière du jour puisque leurs tailles et leurs emplacements sont moins restreints qu'avec des fenêtres traditionnelles. Aujourd'hui, l'utilisation de fenêtres hautes performances devient une pratique standard dans l'industrie de la construction.

Le chauffage solaire passif peut être très rentable dans le cas des nouvelles constructions puisqu'à cette étape plusieurs bonnes pratiques de conception (orientation, ombrage, amélioration des fenêtres) peuvent être implantées à un coût additionnel minime ou nul en comparaison des méthodes de conception standard. Selon le niveau de performance désiré, choisir des fenêtres qui performent mieux que les châssis de bois standard avec un double vitrage ajoute de 5 à 35 % aux coûts. Des dépenses réduites en énergie justifient rarement le remplacement des fenêtres en place si elles sont en bonne condition, mais une amélioration des fenêtres (p. ex. : du simple vitrage ou double vitrage) devrait être considérée lorsque les fenêtres sont remplacées.

Le chauffage solaire passif est plus rentable lorsque la charge en chauffage du bâtiment est élevée en comparaison de sa charge en climatisation. À la fois le climat et le type de bâtiment détermine cette caractéristique du bâtiment. Généralement, les climats froids ou modérément froids sont les plus prometteurs pour une conception solaire passive. Une application du solaire passif aux constructions résidentielles de faible hauteur est mieux justifiée que dans le cas des bâtiments commerciaux ou industriels où les gains internes en chaleur peuvent être très élevés, diminuant d'autant les besoins en chauffage. D'un autre côté, de tels bâtiments nécessitent un chauffage périphérique, même lorsque la charge nette en chauffage du bâtiment est zéro ou négative; par contre, si des fenêtres hautes performances peuvent éliminer l'utilisation d'un chauffage périphérique, celles-ci peuvent devenir très rentables.

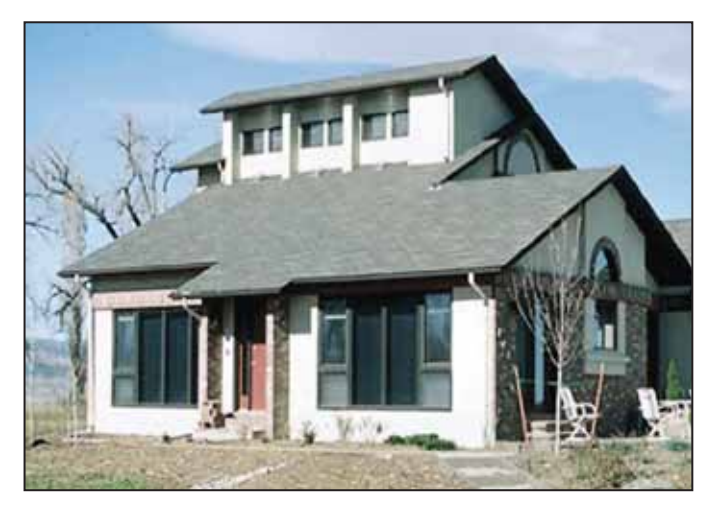

Figure 11 : Système de chauffage solaire passif.

Crédit photo : McFadden, Pam DOE/NREL

#### **Pompes à chaleur géothermique**

Les pompes à chaleur géothermique fournissent de la chaleur à basse température en l'extrayant du sol ou d'une masse d'eau; elles fournissent du froid pour la climatisation en inversant le procédé. Leur principale application est le chauffage et la climatisation des espaces, bien que plusieurs systèmes puissent fournir également de l'eau chaude domestique. Elles peuvent même être utilisées pour maintenir l'intégrité structurelle des fondations d'un bâtiment dans des conditions de pergélisol, en conservant le sol gelé durant l'été.

Un système de pompe à chaleur géothermique (PCG) possède trois composantes principales : l'échangeur de chaleur avec le sol, la pompe à chaleur et le système de distribution de la chaleur et du froid. L'échangeur avec le sol permet le transfert de chaleur avec le sol. Le type le plus commun d'échangeur avec le sol comprend des tuyaux enterrés dans des tranchées horizontales ou dans des forages verticaux ou encore des tuyaux submergés dans un lac ou dans un étang. Un mélange antigel, de l'eau ou un autre type de fluide caloporteur circule de la pompe à chaleur vers les tuyaux puis retourne vers la pompe à chaleur en une « boucle fermée ». Dans le cas des échangeurs de chaleur avec le sol à « boucles ouvertes », l'eau d'un puits ou d'une masse d'eau est pompée pour transférer ou absorber la chaleur de l'eau au niveau de la pompe à chaleur, avant d'être retournée dans le sol (p. ex. : dans un deuxième puits) ou vers la masse d'eau.

Puisque l'énergie extraite du sol dépasse la quantité d'énergie utilisée pour opérer la pompe à chaleur, l'« efficacité » de la PCG peut excéder 100 % et avoisine régulièrement les 200 à 500 % au cours d'une saison. Grâce à la température stable et modérée du sol, les systèmes PCG sont plus efficaces que les pompes à chaleur à source air qui échangent la chaleur avec l'air extérieur. Les systèmes PCG sont également plus efficaces que les technologies conventionnelles de chauffage et d'air conditionné et ont généralement des coûts d'entretien inférieurs. Les PCG requièrent aussi moins d'espace, surtout lorsqu'une boucle de distribution de chaleur/ froid à circulation de liquide remplace les conduits d'air volumineux des systèmes conventionnels. De plus, étant donné que les tuyaux d'échange sont sous la surface de la terre, ils ne sont pas sujets au vandalisme comme les unités conventionnelles en toiture. Finalement, le fait que la consommation d'électricité en pointe des PCG durant la saison de climatisation est plus basse qu'avec les unités d'air conditionnée conventionnelles, elles peuvent ainsi réduire les pénalités tarifaires appliquées par les utilités aux demandes électriques en période de pointe.

La capacité de climatisation type des pompes à chaleur varient de 3,5 à 35 kW (1 à 20 tonnes de réfrigération). Une seule unité dans cette plage est suffisante pour une résidence ou un petit bâtiment commercial. Les bâtiments commerciaux et institutionnels plus grands nécessitent généralement l'installation de plusieurs pompes à chaleur (p. ex. : une pour chaque zone) reliées à un seul échangeur avec le sol. Ceci permet aux occupants un plus grand contrôle des conditions de chaque zone et facilite le transfert de la chaleur des zones nécessitant de la climatisation vers les zones nécessitant du chauffage. La pompe à chaleur produit généralement de l'air chaud ou froid qui peut être distribué localement grâce à des conduits d'air conventionnels.

Des marchés dynamiques pour les systèmes PCG existent dans les pays industrialisés où les besoins en chauffage et en climatisation sont élevés. À l'échelle mondiale, 800 000 unités totalisant 10 000 MW de capacité thermique (plus de 843 000 tonnes de réfrigération) ont été installées jusqu'à maintenant avec un taux de croissance annuel de 10 % [Lund, 2003].

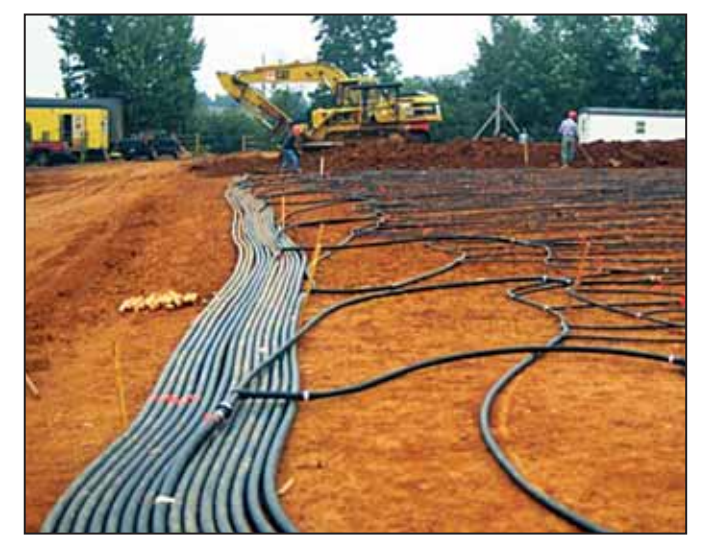

Figure 12 : Système de pompe à chaleur géothermique.

#### 1.1.6 Technologies de cogénération

Le principe sous-jacent aux systèmes de production combinée de chaleur et d'électricité (ou « cogénération ») est de récupérer la chaleur résiduelle issue de la combustion<sup>6</sup> produite par un système de production d'électricité. Cette chaleur est souvent rejetée dans l'environnement, perdant ainsi une proportion importante de l'énergie disponible dans le combustible qui pourrait être utilisée pour le chauffage et la climatisation des espaces, le chauffage de l'eau, et le chauffage et la climatisation dans les procédés industriels localisés à proximité des installations. Grâce à l'utilisation de l'énergie autrement perdue, la cogénération d'électricité et de chaleur augmente de manière significative l'efficacité générale du système, faisant passer celle-ci des plages 25-55 % à 60-90 %, selon les équipements utilisés et les applications.

Les systèmes de production de chaleur et d'électricité peuvent être implantés à toutes les échelles, tant qu'il existe une charge en chaleur appropriée. Par exemple, des systèmes de cogénération de grande envergure pour les systèmes énergétiques communautaires et les grands complexes industriels peuvent mettre à profit des turbines à gaz (*Figure 13*), des turbines à vapeur et des moteurs à pistons ayant des capacités de production électrique pouvant atteindre 500 MW. La capacité des systèmes autonomes d'approvisionnement en énergie, tel que ceux des hôpitaux, des universités ou des petites communautés, varient

<sup>6.</sup> Tels que les combustibles fossiles (p. ex. : le gaz naturel, le diesel, le charbon, etc.), les combustibles renouvelables (p. ex. : les résidus de bois, le biogaz, les sous-produits agricoles, la bagasse, les gaz de sites d'enfouissement, etc.), l'hydrogène, etc.

#### Chapitre Introduction à l'analyse de projets d'énergies propres

autour des 10 MW. Les systèmes de cogénération à petite échelle utilisent généralement des moteurs à pistons pour fournir la chaleur à des bâtiments indépendants avec de petites charges. Les systèmes de cogénération avec des capacités inférieures à 1 kW sont également commercialement viables pour une opération sur site isolé hors réseau, tel que sur un voilier. Lorsqu'il existe une charge de climatisation substantielle à proximité de la centrale énergétique, il peut être intéressant d'intégrer un système de climatisation dans le projet de cogénération<sup>7</sup> . Les charges de climatisation peuvent inclure du refroidissement en procédé industriel, comme par exemple, dans le domaine de la transformation alimentaire, ou pour la climatisation de l'espace et la déshumidification de bâtiments.

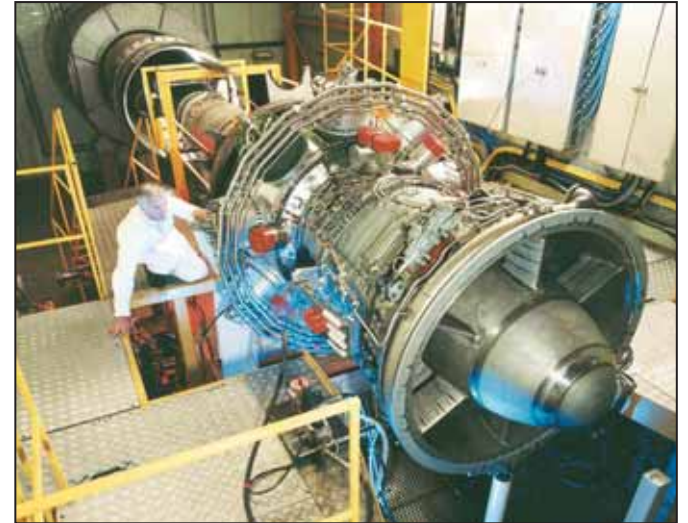

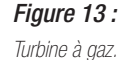

Crédit photo : Rolls-Royce plc

L'électricité produite peut être utilisée pour des charges situées à proximité du système de cogénération ou pour des charges localisée ailleurs, en transmettant l'énergie à travers le réseau électrique central. Puisque la chaleur ne peut être aussi aisément transportée que l'électricité sur de longues distances, la chaleur produite est normalement utilisée pour répondre à des charges au sein du même bâtiment ou pour des charges localisée à proximité par l'intermédiaire d'un réseau local de chauffage urbain. Cela signifie souvent que l'électricité est produite plus près du lieu de la charge que dans le contexte d'un réseau centralisé. Cette approche de production électrique décentralisée ou « distribuée » permet une installation géographique plus dispersée des centrales de production. Ceci permet de réduire les pertes de transmission de l'électricité et fournit le chauffage et la climatisation des espaces et des procédés industriels, dans le cas de bâtiments isolés ou multiples (*Figure 14*).

Une installation de cogénération comprend quatre sous-systèmes : la centrale électrique, le système de récupération thermique, un système optionnel afin de satisfaire aux besoins en chauffage<sup>8</sup> et/ou en climatisation<sup>9</sup> et un système de contrôle. De nombreux types

Dans un tel cas, le projet de cogénération devient un « projet de production de froid, de chaleur et d'électricité ».

<sup>8.</sup> Équipements de chauffage, tels que : récupérateurs de chaleur, chaudières, fournaises, réchauffeurs, pompes à chaleur, etc.

<sup>9.</sup> Équipements de climatisation, tels que : compresseurs, refroidisseurs à absorption, pompes à chaleur, etc.

d'équipements peuvent être utilisés dans une centrale électrique, à la seule condition que l'équipement électrique<sup>10</sup> rejette de la chaleur à une température suffisamment élevée pour répondre aux charges de chaleur. Dans un système de cogénération, la chaleur peut être récupérée et distribuée sous la forme de vapeur (une forme d'énergie souvent requise pour les charges thermiques qui nécessitent des températures élevées, comme dans les procédés industriels) ou d'eau chaude transportée dans des tuyaux de la centrale vers les charges thermiques à faible température pour satisfaire les besoins en eau chaude domestique ou pour le chauffage de l'espace.

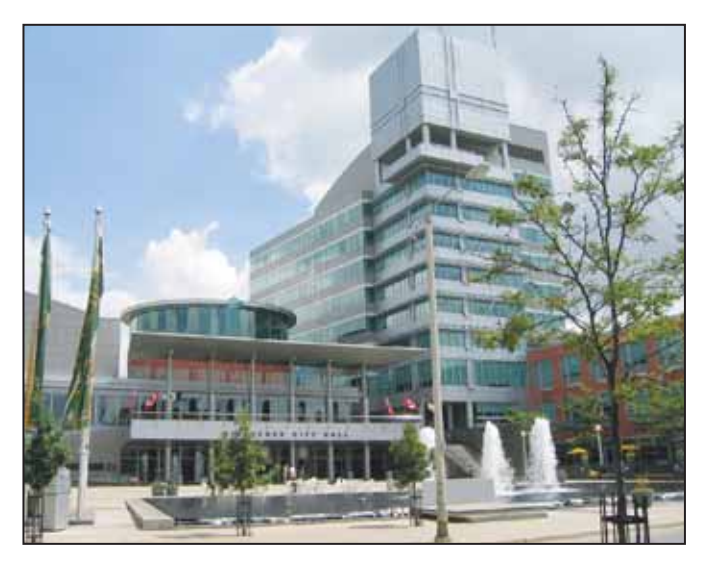

Figure 14 : Cogénération à l'hôtel de ville de Kitchener, Ontario, Canada.

Crédit photo : Urban Ziegler, RNCan

À l'échelle mondiale, les systèmes de cogénération ont une capacité électrique installée d'environ 240 GW. Cette importante contribution à l'approvisionnement énergétique mondial est d'autant plus impressionnante si l'on considère que les centrales de cogénération produisent beaucoup plus de chaleur que d'électricité. En tenant compte du fait que la plupart de l'électricité à travers le monde est générée par des machines qui tirent leur énergie de la combustion, les systèmes de cogénération ont un énorme potentiel de croissance. Cette croissance future pourrait se déplacer des grands systèmes industriels vers une multitude de petits projets de cogénération, surtout si une approche décentralisée est plus largement adoptée et que des produits commerciaux sont disponibles pour ce marché.

#### 1.1.7 Autres technologies commerciales et émergentes

RETScreen International prend en charge un certain nombre d'autres technologies d'énergies propres qui sont commercialement disponibles ou à divers stades de développement. Certaines de ces technologies commerciales ou émergentes sont brièvement présentées dans cette section. Le développement de RETScreen est en cours pour certaines des technologies qui ne sont pas actuellement couvertes par le logiciel.

<sup>10.</sup> Équipements de production électrique, tels que : turbines à gaz, turbines à gaz à cycle combiné, moteurs à pistons, piles à combustible, etc.

#### ■ Technologies commerciales

Plusieurs autres technologies d'énergies propres et combustibles propres sont actuellement disponibles commercialement. Certaines de ces technologies sont décrites ci-après.

**Biocombustibles (éthanol et biodiesel) :** La fermentation de certains produits agricoles, tels que le maïs et la canne à sucre, produit de l'éthanol, un type d'alcool. Dans plusieurs régions du monde, particulièrement au Brésil, l'éthanol mélangé à de l'essence est utilisé comme carburant dans les transports, notamment pour les moteurs d'automobiles. De cette manière, un biocombustible peut-être substitué aux combustibles fossiles. Des chercheurs travaillent aussi à la production d'éthanol à partir de cellulose en ayant comme objectif de convertir les résidus de bois en combustible liquide. De manière complémentaire, les huiles végétales et animales, comme l'huile de soya et les graisses de cuisson, peuvent être utilisées dans les moteurs diesel. Normalement, de telles huiles sont mélangées avec des carburants issus de combustibles fossiles produisant ainsi moins de pollution atmosphérique que le diesel standard. Ces huiles tirées de la biomasse ont cependant une tendance à se solidifier aux basses températures et leur production fait souvent appel à l'utilisation d'huiles usées. Lorsqu'une plante est spécifiquement cultivée pour son huile ou son alcool, les pratiques agricoles utilisées pour la production doivent être durable afin que le produit soit considéré comme un combustible renouvelable. Un approvisionnement constant en biomasse doit être garanti (*Figure 15*) et être davantage disponible avant que ces technologies ne soient plus largement utilisées<sup>11</sup>.

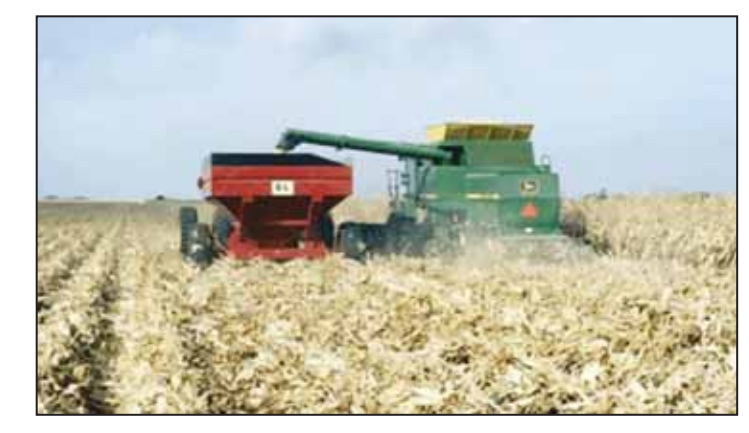

#### Figure 15:

Biocombustibles – approvisionnement en combustibles à base de résidus agricoles.

Crédit photo : David and Associates DOE/NREL

**Récupération de chaleur sur la ventilation et systèmes efficaces de refroidissement :** Le chauffage, la climatisation et la ventilation consomment de grandes quantités d'énergie, mais un certain nombre de technologies et autres mesures d'efficacité énergétiques peuvent réduire leurs consommations. Souvent, des charges de chauffage et de climatisation doivent être satisfaites en simultanée à l'intérieur des grands bâtiments, dans des installations spécialisées telles que les supermarchés et les arénas, ainsi que dans plusieurs installations industrielles. Des systèmes de réfrigération efficaces peuvent alors transférer la chaleur des zones à climatiser vers les zones à chauffer (*Figure 16*).

<sup>11.</sup> Site Web ATLAS.

Il existe aussi la possibilité de mettre en place des systèmes de climatisation par absorption et des déshumidificateurs à dessicants, puisque ces systèmes utilisent la chaleur comme source d'énergie pour produire du froid. Ces systèmes constituent des technologies prometteuses pour valoriser la chaleur perdue. Une autre possibilité intéressante est d'utiliser la chaleur qui est normalement perdue lorsque l'air de ventilation est rejeté à l'extérieur d'un bâtiment. En effet, cette chaleur peut-être récupérée et utilisée pour préchauffer l'air frais injectée dans le bâtiment. De tels systèmes de récupération de chaleur sur la ventilation récupèrent habituellement 50 % de la chaleur sensible : de nouvelles technologies améliorent cette performance en récupérant aussi une partie de la chaleur latente tout en maintenant une bonne qualité d'air.

**Moteurs à vitesse variable :** Les moteurs consomment une fraction importante de l'électricité à l'échelle mondiale. Par exemple, l'énergie utilisée dans les moteurs représente environ 65 % de la consommation industrielle

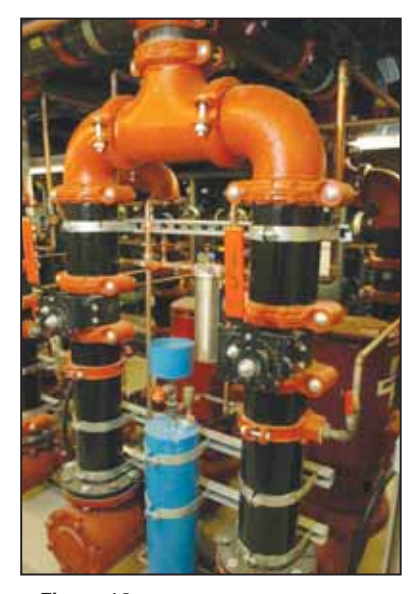

Figure 16 : Boucle secondaire de pompage pour récupérer la chaleur rejetée par le système de réfrigération d'un supermarché.

Crédit photo : RNCan

totale d'électricité en Europe. Traditionnellement, la vitesse de rotation d'un moteur électrique est directement liée à la fréquence du réseau électrique. Opérer à vitesse variable, peut augmenter l'efficacité de ces moteurs grâce à une combinaison des technologies de moteurs traditionnels et de l'électronique de puissance. De manière typique, le système électronique de puissance analyse la charge et génère un signal pour ajuster la vitesse de rotation du moteur à celle requise par l'application. Par exemple, lorsque seulement un débit d'air réduit est requis, la vitesse du moteur de ventilation sera diminuée, permettant ainsi une opération plus efficace.

**Éclairage naturel et système efficace d'éclairage :** L'éclairage est un autre poste important de consommation d'électricité qui a été rendu plus efficace par l'introduction de nouvelles technologies. Les lampes à décharge à haute intensité (DHI), les tubes fluorescents et les ballasts électroniques (pour l'exploitation des DHI et des tubes fluorescents) ont bénéficié d'améliorations techniques incrémentales qui ont permis un accroissement de l'efficacité dans l'éclairage. Dans les bâtiments commerciaux, lesquels tendent à surchauffer, un éclairage plus efficace diminue la charge en climatisation, un autre avantage énergétique. Encouragé par les améliorations apportées aux fenêtres et à l'isolation transparente, les concepteurs font également un meilleur usage de la lumière naturelle afin de diminuer la consommation d'énergie générée par l'éclairage artificiel. Cette meilleure utilisation de la lumière naturelle est particulièrement appropriée dans le cas des tours à bureaux (*Figure 17*) où les heures de travail coïncident avec la disponibilité de la lumière naturelle. Cependant, l'utilisation de la lumière naturelle ne peut être maximisée que lors d'une rénovation de bâtiments ou de nouvelles constructions.

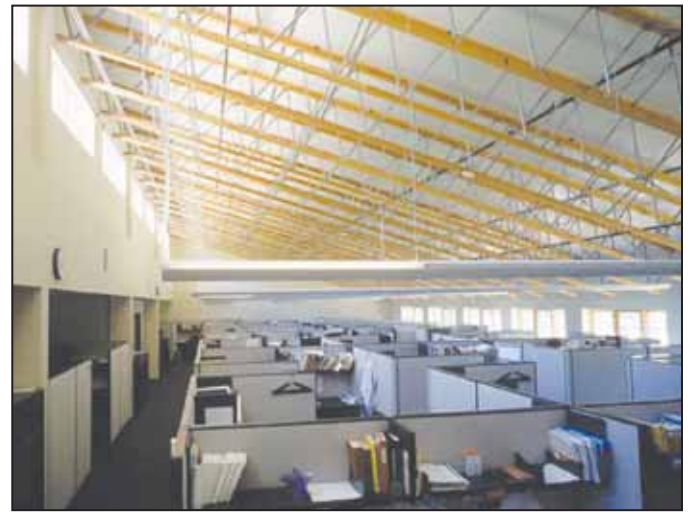

Figure 17: Éclairage naturel et efficace.

Crédit photo : Robb Williamson/ NREL Pix

#### **Technologies émergentes**

Les préoccupations croissantes vis-à-vis de la sécurité énergétique et des changements climatiques, ainsi que la prévision du déclin imminent des combustibles fossiles à l'échelle mondiale (et les augmentations de prix de vente qui y sont associées), constituent des incitatifs puissants à la recherche et au développement de nouvelles technologies énergétiques. Un certain nombre de ces technologies sont présentement au stade du prototype ou de l'essai pilote et pourraient devenir viable économiquement. Certaines de ces technologies sont présentées brièvement ci-après.

**Centrale héliothermique :** Plusieurs projets de centrales héliothermiques qui génèrent de l'électricité à partir de l'énergie solaire via un processus thermodynamique et mécanique, sont en opération depuis plus de deux décennies. Certains des projets les plus performants sont basés sur des champs de miroirs cylindro-paraboliques (*Figure 18*). Au cours des années 1980, neuf systèmes commerciaux ont été construits dans le désert de Mohave en Californie (USA) selon le principe des miroirs cylindro-paraboliques qui concentrent le rayonnement solaire sur un tube localisé au foyer pour chauffer le fluide caloporteur à plus de 390 °C (734 °F). Le fluide ainsi réchauffé est utilisé pour générer de la vapeur qui entraîne une turbine. La capacité électrique combinée des neuf installations est d'environ 350 MW et leur production moyenne de plus de 100 MW. Ces installations ont fonctionné de manière fiable et les centrales les plus récentes génèrent de l'électricité à un coût de production d'environ 0,10 \$/kWh. Plusieurs études récentes ont identifié des possibilités intéressantes de réduction des coûts.

Une autre variante de centrale héliothermique est basée sur la mise en place de grands champs de miroirs relativement petits qui suivent le déplacement du soleil et qui en focalisent les rayons vers une tour de réception située au centre du champ (*Figure 19*). Le rayonnement solaire ainsi concentré réchauffe le récepteur à de hautes températures (p. ex. : jusqu'à 1 000 °C ou 1 800 °F), ce qui permet de produire de la vapeur pour une turbine à vapeur. Des prototypes de telles centrales solaires avec des capacités installées allant jusqu'à 10 MW, ont été construites aux États-Unis, en Ukraine (en tant que partie de l'ancienne URSS), en Israël, en Italie et en France.

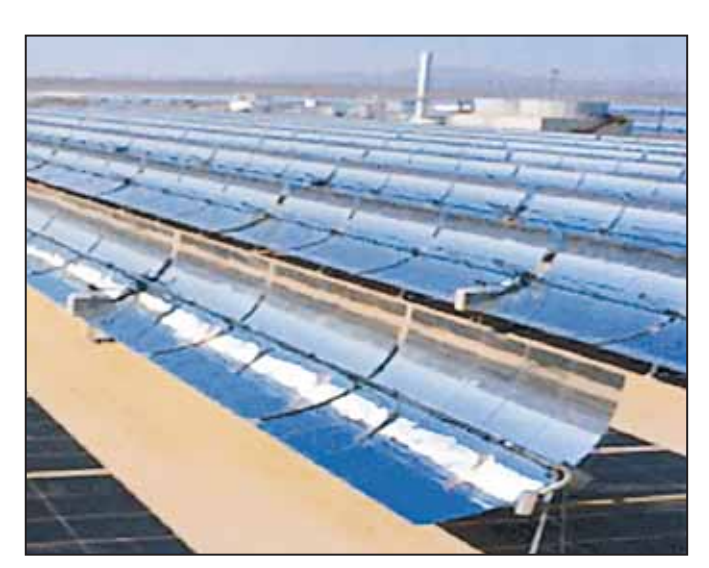

#### Figure 18

Centrale héliothermique à champs de miroirs cylindro-paraboliques.

Crédit photo : Gretz, Warren DOE/NREL

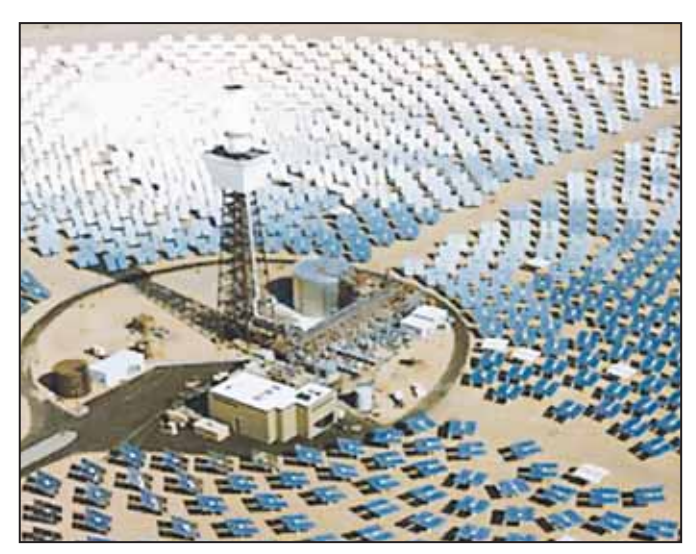

#### Figure 19 :

Centrale héliothermique à champs de miroirs avec récepteur sur tour centralisé.

Crédit photo : Sandia National Laboratories DOE/NREL

Une troisième technologie de centrale héliothermique combine un moteur à cycle Stirling avec une coupole parabolique. L'énergie solaire, concentrée par la coupole parabolique, fournit la chaleur nécessaire au moteur à une température d'environ 600 °C. Des prototypes de ces systèmes ont atteint des efficacités de conversion élevées.

Chacune des trois technologies précédentes peut aussi opérer en mode co-combustion avec du gaz naturel ou autres combustibles fossiles. Cette possibilité permettrait de fournir une capacité ferme et d'utiliser ces technologies lors des pointes de demande électrique sur le réseau. Ceci les rend plus attrayantes pour les entreprises d'électricité et leur donne un avantage par rapport aux systèmes photovoltaïques qui ne peuvent pas forcément fournir de l'électricité lorsqu'elle est requise. D'un autre côté, elles utilisent seulement le rayonnement solaire direct et requièrent une superficie importante. Les centrales héliothermiques en sont encore à l'étape du développement : le coût de la technologie devrait diminuer ainsi que les risques associés. De plus, l'expérience gagnée en situation réelle d'exploitation devrait permettre des avancées supplémentaires.

**Énergie thermique des océans :** De l'électricité peut être produite de plusieurs manières à partir de l'océan, tel que démontré par de nombreux projets pilotes réalisés dans divers pays. Dans un procédé de conversion de l'énergie thermique des océans en électricité, une machine thermique est alimentée grâce au gradient vertical de température de l'océan. Dans les mers tropicales, la température de la surface chauffée par le soleil peut être de 20 °C au-dessus de la température de l'eau située un kilomètre sous la surface. Cette différence de température est suffisante pour produire de la vapeur à basse pression pour une turbine à vapeur. Des projets pilotes avec une production nette d'électricité allant jusqu'à 50 kW, ont été construits à Hawaï (États-Unis d'Amérique) et au Japon. Les coûts élevés de production, de possibles impacts négatifs sur les écosystèmes marins côtiers et un nombre limité de lieux appropriés à travers le monde, ont limité jusqu'à maintenant le développement de cette technologie qui nécessite d'autres démonstrations avant d'être commercialement disponible.

**Énergie marémotrice :** Il est possible de construire des barrages à l'entrée de bassins côtiers étroits dans lesquels de très grandes marées se produisent. Dans ce contexte, la marée montante et descendante peut être « turbinée ». De tels « barrages » ont été construits dans l'Est canadien, en Russie et en France où un projet de 240 MW est en exploitation depuis 1966. Bien que techniquement réalisable, les coûts d'investissement en sont élevés, tandis que les impacts environnementaux de ces ouvrages peuvent inclure la sédimentation, l'inondation des côtes avoisinantes et des changements difficiles à prédire dans l'écosystème local. L'énergie marémotrice soulève de nombreuses questions techniques (p. ex. : celles relatives à la conception, la fiabilité, la mise en place et la sécurité des installations, la connexion au réseau, l'exploitation et l'entretien) et des problèmes d'accès au marché qui limitent actuellement son déploiement.

**Énergie de la houle :** La houle a un potentiel énergétique énorme, c'est pourquoi une gamme étendue de prototypes qui maîtrise cette énergie a été construit. Ces prototypes incluent des systèmes situés près de la côte ou au large, flottant ou fixés au fond marin ou à la côte. La plupart utilise soit des turbines opérant à l'air comprimé par la colonne d'eau montante et descendante selon la vague, soit des flotteurs en déplacement relatif au fur et à mesure que les vagues montent et descendent. Des projets pilotes avec des capacités allant jusqu'à 3 MW ont été construits. Le frein principal à la commercialisation de ces technologies demeure les réalités d'un environnement marin difficile. Il est essentiel que les prototypes actuels et les projets de démonstration surmontent cette barrière pour assurer le déploiement commercial des technologies exploitant l'énergie de la houle.

**Énergie des courants marins :** Tout comme pour les courants atmosphériques, des courants marins, créés par les marées, existent dans les océans. Pour exploiter cette source d'énergie, il a été proposé que des turbines sous-marines (*Figure 20*), comme dans le cas des turbines éoliennes, puissent être utilisées pour produire de l'électricité dans des régions où se retrouvent des courants marins particulièrement forts. Certains projets pilotes en cours permettront d'évaluer la faisabilité de ce concept.

#### 1. Contexte - Analyse de projets d'énergies propres

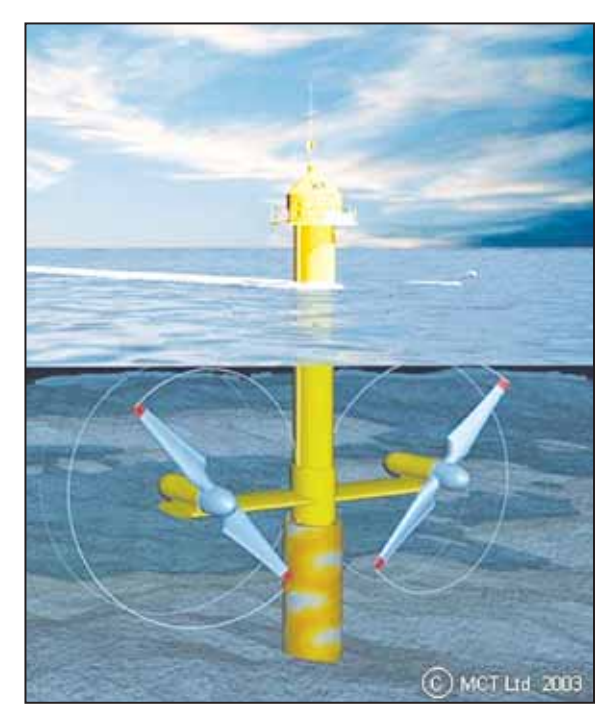

#### Figure 20 :

Rendu artistique d'éoliennes jumelles pour courant marins de MCT.

Crédit photo : MCT Ltd. 2003 Director

### 1.2 Études préliminaires de faisabilité

Les promoteurs, les investisseurs et les financiers derrière un projet énergétique doivent constamment faire face aux questions telles que : « Quelle est la précision de l'évaluation des coûts et des économies d'énergie ou de la production énergétique ? Quelles sont les possibilités de dépassement des coûts et comment se compare financièrement un projet avec les options concurrentes ? ». Ce sont des questions auxquelles il est difficile de répondre avec un niveau de confiance connu car peu importe qui prépare les évaluations, il sera confronté à deux nécessités antagonistes :

- garder un coût de développement du projet le plus bas possible dans l'éventualité ou le financement ne pourrait-être obtenu ou dans le cas où le projet se révèle financièrement moins intéressant que les autres projets énergétiques concurrents; et
- engager des sommes supplémentaires et du temps dans l'ingénierie du projet afin de mieux en délimiter les coûts potentiels et en évaluer la quantité d'énergie produite ou économisée.

Autant pour les projets conventionnels que ceux d'énergies propres, la procédure habituelle pour résoudre ce dilemme est de faire cheminer le projet à travers plusieurs étapes, tel que montré à la *Figure 21*. Lorsque chaque étape est complétée, une décision concernant la poursuite ou non du projet doit être prise par le promoteur du projet avant de passer à la prochaine étape. Des analyses de faisabilité et de préfaisabilité de qualité, mais à faibles coûts, sont déterminantes pour aider le promoteur à éliminer les projets qui ne sont pas financièrement viables ainsi qu'à mieux cibler les efforts de développement et d'ingénierie avant la construction du projet.

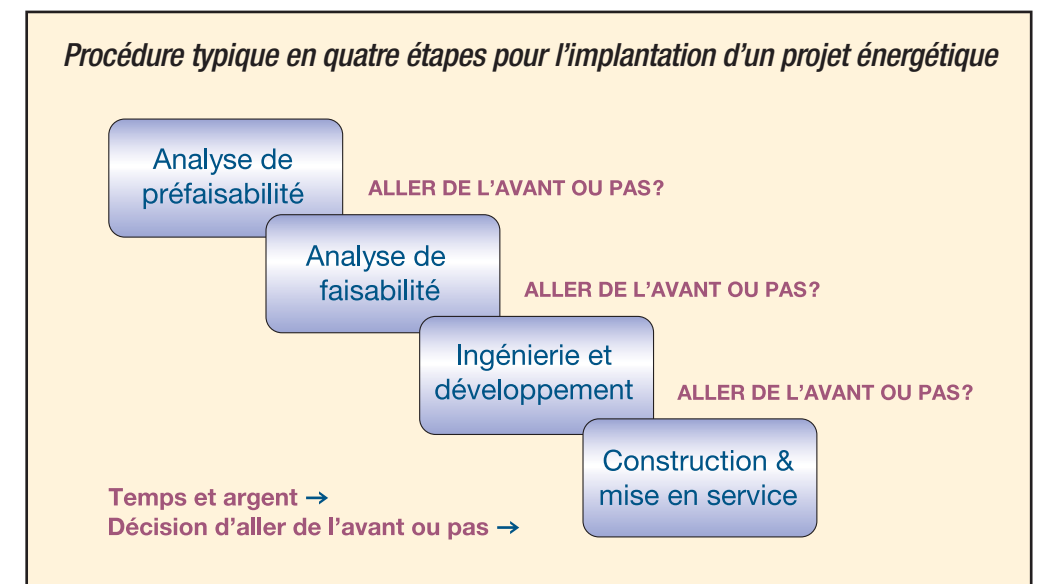

**Analyse préfaisabilité :** Une évaluation rapide et peu coûteuse détermine si le projet proposé a ou non une bonne chance de satisfaire les exigences du promoteur en termes de profitabilité et de rentabilité, et donc s'il mérite qu'on y investisse le temps et les ressources nécessaires pour passer à l'analyse de faisabilité. Cette analyse est caractérisée par l'utilisation des renseignements disponibles sur le site et la ressource, une estimation grossière des coûts, des calculs simples et l'application judicieuse d'évaluations basées sur des méthodes empiriques (c.-à-d. « règles de trois ») généralement utilisées dans l'industrie. Pour les projets plus importants, tels que les projets hydroélectriques, une visite du site est requise. Les visites de site ne sont pas forcément nécessaires pour les petits projets impliquant de petits investissements, tels que les projets résidentiels de chauffage solaire de l'eau.

**Analyse de faisabilité :** Ce type d'analyse va plus en profondeur dans la caractérisation des éléments du projet et doit fournir plus de renseignements à propos des caractéristiques physiques, de la viabilité financière, des impacts sociaux, environnementaux ou autres impacts du projet. Ainsi, le promoteur peut prendre une décision plus éclairée quant à la poursuite du projet. L'analyse de faisabilité est caractérisée par la collecte de données précises à propos du site, de la ressource, des coûts et des équipements. Cela implique généralement des visites de site, la mesure de la ressource, des audits énergétiques, des simulations informatiques plus détaillées et la sollicitation d'information auprès des fournisseurs d'équipements à propos des coûts des équipements.

**Ingénierie et développement :** Basée sur l'analyse de faisabilité, le promoteur du projet peut décider d'aller de l'avant avec le projet, auquel cas l'ingénierie et le développement sera la prochaine étape. L'ingénierie inclut la conception et la planification des composantes physiques du projet. Le développement implique la planification, la définition et la négociation des aspects financiers, légaux, contractuels et des autres composantes non physiques du projet. Certaines activités de développement, telles que la formation, les relations avec les clients et les consultations communautaires se poursuivront lors des étapes suivantes de construction et d'exploitation. Malgré des investissements significatifs dans l'ingénierie et le développement, le projet peut être arrêté avant la phase de construction parce que le financement ne peut être ficelé, les autorisations environnementales ne peuvent être obtenues, les analyses de préfaisabilité et faisabilité ont « oubliées ou sous estimées » certains éléments de coûts importants, ou pour toutes autres raisons.

**Construction et mise en service :** À cette étape, le projet est construit et mis en service. Certaines activités de construction peuvent débuter avant la fin de l'étape d'ingénierie et de développement et les deux étapes, conduites en parallèle.

#### Figure 21 :

Étapes typiques pour l'implantation d'un projet énergétique.

Chacune des étapes de ce processus peut représenter une augmentation d'environ un ordre de grandeur des dépenses et une réduction de moitié de l'incertitude liée à l'évaluation du projet. Ceci est illustré à la *Figure 22* pour un projet hydroélectrique où le niveau d'incertitude des évaluations diminue de ± 50 % à 0 %, alors que le projet progresse des étapes de préfaisabilité à celle de la mise en service. Dans cette figure, la précision des évaluations du projet est jugée par rapport aux coûts réels encourus à la fin de la phase de construction et de mise en service (basé sur les données empiriques du projet véritablement construit).

Comme il sera expliqué dans les prochaines sections, le logiciel d'analyse de projets d'énergies propres RETScreen, qui peut être utilisé pour préparer des analyses de préfaisabilité et de faisabilité, répond spécifiquement à ces problématiques en fournissant rapidement des résultats valides à un faible coût et sur lesquels une décision d'aller de l'avant ou non avec le projet, peut être prise.

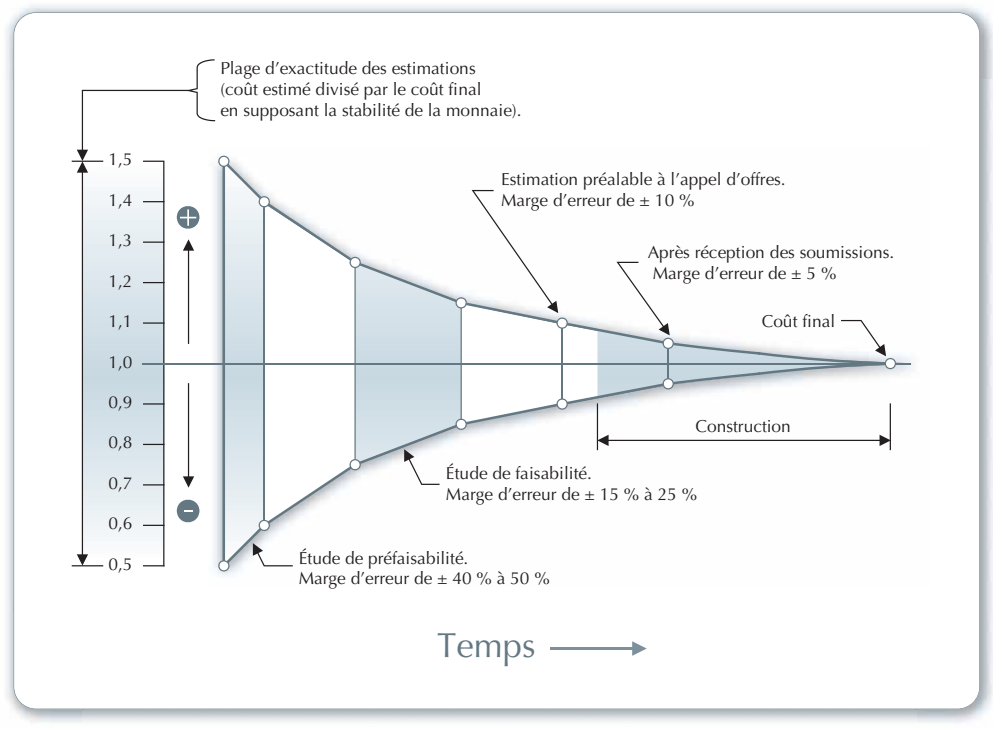

Figure 22 :

Précision de l'évaluation des coûts vs les coûts réels [Gordon, 1989].

#### 1.2.1 Conditions favorables à un projet

Puisque la plupart des décideurs ne sont pas familiers avec les technologies d'énergies propres, ils n'ont pas développés d'intuition pour déterminer quand les projets d'énergies propres sont prometteurs et devraient être inclus dans l'analyse de préfaisabilité. Les conditions qui indiquent un bon potentiel pour la mise en place d'un projet d'énergies propres incluent :

- Le besoin pour un système énergétique : La proposition d'un système énergétique alors qu'il existe un besoin en énergie est un préalable favorable pour n'importe quel projet, encore plus pour les projets d'énergies propres pour lesquels la principale pierre d'achoppement est le manque de sensibilisation vis-à-vis ce type de projet.
- Les nouvelles constructions ou les rénovations planifiées : Installer des technologies d'énergies propres sur des bâtiments et autres installations est souvent plus rentables lorsqu'elles font partie d'un projet de construction ou de rénovation déjà planifié. Les coûts d'investissement d'une technologie d'énergies propres peuvent être compensés par les coûts des équipements ou du matériel qu'il remplace. Une planification précoce peut faciliter l'intégration des technologies d'énergies propres au reste des installations.
- **Les coûts élevés des énergies conventionnelles :** Lorsque les technologies et les sources d'énergies conventionnelles sont chères, les coûts d'investissement généralement plus élevés des technologies d'énergies propres peuvent être compensées par des coûts en combustible moins élevés, en comparaison avec les coûts énergétiques conventionnels élevés.
- **L'intérêt des parties prenantes :** Mener un projet à terme peut être une  $\Box$ affaire longue et ardue qui implique un certain nombre de parties prenantes. Si une seule partie s'oppose au projet, même le projet le plus attirant financièrement peut ne pas se rendre à l'étape de la mise en service.
- **Un processus d'approbation sans barrières indues :** Les coûts de développement sont minimisés lorsque les approbations sont possibles et faciles. Les politiques et les législations locales, régionales ou nationales peuvent ne pas être correctement adaptées aux différences entre les technologies d'énergies conventionnelles et d'énergies propres, ce qui peut par conséquent désavantager indûment les technologies d'énergies propres.
- Un accès facile au capital et au financement : Avec un accès facile Ē. au financement, aux encouragements et aux subventions, les coûts d'investissement supérieurs des technologies d'énergies propres ne devraient pas présenter un obstacle majeur.
- **Des sources d'énergies propres locales en abondance :** Une ressource abondante (p. ex. : le vent) fera en sorte que les technologies d'énergies propres seront plus attrayantes financièrement.

L'évaluation de ces conditions favorables dans un premier temps pourrait servir de critère décisionnel approprié pour trouver les opportunités de développement de projets d'énergies propres. En tant que composante d'un processus préliminaire de tri des meilleurs projets, ce type d'analyse pourrait aussi être utilisé pour prioriser les projets d'énergies propres et sélectionner les projets dans lesquels il faudrait prioritairement investir pour réaliser une analyse de préfaisabilité.
# 1.2.2 Facteur de viabilité des projets

Une analyse attentive des facteurs clés qui permettent de réaliser un projet d'énergies propres financièrement viable peut épargner beaucoup de temps et d'argent au promoteur du projet. Certains des facteurs de viabilité reliés aux projets d'énergies propres sont listés ci-après avec des exemples pour un projet de centrale éolienne :

- **Disponibilité de la ressource énergétique sur le site**  (p. ex. : vitesse du vent)
- **Rendement des équipements** (p. ex. : courbe de puissance de l'éolienne)
- **Coûts d'investissement du projet**  $\mathcal{C}^{\mathcal{A}}$ (p. ex. : éoliennes, tours, ingénierie)
- **Crédits en fonction du « cas de référence » The State** (p. ex. : groupe électrogène d'un site éloigné)
- **Frais annuels et périodiques**  $\overline{\phantom{a}}$ (p. ex. : nettoyage des pales d'une éolienne)
- **Coûts évités en énergie**  $\mathcal{C}^{\mathcal{A}}$ (p. ex. : prix de gros de l'électricité)
- **Financement** (p. ex. : ratio d'endettement, durée de l'emprunt, taux d'intérêt)
- **Taxes sur les équipements et impôts sur les revenus (ou les économies)**  $\Box$
- **Impact environnemental de l'énergie remplacée**  $\Box$ (p. ex. : charbon, gaz naturel, pétrole, grand barrage, nucléaire)
- **Existence de mesures incitatives et/ou subventions**  $\Box$ (p. ex. : vente d'énergie « verte » à taux majoré, crédits de CO $_{_2},$ incitatifs financiers)
- **Choix des critères de « rentabilité » établit par les décideurs** (p. ex. : temps de retour simple, TRI, VAN, prix de revient du kWh produit, etc.)

Le logiciel d'analyse de projets d'énergies propres RETScreen, tel que décrit dans la prochaine section, a un certain nombre de fonctionnalités pour faciliter la prise en compte de ces facteurs clés.

# **2 LOGICIEL D'ANALYSE DE PROJETS D'ÉNERGIES PROPRES RETSCREEN**

Le logiciel d'analyse de projets d'énergies propres RETScreen International peut être utilisé partout dans le monde pour évaluer la production énergétique, le coût sur le cycle de vie et les réductions d'émissions de gaz à effet de serre pour différentes technologies d'efficacité énergétique et d'énergies renouvelables (TÉR).

Le logiciel RETScreen a été conçu afin de surmonter les obstacles à l'implantation de technologies d'énergies propres lors des étapes préliminaires d'analyse de faisabilité. Il fournit une méthodologie fiable pour comparer les technologies conventionnelles et d'énergies propres. L'analyste de projet peut alors se concentrer sur l'étude de préfaisabilité au lieu de développer sa propre méthodologie. Grâce aux données minimales qui sont requises et aux bases de données météorologiques et de produits incluses dans le logiciel, des résultats précis sont obtenus rapidement, pour le dixième du coût d'une analyse de préfaisabilité faite avec des méthodologies développées et personnalisées en fonction des besoins. Ceci permet d'évaluer plusieurs projets potentiels et d'identifier les projets les plus prometteurs qui pourraient être réalisés. Cela permet aussi le partage d'information par le biais d'une plate-forme normalisée et reconnue à l'échelle internationale.

Tous les modèles de technologies d'énergies propres du logiciel RETScreen ont une présentation similaire selon une approche standardisée qui facilite une prise de décision basée sur des résultats fiables. Chaque modèle intègre également des bases de données de produits, de coûts et météorologiques ainsi qu'un manuel d'aide en ligne détaillé qui aident à réduire considérablement le temps et les coûts associés à la préparation des études de préfaisabilité.

RETScreen a également été conçu non seulement pour aider à l'analyse de projets, mais également pour fournir de l'information utile à propos des technologies d'énergies propres, augmentant ainsi la sensibilisation à propos de leurs applications et des possibilités qu'elles offrent. Ceci devrait aider l'utilisateur à développer une bonne idée de l'applicabilité d'une technologie à une situation donnée. Cela fait aussi de RETScreen une excellente ressource pour l'enseignement et la diffusion d'information.

Cette section présente le logiciel RETScreen, incluant l'approche d'analyse de projet, certaines technologies d'énergies propres ainsi que les bases de données et les ressources complémentaires fournies avec le logiciel. Bien que la méthodologie et les algorithmes spécifiques aux modèles RETScreen de technologies d'énergies propres soient présentés en profondeur dans leurs chapitres respectifs, les méthodologies et les algorithmes communs à tous les modèles sont présentés dans la présente section. Ceci inclut les méthodologies d'analyse des réductions d'émissions de gaz à effet de serre (GES), d'analyse financière et d'analyses de sensibilité et de risque.

# 2.1 Aperçu du logiciel RETScreen

Le logiciel RETScreen est basé sur la comparaison entre un « cas de référence », généralement la technologie ou la solution conventionnelle, et un « cas proposé », c.-à-d. la technologie d'énergies propres. Ceci a des conséquences très importantes sur la manière dont l'utilisateur spécifie les coûts : ultimement, RETScreen fait peu de cas des coûts absolus, mais s'intéresse plutôt aux coûts incrémentaux, c'est-à-dire les coûts supplémentaires au cas proposé par rapport à ceux du cas de référence. L'utilisateur peut entrer directement les coûts incrémentaux ou bien entrer le coût total associé au cas proposé ainsi que tous les crédits qui découlent des coûts rendus inutiles par le remplacement de la technologie de base par la technologie proposée.

Dans le modèle RETScreen, les avantages énergétiques sont les mêmes pour le cas de référence et le cas proposé. Si par exemple un parc éolien connecté à un réseau central génère 50 000 MWh par année, il sera comparé à 50 000 MWh d'électricité disponible sur le réseau et produit à partir de sources conventionnelles. D'un autre côté, les coûts ne seront pas les mêmes pour le cas de référence et le cas proposé : normalement, le projet proposé aura des coûts d'investissement plus élevés et des coûts annuels plus bas (p. ex. : grâce aux économies de combustible). Par conséquent, la tâche d'analyse de RETScreen est de déterminer si le solde des coûts et des économies sur toute la durée de vie du projet en fait une proposition financièrement intéressante. Cette capacité de détermination de la viabilité d'un projet se reflète dans les divers indicateurs financiers et flux monétaires calculés par le logiciel RETScreen.

L'analyse RETScreen des réductions d'émissions de gaz à effet de serre s'inspire de cette approche en calculant la réduction d'émissions de gaz à effet de serre associée au changement de technologie, du cas de référence au cas proposé.

# 2.1.1 Analyse de projet standardisée en cinq étapes

Bien qu'un modèle RETScreen de technologies d'énergies propres différent soit utilisé pour chacune des technologies considérées par RETScreen, la même procédure d'analyse en cinq étapes est commune à tous les modèles. Par conséquent, l'utilisateur qui a appris à se servir du logiciel RETScreen avec une technologie ne devrait avoir aucun problème à l'utiliser pour les autres. Puisque le logiciel RETScreen est développé dans Microsoft® Excel, chacune des cinq étapes de la procédure d'analyse standard est associée à une ou plusieurs feuilles de calcul Excel. La *Figure 23* présente l'organigramme des cinq étapes d'une analyse RETScreen standard, lesquelles sont décrites plus en détails ci-après.

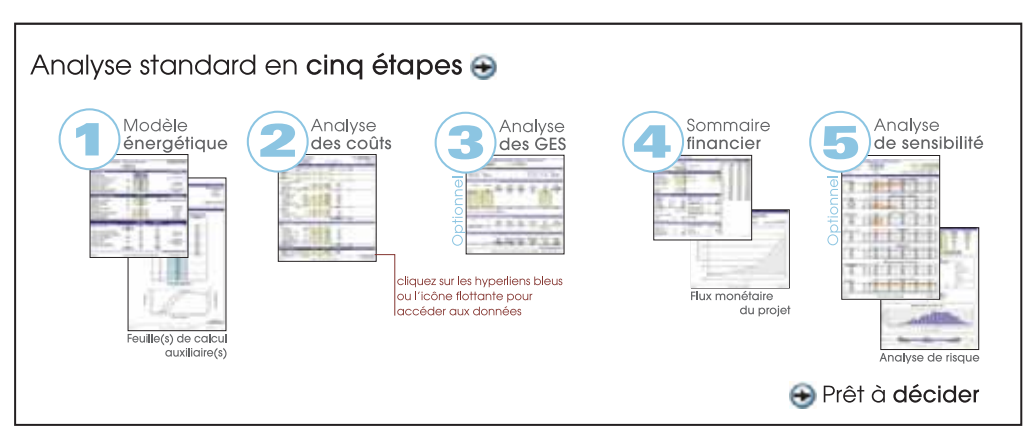

#### Figure 23 :

Organigramme des cinq étapes d'une analyse standard avec le logiciel RETScreen.

**ÉTAPE 1 – Modèle énergétique (et sous-feuille(s)) :** Dans cette feuille de calcul, l'utilisateur entre les paramètres décrivant le lieu du projet proposé, le type de système utilisé dans le cas de référence, la technologie du cas proposé, les charges (s'il y a lieu), et la ressource en énergie renouvelable (pour les TÉR). À partir de ces données, le logiciel RETScreen calcule la production énergétique annuelle ou les économies d'énergie. Souvent, une feuille de calcul pour la ressource (telles que les feuilles de calcul « *Ressource solaire* » ou « *Hydrologie et charge* ») ou une feuille de calcul « *Équipements* », ou les deux, accompagnent la feuille de calcul *Modèle énergétique* comme des sous-feuilles associées. Les algorithmes utilisés dans la feuille *Modèle énergétique* de chaque technologie, ainsi que leur validation peuvent être trouvés dans leurs chapitres respectifs de ce e-manuel.

**ÉTAPE 2 – Analyse des coûts :** Dans cette feuille de calcul, l'utilisateur entre les divers coûts d'investissements, les frais annuels et les coûts périodiques du système du cas proposé, ainsi que les crédits pour tous les coûts évités par rapport au cas de référence (de manière alternative, l'utilisateur peut entrer directement les coûts incrémentaux). L'utilisateur peut choisir s'il fera une analyse de préfaisabilité ou de faisabilité. Pour une « analyse de préfaisabilité », des estimations et informations moins détaillées et moins précises sont requises, alors qu'une « analyse de faisabilité » exige généralement plus de détails et de précisions dans les estimations et les informations. Puisque les calculs exécutés par le logiciel RETScreen à cette étape sont relativement directs et simples (additions et multiplications), l'information disponible dans le manuel en ligne pour chaque donnée à entrer devrait être suffisante pour une bonne compréhension de cette feuille de calcul.

**ÉTAPE 3 – Analyse des réductions d'émissions de gaz à effet de serre (GES) (facultative) :** Cette feuille de calcul facultative permet d'évaluer les réductions d'émissions de gaz à effet de serre (GES) découlant de l'utilisation de la technologie du cas proposé au lieu de la technologie du cas de référence.

L'utilisateur a le choix d'effectuer une analyse simplifiée, standard ou personnalisée et il peut aussi indiquer si le projet devrait être évalué en tant que projet qui relève potentiellement du mécanisme de développement propre (MDP)12. Le logiciel RETScreen évalue automatiquement si un projet peut ou non être considéré comme un projet du MDP de petite envergure, afin de profiter de méthodes de référence simplifiées et d'autres procédures et règles applicables aux petits projets du MDP. La méthodologie et les algorithmes utilisés dans le logiciel RETScreen à cette étape, sont décrits en détails à la *Section 2.2*.

**ÉTAPE 4 – Sommaire financier :** Dans cette feuille de calcul, l'utilisateur spécifie les paramètres financiers tels que le coût évité en énergie, les crédits pour énergie renouvelable fournie ou la réduction des émissions de GES, les encouragements ou les subventions, le taux d'inflation, le taux d'actualisation, le traitement de la dette et des impôts. À partir de ces renseignements, RETScreen calcule un ensemble d'indicateurs financiers qui caractérisent la rentabilité du projet. Un graphique des flux monétaires cumulatifs est également inclus dans la feuille de calcul *Sommaire financier*. La méthodologie et les algorithmes utilisés dans le logiciel RETScreen à cette étape, sont décrits en détails à la *Section 2.3*.

**ÉTAPE 5 – Analyse de sensibilité et de risque (facultative) :** Cette feuille de calcul facultative permet à l'utilisateur d'évaluer comment l'incertitude dans l'estimation des divers paramètres clés peut affecter la viabilité financière du projet. L'utilisateur peut procéder soit à une analyse de sensibilité, soit à une analyse de risque, ou aux deux. La méthodologie et les algorithmes utilisés dans le logiciel RETScreen à cette étape, sont décrits en détails à la *Section 2.4*.

# 2.1.2 Plate-forme commune d'évaluation et de développement de projets

Le logiciel RETScreen facilite la mise en œuvre de projets en fournissant une plate-forme commune d'évaluation et de développement aux nombreux intervenants impliqués dans un projet. Par exemple, de nombreuses personnes au Canada et dans le monde disent avoir utilisé RETScreen pour répondre à des besoins variés, tels que les études de faisabilité, la vérification au préalable de projets par les prêteurs, les études de marché, l'analyse de politiques, la diffusion d'information, la formation, la vente de produits et de services, la mise en œuvre et l'administration de projets, ainsi que le développement de produits et la R-D.

Le fait de pouvoir partager par courriel les fichiers du logiciel RETScreen entre les divers intervenants du projet, illustre la possibilité d'utiliser le logiciel comme une plate-forme commune (voir la *Figure 24*). Par exemple, le promoteur d'un projet qui peut être un producteur indépendant d'électricité (PIE), peut demander à un consultant de préparer une étude RETScreen. Par la suite, le PIE peut vouloir modifier certains paramètres clés pour faire une analyse de sensibilité des paramètres financiers, comme le taux de rendement interne. À son tour, le PIE peut être requis par les prêteurs potentiels de fournir les fichiers RETScreen afin de réaliser une vérification au préalable du projet. En parallèle, un organisme de réglementation du secteur de l'électricité peut aussi vouloir ces mêmes fichiers pour valider les estimés de réduction des émissions de GES, et ainsi de suite.

<sup>12.</sup> Le Protocole de Kyoto établit trois mécanismes (le Mécanisme de développement propre (MDP), les Mises en œuvre conjointes (MOC) et les systèmes d'échanges des droits d'émission) qui permettent aux Parties de développer à l'étranger des projets de réductions des émissions ou d'utiliser des puits de carbone.

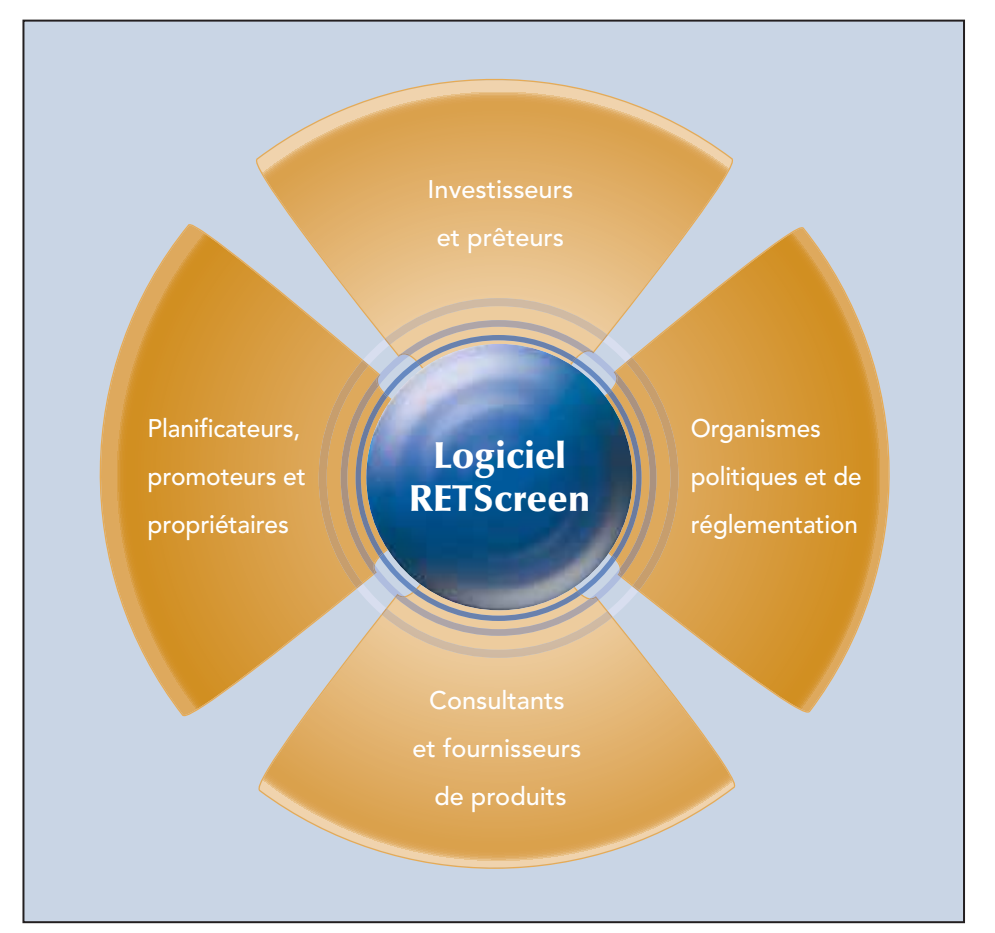

Figure 24 :

Plate-forme commune pour l'évaluation et le développement de projets.

Les capacités de production de rapports du logiciel RETScreen facilite aussi la prise de décision en permettant de visualiser l'ensemble des renseignements essentiels utilisés dans la préparation de l'analyse. Ceci permet de simplifier les vérifications au préalable et la comparaison entre différentes options ou propositions par toutes les parties prenantes impliquées dans un projet énergétique. RETScreen est particulièrement efficace à réduire les coûts des analyses en diminuant l'effort normalement dévolu à la rédaction du rapport d'évaluation de projet. En effet, l'impression d'une analyse RETScreen constitue en soi un rapport qui est souvent suffisant au stade initial de la mise en œuvre d'un projet. L'encadré « Réduire les coûts des analyses de préfaisabilité » explique comment cette capacité a déjà contribuée de manière magistrale à réduire les coûts dans le cadre d'une initiative d'identification de projets.

Une liste déroulante dans le logiciel RETScreen permet de sélectionner une des nombreuses langues disponibles<sup>13</sup> ce qui facilite la communication entre les intervenants. Les partenaires qui parlent des langues différentes peuvent évaluer facilement un projet en éliminant le besoin de traduire en plusieurs langues les rapports, les résultats et l'analyse. En effet, un simple choix dans la liste déroulante permet de traduire tous les termes de l'analyse. Par exemple, un promoteur en France peut vouloir préparer une analyse RETScreen en français pour un projet potentiel d'énergie propre en Chine; ce même projet pouvant bénéficier des crédits de réduction d'émissions de GES comme projet admissible au Mécanisme de Développement Propre (MDP), tel que définit dans le protocole de Kyoto. En utilisant la liste déroulante de changement de langue, l'analyse préparée en français peut être automatiquement traduite

# RÉDUIRE LES COÛTS DES ANALYSES DE PRÉFAISABILITÉ

RETScreen a permis au CTEC-Varennes et à une équipe de onze firmes de consultants, de préparer les études de 56 projets potentiels dans les communautés éloignées du Canada, pour un coût inférieur à 2 000 \$ par étude. De ces projets, 27 offraient un potentiel commercial sans incitatifs gouvernementaux. Des études similaires auraient coûté environ 5 à 10 fois ce montant! L'argent ainsi économisé est maintenant utilisé pour développer ces projets, dont plusieurs sont déjà construits, tels que le système de chauffage solaire de l'air de 35 m² montré ci-après [Alward, 1999].

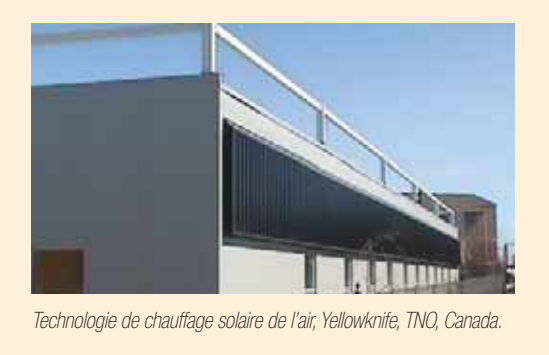

en chinois simplifié, pour le bénéfice d'éventuels partenaires chinois, et en anglais, pour l'analyse requise dans le cadre du MDP.

Les économies globales en temps et en argent attribuables au logiciel RETScreen sont très importantes au niveau de l'accélération de la mise en œuvre de projets d'énergies propres et de l'expansion du marché pour les technologies d'énergies propres. Selon une évaluation indépendante de l'impact de RETScreen International<sup>14</sup>, les économies réalisées par les utilisateurs entre 1996 et 2004, grâce à RETScreen, sont évaluées à 600 millions de dollars à travers le monde et augmenteront de manière exponentielle, pour atteindre 7,9 milliards, d'ici 2012.

<sup>13.</sup> En date du 1<sup>er</sup> septembre 2005, les langues disponibles sont : arabe, bengali, chinois, danois, néerlandais, anglais, finnois, français, allemand, grec, hindou, italien, japonais, coréen, portugais, roumain, russe, espagnol, suédois, et telugu. La traduction additionnelle de produits RETScreen est prévue pour ces langues ainsi que pour d'autres langues.

<sup>14.</sup> Graham, Stephen et Steve Higgins, SGA Energy Ltd., *An Impact Assessment of RETScreen® International 1998-* 2012, Rapport final au CTEC-Varennes de RNCan, avril 2004.

# 2.1.3 Modèles de technologies d'énergies propres

Le logiciel RETScreen permet d'évaluer les applications industrielles, commerciales, institutionnelles, résidentielles, communautaires et dans les services publics. Certains des modèles RETScreen de technologies d'énergies propres sont les suivants<sup>15</sup> :

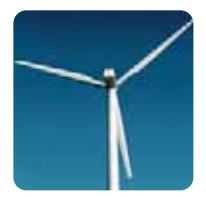

**Modèle pour projets de centrale éolienne** raccordés à un réseau central d'électricité ou à un réseau isolé, allant des vastes parcs composés de plusieurs éoliennes aux petites éoliennes individuelles et aux systèmes hybrides éolien-diesel.

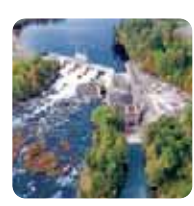

**Modèle pour projets de petite centrale hydroélectrique** raccordés à un réseau central d'électricité ou à un réseau isolé, allant des petites et minicentrales à plusieurs turbines aux microcentrales à turbine unique.

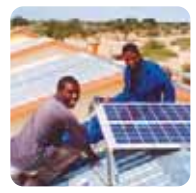

**Modèle pour projets d'installation photovoltaïque** pour les applications en réseau (réseau central d'électricité ou réseau isolé), hors réseau (systèmes autonomes (PV-batteries) et hybrides (PV-batteries-groupe électrogène)) et pour le pompage de l'eau (PV-système de pompage).

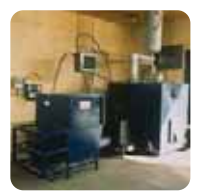

**Modèle pour projets de chauffage à la biomasse** pour des projets de chauffage à la biomasse ou par récupération de chaleur, allant des projets à grande échelle pour des groupes de bâtiments aux applications en bâtiment individuel. Le modèle peut prendre en compte trois configurations de systèmes de chauffage de base, soit la récupération de chaleur, le chauffage à la biomasse et la combinaison des deux.

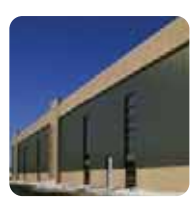

**Modèle pour projets de chauffage solaire de l'air** basés sur l'utilisation de capteurs solaires plats et perforés pour chauffer l'air de ventilation ou de procédés, pour des applications allant des petites résidences aux larges systèmes de ventilation commerciaux et industriels, en passant par divers procédés de séchage des récoltes.

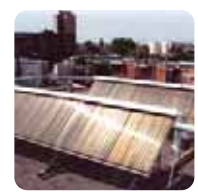

**Modèle pour projets de chauffage solaire de l'eau** pour les applications du chauffage de l'eau domestique, de procédés industriels et de piscines (intérieures et extérieures), allant des petits systèmes résidentiels aux grands systèmes commerciaux, institutionnels et industriels.

<sup>15.</sup> RNCan continue de développer le logiciel RETScreen, incluant de nouveaux modèles d'efficacité énergétique. Voir le site Web de RETScreen (www.retscreen.net) pour les derniers développements.

# Chapitre Introduction à l'analyse de projets d'énergies propres

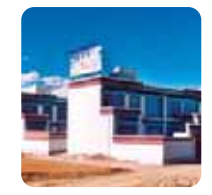

**Modèle pour projets de chauffage solaire passif** utilisé dans la conception solaire passive ou la sélection de fenêtres écoénergétiques pour des résidences de faible hauteur ou des petits bâtiments commerciaux, lors de rénovations ou nouvelles constructions.

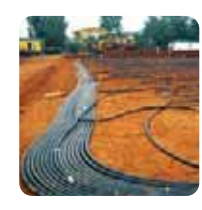

**Modèle de pompes à chaleur géothermique** pour des projets de chauffage et de climatisation utilisant des systèmes à boucles fermées (horizontales ou verticales) ou directement l'eau souterraine pour des bâtiments de type résidentiel, commercial, institutionnel et industriel lors de rénovations ou de constructions neuves.

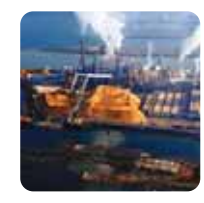

**Modèle pour projets de cogénération** pour toutes combinaisons des applications suivantes : production d'électricité, chauffage et climatisation, applicables dans le contexte de bâtiments individuels ou multiples, de procédés industriels, de projets pour les communautés et du chauffage et de la climatisation par réseau urbain. Les combustibles utilisables comprennent une large gamme de combustibles renouvelables et non-renouvelables (qui peuvent être utilisés parallèlement) incluant les gaz de sites d'enfouissement, la biomasse, la bagasse, le biodiesel, l'hydrogène, le gaz naturel, le pétrole/diesel, le charbon, les déchets municipaux, etc., en tenant compte de multiples équipements d'alimentation électrique, de chauffage et/ou de climatisation, incluant les moteurs à pistons, les turbines à gaz, les turbines à gaz à cycle combiné, les turbines à vapeur, les systèmes géothermiques, les piles à combustible, les micro-turbines, les chaudières, les compresseurs, les pompes à chaleur par absorption, etc., et de diverses conditions d'opérations (charge de base, charge intermédiaire et/ou charge de pointe).

Pour les technologies d'énergies propres précédentes, une description détaillée de leurs algorithmes est disponible dans les chapitres de ce e-manuel dédiés à chacune de ces technologies.

# 2.1.4 Bases de données internationales pour les projets d'énergies propres

Le logiciel RETScreen utilise comme valeurs d'entrée des données météorologiques et de performance de produits pour faciliter la détermination de la quantité d'énergie propre qui peut être produite (ou économisée) ou calculer d'autres paramètres importants comme les charges de chauffage. Des renseignements supplémentaires à propos des coûts et d'autres paramètres financiers sont aussi nécessaires afin d'évaluer les différents aspects financiers du projet. La collecte de ces données pour un projet unique peut prendre beaucoup de temps et être très coûteuse. Avec le concours de ses partenaires, RETScreen International a développé une série de bases de données pour contourner cette entrave au déploiement et faciliter la mise en œuvre de projets d'énergies propres à travers le monde. Cependant, l'utilisateur peut à tout moment entrer des données en provenance d'autres sources lorsque nécessaire.

Cette section introduit l'origine des données météorologiques utilisées dans RETScreen, autant les données de stations météorologiques de surveillance au sol que les données-satellite de la NASA qui fournissent toutes deux, des données pour l'ensemble de la planète. Un survol des données hydrologiques, de produits et de coûts qui sont fournies dans le modèle est également effectué.

## Données météorologiques de stations de surveillance au sol à l'échelle mondiale

Des données de stations météorologiques de surveillance au sol collectées à l'échelle mondiale ont été incorporées directement au logiciel RETScreen. Cette base de données météorologique internationale en ligne intégrée à RETScreen inclut des observations moyennes pour plus de 4 700 sites<sup>16</sup> à travers le monde, compilées à partir de plus de 20 sources différentes et couvrant la période 1961-1990. Une carte illustrant la localisation de toutes les stations de surveillance au sol utilisées est présentée à la *Figure 25*. Un exemple de l'intégration de la base de données météorologique dans le modèle RETScreen pour projets de chauffage solaire de l'eau est présenté à la *Figure 26*.

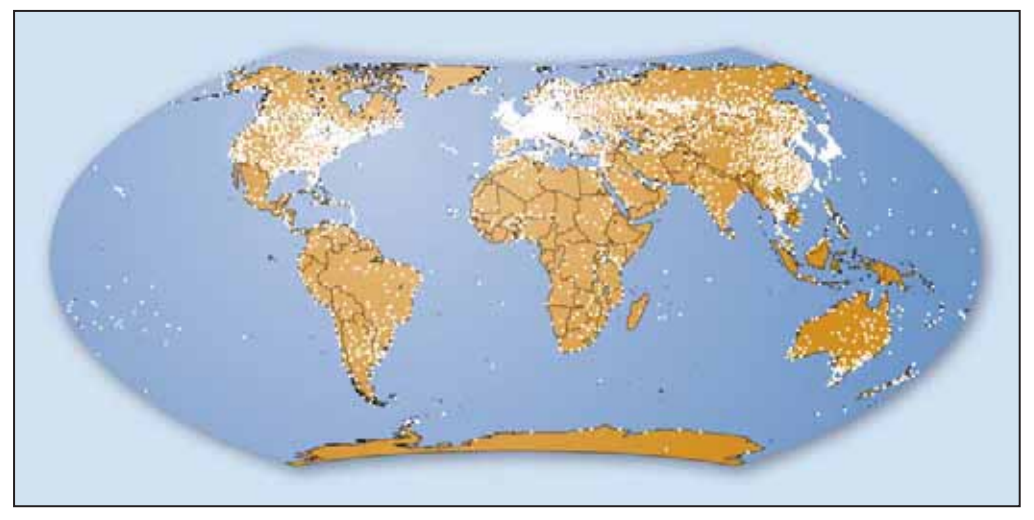

Figure 25 : Localisation des stations météorologiques de surveillance au sol utilisées par RETScreen.

<sup>16.</sup> Le modèle RETScreen pour projets de cogénération, version 3.2 et suivantes, intègrent les données de plus de 4 720 stations de surveillance au sol; les versions précédentes incluent 1 000 stations météorologiques.

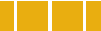

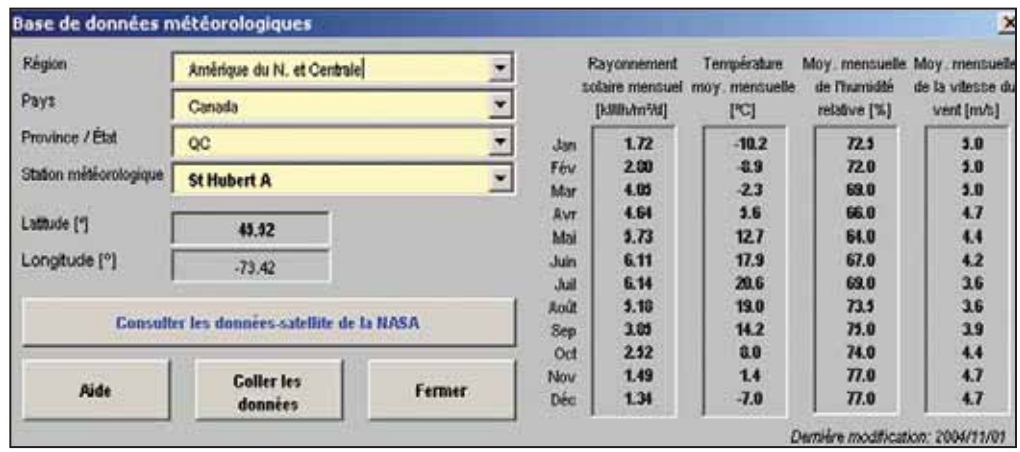

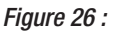

Exemple de l'intégration de la base de données météorologiques dans le modèle RETScreen pour projets de chauffage solaire de l'eau.

Ces données sont compilées à partir d'un certain nombre de sources différentes. Par conséquent, les données originales ne sont pas présentées mais les données de ces diverses sources sont assemblées dans un seul répertoire cohérent. Par exemple, les données sont uniformisées de manière à ce que les unités du système international (SI) soient utilisées pour toutes les stations, peu importe les unités d'origine. Également, selon les stations, certaines variables sont calculées à partir d'autres données, par exemple le taux d'humidité relatif peut être calculé à partir des taux d'humidité minimums et maximums.

Plus de 20 sources différentes ont été utilisées pour compiler cette base de données. Cependant, toutes les sources n'y ont pas contribuées dans une même proportion. Par exemple, certaines sources n'offraient qu'une couverture géographique partielle (p. ex. : pour un seul pays) ou se sont révélées moins fiable que d'autres sources pour un même lieu et ont donc été utilisées en dernière instance, en l'absence d'autres données plus fiables. Les principales sources sont :

- 1. Environnement Canada (1993). *Normales et moyennes climatiques***,** *1961-1990*. Ottawa : Ministère des Approvisionnements et Services Canada. Ce livre en six volumes inclut une multitude de renseignements météorologiques pour le Canada. Il a été utilisé pour la plupart des stations canadiennes (sauf pour les données de rayonnement et de vitesse de vent, voir ci-après).
- 2. Environnement Canada (1998). *Le disque canadien des énergies renouvelables éolienne et solaire (CERES)*. Ottawa : Ministère des Approvisionnements et Services Canada. Ce cédérom contient des données de vent et de rayonnement solaire pour tous les sites canadiens.
- 3. Numerical Logics Inc. (1998). *Monthly averages of solar radiation and sunshine derived from data from the World Radiation Data Centre (WRDC) Online Archive (1964-1993)*. Les rayonnements solaires moyens ont été calculés à partir d'informations accumulées par le WRDC; seules les stations avec plus de cinq années de données ont été incluses dans la base de données RETScreen.
- 4. National Climatic Data Center et National Renewable Energy Laboratory (1993). *Solar And Meteorological Surface Observation Network (SAMSON) 1961-1990. Version 1.0*. Ces trois cédéroms ont été la source primaire de données climatiques, incluant le rayonnement solaire, pour les sites des États-Unis. Les moyennes mensuelles ont été calculées à partir des données horaires disponibles sur le cédérom.
- 5. Organisation météorologique mondiale (1996). *Normales climatologiques (CLINO) pour la période 1961-1990. WMO/OMM-No.847*. Genève : Secrétariat de l'Organisation météorologique mondial. Ce volumineux document contient l'information fournie par les États membres à propos de divers paramètres climatologiques. Le nombre de paramètres inclus dépend de chaque pays. Certains pays moins développés peuvent avoir un seul paramètre, tandis que les pays plus développés ont tendance à fournir des valeurs de tous les paramètres nécessaires à la base de données RETScreen.

Une description détaillée des variables météorologiques utilisées dans le logiciel RETScreen est disponible dans le manuel en ligne.

#### **Données météorologiques dérivées de mesures satellites par la NASA**

Les **données météorologiques dérivées de mesures satellites par la NASA** pour n'importe quel emplacement sur la terre sont fournies pour le logiciel RETScreen par l'entremise de l'ensemble de données météorologiques et d'énergie solaire au sol (SSE) de la NASA. Développé par la NASA en collaboration avec RETScreen International, cet ensemble de données est une alternative utile lorsque les données de stations au sol ou une carte détaillée des ressources, ne sont pas disponibles pour l'emplacement du projet. Un lien direct vers le site Web de la NASA est fourni à partir du modèle RETScreen; l'utilisateur peut alors copier les données pertinentes à partir du site Web et les coller dans les feuilles de calcul appropriées du modèle RETScreen.

La base de données SSE est essentiellement dérivée de plusieurs bases de données développées par la NASA, incluant le « *Goddard Earth Observing Systems Version 1* » (GEOS-1) et pour le rayonnement solaire, le « *International Satellite Cloud Climatology Project Version D* » (ISCCP D-1), utilisant un modèle atmosphérique limité aux observations satellites et de radiosondage. Ces ensembles de données ont été dérivées à partir de l'analyse d'observations effectuées par des satellites orbitant autour de la terre : notamment, le satellite géostationnaire d'observation environnementale (GOES) et le satellite à orbite polaire d'observation environnementale (POES) de l'Agence américaine des océans et de l'atmosphère (*US National Oceanic & Atmospheric Administration*), les satellites météorologiques (Meteosat) opérés par l'Agence spatiale européenne (*European Space Agency*), et les satellites géostationnaires opérés par l'Agence météorologique japonaise (*Japan Meteorological Agency*).

Les données-satellites sont disponibles pour la majorité des sites à la surface de la planète et fournissent donc une couverture beaucoup plus grande que les données de surface. À l'opposé de la base de données météorologique des stations de surveillance au sol, la SSE n'est limitée à aucune station particulière et est en mesure de fournir des variables climatiques pour tous les lieux à travers le monde. Comme plusieurs stations de surveillance au sol sont situées à proximité de régions habitées, la SSE peut être une source d'information intéressante et parfois la seule ressource, pour les sites éloignés ou isolés. D'un autre côté, la résolution de la grille utilisée par la SSE peut être insuffisante pour prendre en compte les particularités locales du climat et les microclimats naturels ou humains (effet urbain). En effet, l'utilisation de la seule base de données SSE n'est pas appropriée lorsqu'il y a des éléments topographiques d'importance au sein d'une cellule. Certains paramètres climatiques peuvent être sensibles aux variations topographiques à l'intérieur des limites d'une cellule (p. ex. : la vitesse du vent) tandis que d'autres sont parfaitement bien évalués à ce niveau de résolution (p. ex. : l'insolation). Une plus haute résolution pour ce dernier paramètre aurait un effet négligeable ou nul sur l'analyse finale de la production énergétique. Des exemples de cartes générées à partir de données moyennes (1983-1992) de la SSE pour le mois de juillet sont présentés à la *Figure 27* pour l'insolation (rayonnement solaire), pour la vitesse du vent à 50 m et pour la température de surface.

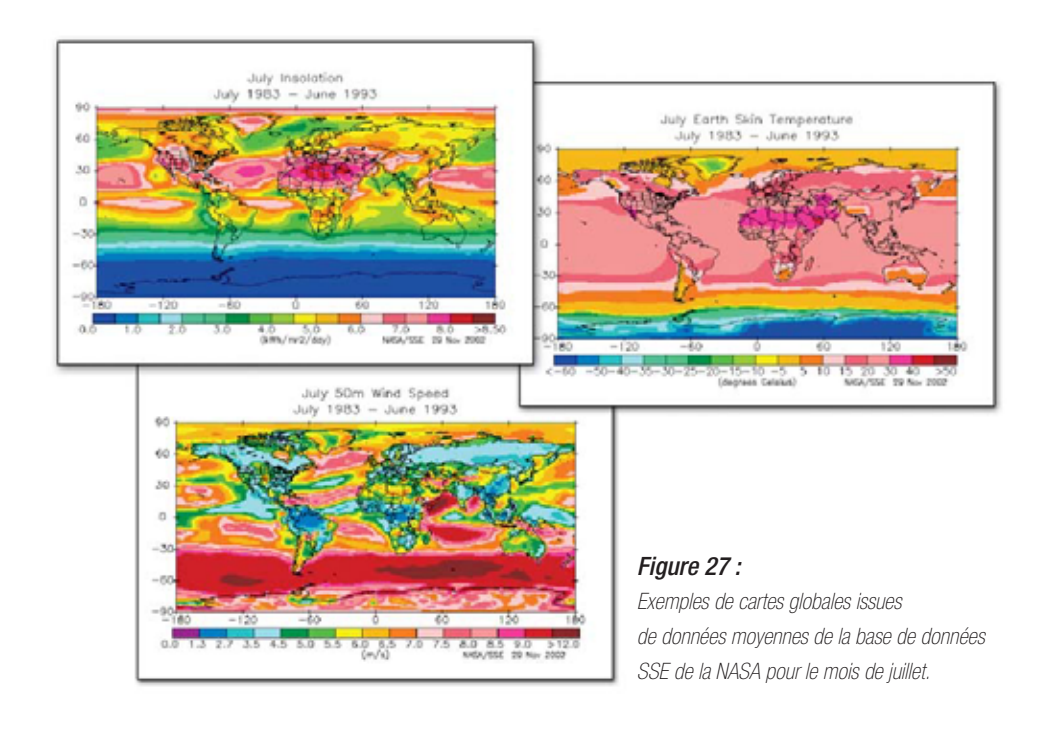

Les données SSE de la NASA ont été évaluées à partir de données acquises durant une période de 10 ans (juillet 1983 à juin 1993). Les données brutes des satellites et de GEOS-1 ont été calculées pour une grille à 1 degré de résolution qui couvre tout le globe (64 800 régions). À la latitude moyenne de 45°, la taille d'une cellule est d'environ 80 km x 110 km. La *Figure 28* illustre un exemple détaillé de la grille couvrant le Royaume-Uni et l'Irlande. Les données à 1 degré de résolution sont générées par l'utilisation de séries de données compilés sur plusieurs années par le *Goddard Earth Observing System - Version 1* (GEOS-1).

Une description des algorithmes utilisés pour obtenir la SSE va au-delà des objectifs de ce manuel. Une description passablement complète de l'algorithme de Staylor utilisé pour le calcul de l'insolation peut être trouvée dans le document « *Surface Radiation Budget (SRB) Langley DAAC Data*  Set Document » disponible en ligne<sup>17</sup>. La méthodologie de la NASA ainsi que des renseignements supplémentaires et pertinents peuvent être consultés sur le site Web de l'ensemble de données météorologiques et d'énergie solaire au sol (SSE) de la NASA.

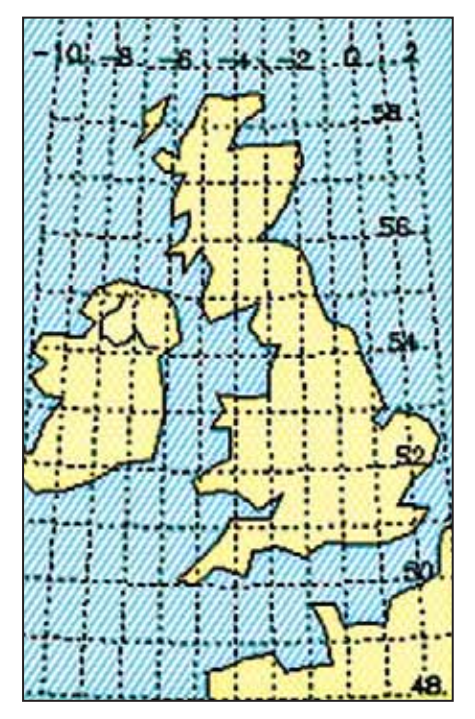

#### Figure 28 :

Exemple de résolution de la grille couvrant le Royaume-Uni et l'Irlande, utilisée par la NASA.

#### Source :

Site Web de l'ensemble de données météorologiques et d'énergie solaire au sol (SSE) de la NASA (édition 5.1).

#### **Données hydrologiques**

Dans le modèle RETScreen pour projets de petites centrales hydroélectriques, les données hydrologiques sont spécifiées par une courbe des débits classés qui est considérée représentative des conditions de débit de la rivière étudiée sur la durée d'une année moyenne. Pour les projets avec réservoirs, les données doivent être entrées manuellement par l'utilisateur et devraient représenter le débit régularisé résultant de l'exploitation du réservoir. Pour les projets au fil de l'eau, les données de la courbe des débits classés peuvent être entrées soit manuellement, soit en utilisant la méthode des écoulements spécifiques et les données contenues dans la base de données météorologiques en ligne de RETScreen.

Les données hydrologiques d'Environnement Canada pour plus de 500 jauges de rivières canadiennes sont disponibles à même le modèle pour projets de petites centrales hydroélectriques (voir *Figure 29*), incluant des courbes de débits classés régionales et de débits spécifiques préparés en utilisant les données de relevés hydrologiques du Canada (voir *Figure 30*).

<sup>17.</sup> http://charm.larc.nasa.gov/GUIDE/dataset\_documents/srb.html

Les courbes de débits classés nécessaires aux calculs réalisés dans le modèle, sont disponibles pour un grand nombre de stations de jaugeages de rivières. Par exemple, les données hydrométriques pour le Royaume-Uni et l'Espagne sont disponibles auprès du « *Centre for Hydrology and Ecology* » par l'entremise de la base de données HYDATA. La base de données météorologique intégrée dans le modèle RETScreen pour projets de petites centrales hydroélectriques inclut un ensemble de données de courbe des débits classés calculées à partir des bases de données hydrologiques HYDAT, disponible auprès d'Environnement Canada<sup>18</sup>. Pour d'autres endroits dans le monde, il est possible d'entrer manuellement les données hydrologiques.

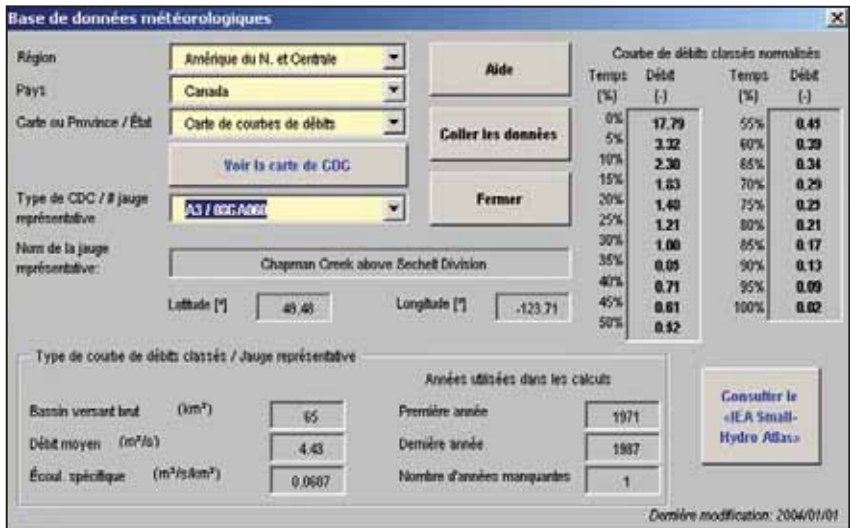

### Figure 29 :

Exemple de données hydrologiques d'Environnement Canada pour plus de 500 jauges de rivières canadiennes disponibles à même le modèle RETScreen pour projets de petites centrales hydroélectriques.

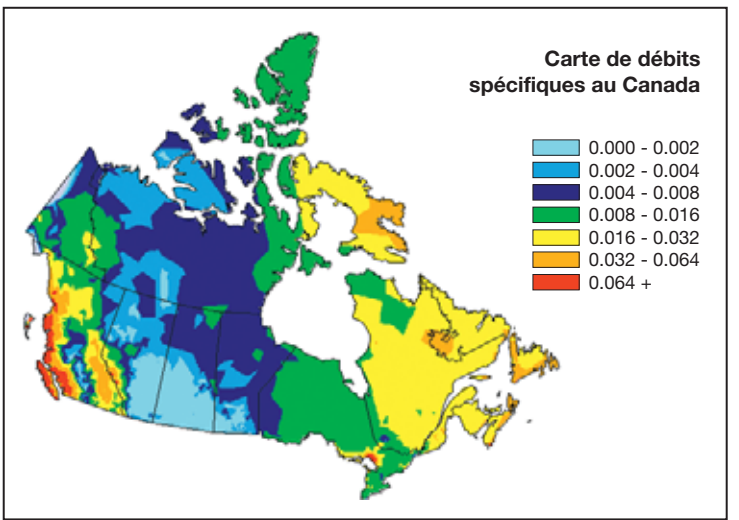

#### Figure 30 :

Exemple de la carte canadienne RETScreen de débits spécifiques pour les projets de petites centrales hydroélectriques.

<sup>18.</sup> http://www.wsc.ec.gc.ca/

#### Base de données de produits

La base de données de produits intégrée au logiciel RETScreen donne accès à des renseignements sur les spécifications et les performances de plus de 6 000 produits. Ces renseignements sont nécessaires dès la première étape de l'analyse RETScreen pour décrire la performance du système d'énergies propres proposé (c.-à-d. dans la feuille de calcul *Modèle énergétique* et les feuilles qui l'accompagnent).

Les données caractérisant les produits peuvent être collées directement dans les cellules appropriées du modèle de technologie d'énergies propres, tel que montré dans la *Figure 31*. Cette figure illustre un exemple de la base de données de produits intégrée dans le modèle RETScreen pour les projets d'installation photovoltaïque. La base de données de produits RETScreen fournit notamment des données sur les systèmes électriques, de chauffage et de climatisation présentés dans le *Tableau 1*.

De plus, la base de données de produits donne accès, via un lien vers un site Web à partir du logiciel, aux informations pour contacter les manufacturiers de technologies d'énergies propres à travers le monde. Ainsi, l'utilisateur intéressé à obtenir plus de renseignements (p. ex. : un devis) peut contacter directement le fournisseur de produits.

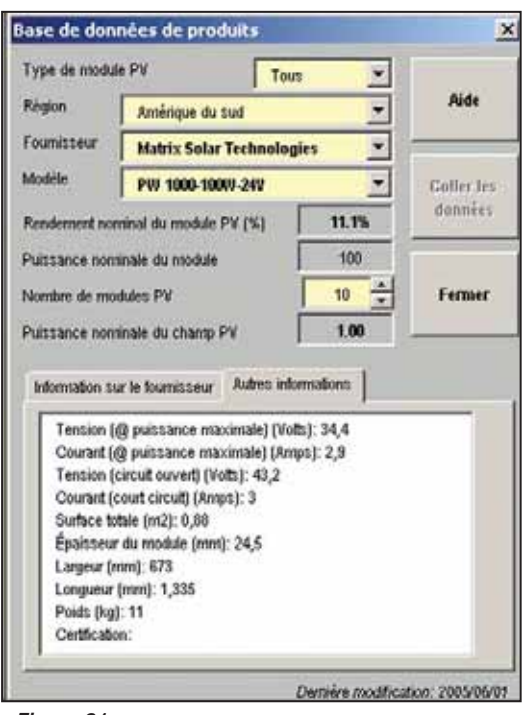

Figure 31: Exemple de la base de données de produits intégrée dans le logiciel RETScreen.

En complément à la base de données de produits intégrée au logiciel RETScreen, une **place d'affaires électronique** sur Internet donne des renseignements sur les fournisseurs d'équipements et de services en énergies propres, ainsi que sur d'autres sources d'information situées à travers le monde. La place d'affaires disponible sur le site Web de RETScreen facilite aussi le partage de renseignements entre les fournisseurs de produits et de services et les utilisateurs de RETScreen. Elle est constituée d'une base de données dans laquelle il est possible d'effectuer des recherches à propos de fournisseurs ainsi que d'un forum Internet où les utilisateurs peuvent afficher des questions et des commentaires.

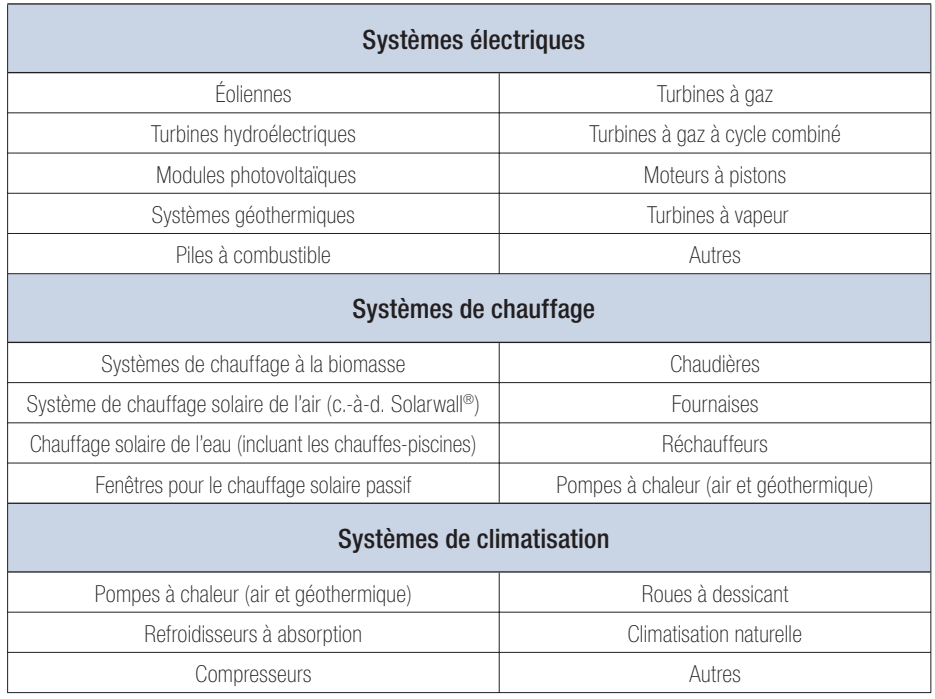

Tableau 1 : Systèmes électriques, de chauffage et de climatisation pour lesquels des données sont disponibles dans la base de données de produits RETScreen.

## **Données de coût**

Chaque modèle RETScreen pour technologies d'énergies propres contient des données pour les quantités et les coûts typiques de plusieurs éléments de la feuille *Analyse des coûts* (Étape 2) de la procédure standard d'analyse de projet. Ces données sont affichées dans la colonne la plus à droite « *Plage/coût* », tel que montré dans la *Figure 32*. L'utilisateur peut aussi entrer des données personnalisées de coûts et de quantités en sélectionnant une des options de la cellule « *Coûts de référence* ». Cette possibilité permet de mettre à jour les données originales ou d'ajouter des données personnalisées (p. ex. : selon des considérations régionales). De l'information complémentaire à propos des coûts est également disponible dans le manuel en ligne.

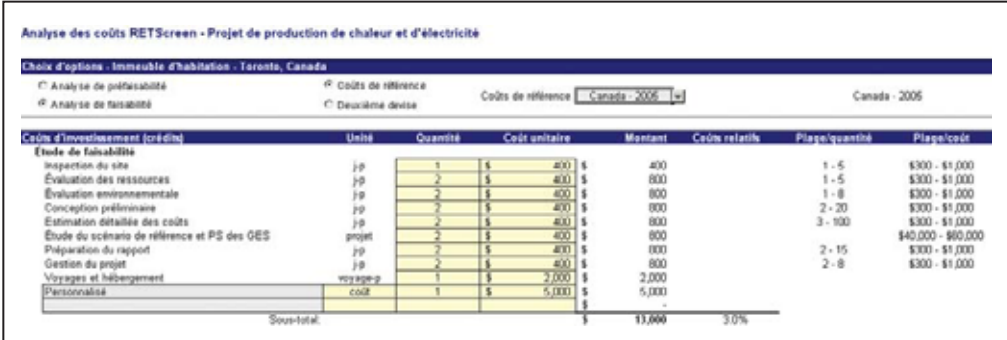

## Figure 32 :

Exemple de données de coûts intégrées dans le logiciel RETScreen.

# 2.1.5 Manuel en ligne et matériel de formation

Un certain nombre de ressources ont été développées afin d'aider l'utilisateur à apprendre comment employer rapidement, efficacement et précisément le logiciel RETScreen. Ces ressources incluent :

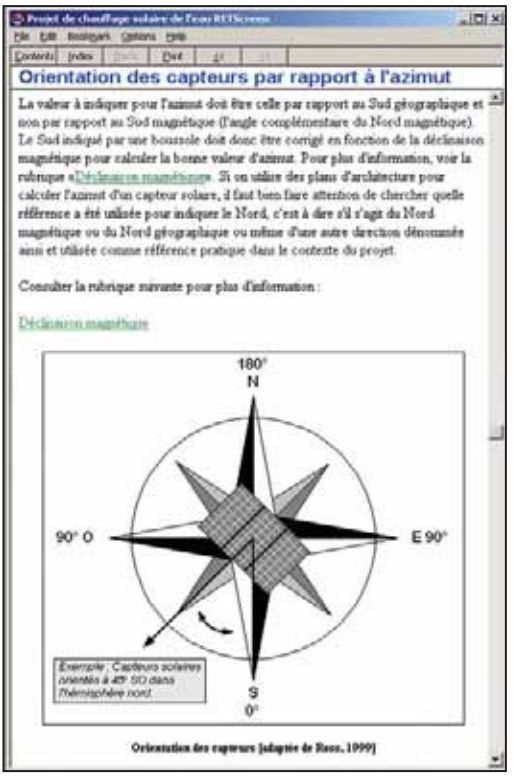

Figure 33: Exemple du manuel en ligne intégré au modèle RETScreen pour projets de chauffage solaire de l'eau.

**Manuel en ligne :** À même le logiciel RETScreen se trouve un manuel en ligne détaillé (voir *Figure 33*). Pour chaque cellule affichant un résultat ou nécessitant l'entrée d'une donnée par l'utilisateur, il y a une page correspondante dans le manuel en ligne qui explique ce que la cellule représente. Ceci est utile aussi bien pour les nouveaux utilisateurs que pour les experts. Les nouveaux utilisateurs peuvent cheminer à travers chaque étape des feuilles de calcul, guidés par le manuel en ligne à chaque cellule où une donnée doit être entrée. Les experts peuvent se fier au manuel en ligne pour clarifier certaines conventions et pour se rappeler les coûts, le dimensionnement ou d'autres détails. Le manuel fournit également de l'information à propos des technologies d'énergies propres et de la méthodologie utilisée dans

RETScreen. Ceci augmente l'utilité éducationnelle du logiciel RETScreen et sa capacité à diffuser l'information. Le manuel est aussi téléchargeable en format *Adobe Acrobat* (pdf) à partir du site Web de RETScreen pour les utilisateurs qui désirent imprimer tout le manuel.

**Matériel de formation :** Le matériel de formation pour le « *Cours d'analyse de projets d'énergies propres »*, est basé sur une approche modulaire et des études de cas. Il a été créé pour les centres d'éducation et autres organismes de formation à travers le monde, ainsi que pour les professionnels et les étudiants de niveau collégial ou universitaire visant une formation à distance (autoapprentissage). Chaque module peut être présenté séparément comme séminaire ou atelier pour professionnels ou dans le contexte d'un cours de niveau collégial ou universitaire. Tous les modules combinés peuvent aussi bien être présentés comme un cours intensif d'une ou deux semaines

pour professionnels, que comme un cours d'un ou deux semestres pour étudiants collégiaux ou universitaires. Le matériel de formation, incluant des diapositives de présentation (voir *Figure 34*) et la voix hors-champs d'un enseignant, ont également été rendus disponibles gratuitement pour être téléchargés à partir du site Web de RETScreen.

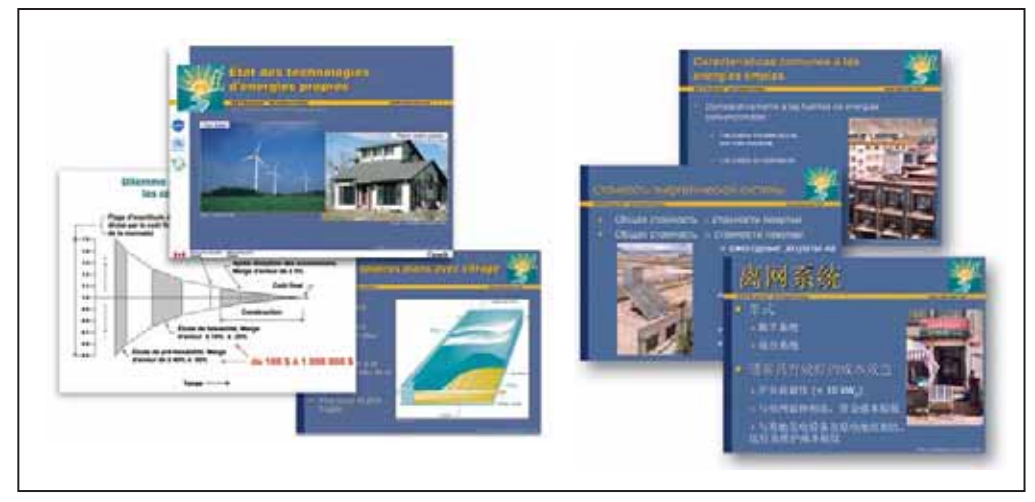

#### Figure 34 :

Exemple de matériel de formation complémentaire (diapositives) disponible avec le logiciel RETScreen.

- **Manuel d'ingénierie :** le manuel électronique *Analyse de projets d'énergies*   $\overline{\phantom{a}}$ *propres : Manuel d'ingénierie et d'études de cas RETScreen* (que vous lisez en ce moment) est rédigé pour les professionnels et les étudiants universitaires intéressés à mieux analyser la viabilité technique et financière de projets potentiels d'énergies propres. Ce manuel électronique passe en revue chacune des technologies du logiciel RETScreen et donne une description détaillée des algorithmes utilisés dans certains modules du logiciel (voir *Figure 35*). Ce manuel est aussi disponible gratuitement pour téléchargement à partir du site Web de RETScreen.
- **Études de cas :** Une collection d'études de cas de projets d'énergies propres  $\Box$ vient compléter le matériel de formation et faciliter l'utilisation du logiciel RETScreen. Disponible gratuitement sur le site Web de RETScreen, chaque étude de cas comprend généralement un mandat, une solution (analyse RETScreen) et de l'information sur le projet réalisé (voir *Figure 36*).

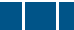

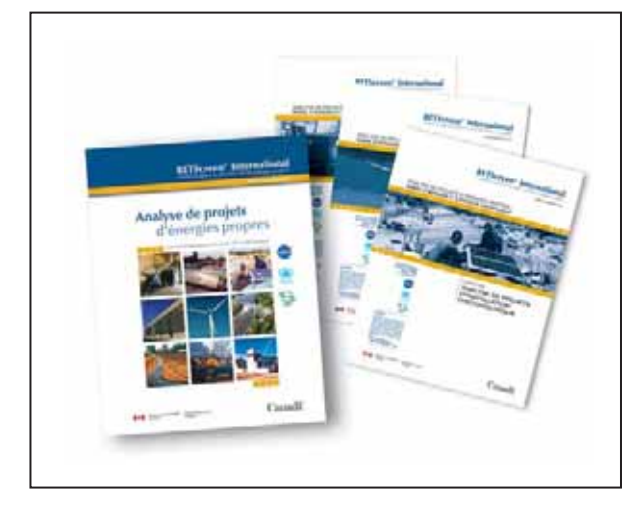

# Figure 35 :

Exemple du e-manuel d'ingénierie « Analyse de projets d'énergies propres : Manuel d'ingénierie et d'études de cas RETScreen » disponible en complément au logiciel RETScreen.

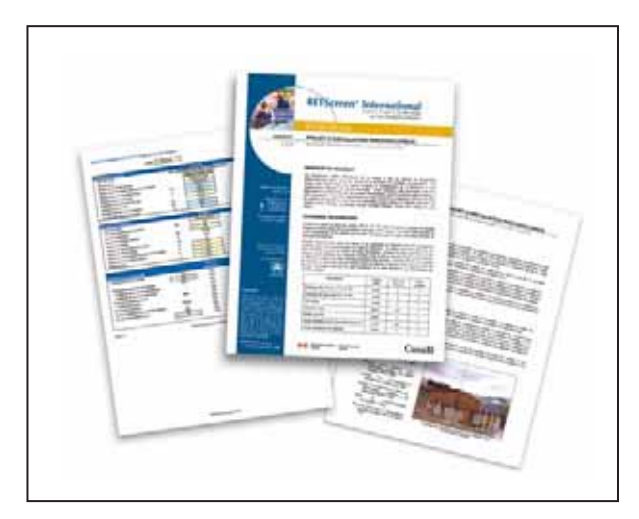

# Figure 36 :

Exemple d'études de cas disponibles en complément au logiciel RETScreen.

Les méthodologies et les algorithmes communs à tous les modèles sont présentés en détails dans la section suivante. Ils incluent les méthodologies de l'analyse des réductions d'émissions de gaz à effet de serre, de l'analyse financière ainsi que l'analyse de sensibilité et de risque.

# 2.2 Modèle d'analyse des réductions d'émissions de gaz à effet de serre (GES)

Le modèle RETScreen d'analyse des réductions d'émissions de gaz à effet de serre (GES) qui se trouve dans la feuille de calcul *Analyse des réductions d'émissions de gaz à effet de serre (GES)* du logiciel RETScreen permet à l'utilisateur d'estimer le potentiel global de réductions d'émissions de gaz à effet de serre d'un projet proposant l'utilisation d'une énergie propre. Ce modèle d'analyse de GES est commun à tous les modèles de technologies d'énergies propres du logiciel RETScreen. Il calcule le profil des émissions de GES d'un projet de « référence » et le profil des émissions de GES du projet proposant l'utilisation d'une énergie propre (projet proposé). Le potentiel des réductions d'émissions de gaz à effet de serre est obtenu en combinant la différence des facteurs d'émissions de GES avec d'autres informations calculées par RETScreen, comme la quantité annuelle d'énergie fournie.

La méthodologie implantée dans le modèle RETScreen pour le calcul des réductions d'émissions de GES associées à un projet d'énergies propres a été développée par Ressources naturelles Canada en collaboration avec le Programme des Nations Unies pour l'environnement (PNUE), le PNUE *Collaborating Centre on Energy and Environment* (UCCEE) au *RISØ National Laboratory* et le Fonds prototype pour le carbone (PCF) de la Banque mondiale. Il a été validé par une équipe d'experts gouvernementaux et industriels (voir *Annexe A*).

Certains défis peuvent survenir lors des calculs de base associés à une analyse des GES. Les éléments suivants sont pris en considération par le logiciel RETScreen, en plus de la comparaison Cas de référence/Cas proposé :

- La combustion ne produit pas seulement du dioxyde de carbone, mais aussi du méthane et des oxydes nitreux. Le logiciel RETScreen utilise le dioxyde de carbone, le GES le plus courant, comme une référence commune : ainsi, les émissions de méthane et d'oxydes nitreux sont converties en émissions équivalentes de dioxyde de carbone selon leurs « Potentiels de réchauffement planétaire» (PRP). Des comités d'experts internationaux, tel que le Groupe intergouvernemental d'experts sur l'évolution du climat (GIEC), ont proposés des facteurs de PRP pour ces gaz. Ces facteurs sont intégrés au modèle RETScreen en tant que valeurs de conversion par défaut utilisés par l'analyse standard de GES.
- Les pertes de transport et de distribution (T&D) des systèmes électriques qui alimentent un réseau doivent être considérées. Lorsque l'électricité est produite à un endroit mais consommée à un autre, une certaine fraction de l'électricité est perdue en chaleur à cause des lignes de transport et de distribution connectant les deux. Les réseaux modernes des pays industrialisés ont tendance à avoir des pertes d'environ 8 à 10 %. Par conséquent, la quantité d'électricité destinée à un utilisateur du réseau (c.-à-d. non consommée directement sur place) qui est transportée sur un réseau et produite par le système du cas de référence ou du cas proposé, doit être réduite en incluant ces pertes lorsque le calcul de l'énergie fournie à l'utilisateur final est effectué. Le logiciel RETScreen permet à l'utilisateur de spécifier les pertes de transport et de distribution prévues.
- Le nombre de crédits associés à un projet peut être diminué si un pourcentage doit être payé annuellement comme frais de transaction à une agence créancière (p. ex. : la Convention-cadre des Nations Unies sur les changements climatiques - CCNUCC) ou le pays hôte du projet, ou les deux. Le logiciel RETScreen inclut une cellule intitulée « *Frais de transaction pour*  les crédits de GES » où l'utilisateur peut spécifier ce pourcentage.

Le logiciel RETScreen prend en compte les règles émergentes du Protocole de Kyoto qui sont associées à trois mécanismes : le Mécanisme pour un développement propre (MDP), les Mises en œuvre conjointes (MOC) et les systèmes d'échanges des droits d'émission. Ces mécanismes permettent aux Parties du Protocole de Kyoto de poursuivre à l'étranger les opportunités de réductions des émissions ou d'utiliser des puits de carbone.

Cette section présente les équations utilisées dans le modèle RETScreen d'analyse des réductions d'émissions de GES. Le modèle fonctionne de manière légèrement différente si l'énergie propre étudiée est utilisée pour la production d'électricité ou pour les besoins en chauffage ou en climatisation. La différence principale vient du fait que les projets de production d'électricité doivent inclure les pertes en transport et en distribution, ce qui n'est pas le cas pour les projets de chauffage ou de climatisation.

# 2.2.1 GES pour les modèles de technologies de production d'électricité

La méthode décrite dans cette section s'applique aux modèles de technologies de production d'électricité.

#### Sommaire des réductions d'émissions de GES - électricité

Les réductions annuelles d'émissions de GES sont estimées dans la feuille de calcul *Analyse des réductions d'émissions de gaz à effet de serre (GES)*. Les réductions Δ*GES* sont calculées avec la formule suivante :

$$
\Delta_{GES} = \left(e_{\text{ref}} - e_{\text{prop}}\right) E_{\text{prop}} \left(1 - \lambda_{\text{prop}}\right) \left(1 - e_{\text{cr}}\right) \tag{1}
$$

où  $e_{r\acute{e}f}$  est le facteur d'émissions de GES pour le cas de référence,  $e_{prop}$  le facteur d'émissions de GES pour le cas proposé, *E prop* la quantité annuelle d'électricité produite par le cas proposé,  $\lambda_{\text{prop}}$  la fraction d'électricité perdue en transport et en distribution dans le cas proposé et *ecr* , les frais de transaction pour les crédits de GES.

À noter que dans le cas de référence et le cas proposé, les pertes en transport et en distribution sont considérées nulles lorsque l'électricité est produite sur le site même de son utilisation (p. ex. : dans le cas d'une installation photovoltaïque hors réseau ou servant au pompage de l'eau).

## ■ Facteur d'émissions de GES – réseau électrique de référence

L'équation (1) nécessite le calcul des facteurs d'émissions de GES définis comme étant la masse de GES émise par unité d'énergie produite. Pour un seul mode de production (source d'énergie), la formule suivante peut être utilisée pour calculer le facteur d'émissions de GES du réseau électrique de référence,  $e_{\sf ref}$  :

$$
e_{\text{ref}} = \left(e_{\text{CO}_2} P R P_{\text{CO}_2} + e_{\text{CH}_4} P R P_{\text{CH}_4} + e_{\text{N}_2 O} P R P_{\text{N}_2 O}\right) \frac{1}{\eta} \frac{1}{1 - \lambda} \tag{2}
$$

où  $e_{CO_2}$ ,  $e_{CH_4}$  et  $e_{N_2O}$  sont respectivement les facteurs d'émissions de CO<sub>2</sub>, CH<sub>4</sub> et N<sub>2</sub>O pour la source d'énergie considérée,  $PRP_{CO_2}$ ,  $PRP_{CH_4}$  et  $PRP_{N_2O}$  sont les potentiels de réchauffement planétaire du CO<sub>2</sub>, CH<sub>4</sub> et N<sub>2</sub>O,  $\eta$  le rendement de conversion de la source d'énergie et  $\lambda$ , la portion d'électricité perdue en transport et en distribution.

Les potentiels de réchauffement planétaire (*PRP*) de GES sont définis comme un multiple d'une unité de référence qui est le potentiel de réchauffement planétaire du dioxyde de carbone (CO<sub>2</sub>), auquel a été assigné la valeur de référence de 1 (p. ex. : le *PRP* du CO<sub>2</sub> est 1 et le *PRP* du N<sub>2</sub>O est 310). Ces valeurs peuvent être définies par l'utilisateur (dans le cas d'une analyse de type « *Personnalisé* ») ou par le logiciel (dans le cas d'une analyse de type « *Standard* »). Les valeurs par défaut utilisées par RETScreen sont présentées dans le *Tableau 2*; ces valeurs peuvent être trouvées dans le document : *Lignes Directrices du Groupe intergouvernemental d'experts sur l'évolution du climat (GIEC) pour les inventaires de gaz à effet de serre, 1996.*

Les facteurs d'émissions varient selon le type et la qualité du combustible mais aussi selon le type et la puissance des centrales électriques. Les facteurs d'émissions sont définis par l'utilisateur (dans le cas d'une analyse de type « *Personnalisé* ») ou par le logiciel (dans le cas d'une analyse de type « *Standard* »).

| Gaz à effet de serre | PRP |
|----------------------|-----|
| CO,                  |     |
| CH,                  | 21  |
| $N_{\rm s}O$         | 310 |

Tableau 2 : Potentiels de réchauffement planétaire de différents gaz à effet de serre.

Dans les cas où il y a plusieurs sources d'énergies utilisés dans la production d'électricité d'une région, le facteur d'émissions de GES du réseau électrique de référence,  $e_{ref}$ , est calculé comme la moyenne pondérée des facteurs d'émissions calculés individuellement pour chaque source d'énergie :

$$
e_{\text{ref}} = \sum_{i=1}^{n} f_i e_{\text{ref},i} \tag{3}
$$

où *n* est le nombre de sources d'énergie utilisées dans le mélange d'électricité, *fi* la fraction d'électricité utilisée provenant de la source d'énergie *i* et  $e_{r \notin i}$ , le facteur d'émissions pour la source d'énergie *i* calculé par une formule similaire à celle de l'équation (2) :

$$
e_{ref,i} = \left(e_{CO_2,i}PRP_{CO_2} + e_{CH_4,i}PRP_{CH_4} + e_{N_2O,i}PRP_{N_2O}\right)\frac{1}{\eta_i}\frac{1}{1-\lambda_i}
$$
(4)

où  $e_{CO_2,i}$ ,  $e_{CH_4,i}$  et  $e_{N_2O,i}$  sont respectivement les facteurs d'émissions de CO<sub>2</sub>, CH<sub>4</sub> et N<sub>2</sub>O pour la source d'énergie *i*,  $\eta_i$  le rendement de conversion pour la source d'énergie  $i$  et  $\lambda_i$ , la fraction d'électricité perdue en transport et en distribution pour la source d'énergie *i* .

Dans le cas d'une analyse de type « *Défini par l'utilisateur* », l'utilisateur peut entrer directement le facteur d'émissions de GES correspondant au mélange des différentes sources d'énergies, avant les pertes de transport et de distribution.

À noter que le facteur d'émissions de GES correspondant au mélange d'électricité du réseau de référence s'applique de l'an 1 jusqu'à l'année où l'utilisateur spécifie un changement dans les sources d'électricité du niveau de référence (RETScreen Version 3.0 ou supérieure). Si aucun changement n'est spécifié, le facteur d'émissions de GES sera appliqué à toute la durée du projet. Lorsqu'une modification dans le facteur d'émissions de GES du réseau électrique de référence (niveau de référence) est spécifiée, le nouveau facteur pour l'année de modification spécifiée et les années qui suivent, est déterminée par ( $e_{ref}^*$ ) :

$$
e_{ref}^{\dagger} = e_{ref} r_{changement} \tag{5}
$$

où *rchangement* est le pourcentage de changement du facteur d'émissions de GES du réseau électrique de référence (niveau de référence) qui s'applique à l'année du changement et aux années qui suivent.

### ■ Facteur d'émissions de GES – centrale électrique proposée

Le calcul du facteur d'émission de GES pour la centrale électrique proposée,  $e_{\text{prop}}$ , est similaire au calcul du facteur d'émission du réseau électrique de référence (niveau de référence), à la différence près que pour les systèmes hors réseau, la fraction d'électricité perdue en transport et en distribution est mise à zéro.  $e_{\text{prop}}$  est alors calculé par l'équation (2) avec  $\lambda = 0$ , dans le cas d'une seule source d'énergie ou par les équations (3) et (4) avec tous les  $\lambda_i = 0$ , dans le cas de plusieurs sources d'énergie.

Dans le cas d'une analyse de type « *Défini par l'utilisateur* », l'utilisateur peut entrer directement le facteur d'émissions de GES de la centrale électrique proposée, avant les pertes de transport et de distribution.

# 2.2.2 GES pour les modèles de technologies de chauffage ou de climatisation

La méthode décrite dans cette section s'applique aux modèles de technologies de chauffage et de climatisation.

#### ■ Sommaire des réductions d'émissions de GES – chauffage et climatisation

Les réductions annuelles d'émissions de GES sont estimées dans la feuille de calcul *Analyse des réductions d'émissions de gaz à effet de serre (GES)*. Les réductions  $\Delta_{GES, etc}$  sont calculées avec la formule suivante :

$$
\Delta_{GES,c/c} = (\Delta_{GES,charf} + \Delta_{GES,cli})(1 - e_{cr})
$$
\n<sup>(6)</sup>

où  $\Delta_{GES,$ *chauf* $et  $\Delta_{GES,chi}$  sont les réductions annuelles d'émissions de GES pour le$ chauffage et la climatisation, calculées par :

$$
\Delta_{GES, \text{chauf}} = (e_{\text{r\'{e}f}, \text{chauf}} - e_{\text{prop}, \text{chauf}}) E_{\text{prop}, \text{chauf}} \tag{7}
$$

$$
\Delta_{GES, cli} = (e_{r\acute{e}f, cli} - e_{prop, cli}) E_{prop, cli}
$$
\n(8)

où  $e_{\text{ref},\text{chauf}}$  et  $e_{\text{ref},\text{cli}}$  sont les facteurs d'émissions de GES du cas de référence pour le chauffage et pour la climatisation et  $e_{\it prop, char}$  et  $e_{\it prop, cli}$ , les facteurs d'émissions de GES du cas proposé pour le chauffage et pour la climatisation.  $E_{\mathit{prop,$ tité annuelle d'énergie fournie pour les besoins de chauffage et  $E_{\mathit{prop,cli}}$  , la quantité annuelle d'énergie fournie pour les besoins de climatisation, du cas proposé.

# **Facteur d'émissions de GES – réseau électrique de référence**

Dans certaines applications, un réseau électrique de référence (niveau de référence) doit être défini pour prendre en compte les émissions de gaz à effet de serre associées à l'électricité requise pour faire fonctionner des équipements connexes de chauffage ou de climatisation, tels des ventilateurs ou des pompes (p. ex. : un système de chauffage solaire de l'eau nécessite une pompe électrique pour faire circuler l'eau à travers les panneaux solaires). Le facteur d'émissions de GES correspondant est alors calculé par l'équation (2) dans le cas d'un seul mode de production (source d'énergie) et par les équations (3) et (4), dans le cas de plusieurs modes de production (sources d'énergie).

## Facteur d'émissions de GES – cas de référence et cas proposé (chauffage et climatisation)

Dans le cas d'un seul mode de production (source d'énergie), le facteur d'émissions de GES *e* (p. ex. :  $e_{ref, cli}$ ,  $e_{ref,chunk}$ , etc.) est calculé grâce à une équation similaire à l'équation (2), sauf qu'il n'y a pas de pertes en transport et en distribution puisque les systèmes de chauffage ou de climatisation sont considérés être sur le site même d'utilisation :

$$
e = \left(e_{CO_2} P R P_{CO_2} + e_{CH_4} P R P_{CH_4} + e_{N_2O} P R P_{N_2O}\right) \frac{1}{\eta}
$$
\n<sup>(9)</sup>

où  $\eta$  est le rendement de conversion de la source d'énergie utilisée et toutes les autres variables sont les mêmes que pour l'équation (2). Dans les cas où il y a plusieurs modes de production (sources d'énergie) utilisés, le facteur d'émissions de GES est calculé comme la moyenne pondérée des facteurs d'émissions calculés individuellement pour chaque source d'énergie :

$$
e = \sum_{i=1}^{n} f_i e_i \tag{10}
$$

où *n* est le nombre de sources d'énergie, *fi* la fraction d'énergie utilisée provenant de la source d'énergie *i* et *ei* , le facteur d'émissions pour la source d'énergie *i* calculé par une formule similaire à celle de l'équation (9) :

$$
e_i = \left(e_{CO_2,i}PRP_{CO_2} + e_{CH_4,i}PRP_{CH_4} + e_{N_2O,i}PRP_{N_2O}\right)\frac{1}{\eta_i}
$$
(11)

où K*<sup>i</sup>* est le rendement de conversion pour la source d'énergie *i*.

Pour les systèmes de chauffage, le calcul du facteur d'émissions du cas proposé nécessite une attention particulière à cause de la consommation parasite d'énergie électrique. Par exemple, l'électricité consommée par la pompe d'un capteur solaire ne contribue pas à la quantité d'énergie propre fournie, mais contribue à générer des émissions de GES. Afin de prendre cela en compte, la quantité  $e_{para}$  est ajoutée au facteur d'émissions de GES calculé par les équations (9) et (10) :

$$
e_{para} = e_{élec} \frac{E_{prop, para}}{E_{prop, chang}}
$$
\n(12)

où  $e_{\text{elec}}$  est le facteur d'émissions du réseau électrique de référence (niveau de référence),  $E_{prop, para}$  l'énergie électrique parasite consommée dans le cas proposé et  $E_{\mathit{prop,chauf}}$  est, comme précédemment, la quantité annuelle d'énergie produite pour les besoins de chauffage du cas proposé.

# 2.3 Modèle d'analyse financière

Le modèle d'analyse financière RETScreen se trouvant dans la feuille de calcul *Sommaire financier* du logiciel RETScreen, permet à l'utilisateur de spécifier divers paramètres financiers, tels que le taux d'actualisation, etc., et de calculer automatiquement les indicateurs clés de viabilité financière, tels que le taux de rendement interne, le retour simple, la valeur actuelle nette, etc.

Cette section présente les équations utilisées dans le modèle d'analyse financière RETScreen. Les formules utilisées sont basées sur la terminologie financière courante qui peut être retrouvée dans la plupart des manuels d'analyse financière, tel que Brealey and Myers (1991) ou Garrison et al. (1990). Le modèle fait les hypothèses suivantes :

- l'année d'investissement initial est l'année 0;
- et les coûts et les crédits sont donnés pour l'année 0 et par conséquent, le taux d'infl ation (ou le taux d'indexation) est appliqué à compter de l'année 1; et
- $\blacksquare$  le calcul des flux monétaires est effectué à la fin de l'année.

# 2.3.1 Paiements de la dette

Les paiements de la dette sont une suite de paiements réguliers qui durent pour un nombre fixe d'années (aussi appelée la durée de l'emprunt). Le paiement annuel de la dette *D* est calculé à l'aide de l'équation suivante :

$$
D = C f_d \frac{i_d}{1 - \frac{1}{(1 + i_d)^{N'}}}
$$
(13)

où  $C$  est le coût d'investissement total dans le projet,  $f_d$  le ratio d'endettement,  $i_d$  le taux effectif d'intérêt annuel sur la dette et *N*′ la durée de l'emprunt en années. Les paiements annuels de la dette, tel que donnée par l'équation (13), peuvent être séparés en un paiement sur le capital  $D_{_{p,n}}$  et en un paiement des intérêts  $D_{_{i,n}}$ , tel que :

$$
D = D_{p,n} + D_{i,n} \tag{14}
$$

Autant  $D_{p,n}^{\phantom{\dag}}$  que  $D_{i,n}^{\phantom{\dag}}$  varient d'une année à l'autre; ils sont calculés par des fonctions standards intégrées à Microsoft® Excel.

# 2.3.2 Flux monétaires avant impôt

Le calcul des flux monétaires réalise un suivi, sur une base annuelle, de toutes les dépenses (flux sortants) et des revenus (flux entrants) induits par le projet d'énergies propres. Cette sous-section présente les formules utilisées par RETScreen pour déterminer les flux monétaires d'un projet, avant l'impôt.

#### **Flux sortants**

Pour l'année zéro, le flux sortant avant impôt  $F_{\text{sort},0}$  est égal aux capitaux propres investis *C*, c'est-à-dire la portion de l'investissement total requis pour financer le projet qui est payé immédiatement et par conséquent, non-incorporée dans le levier financier (p. ex. : pas inclus dans la dette) :

$$
F_{sort,0} = C \left( 1 - f_d \right) \tag{15}
$$

Pour les années subséquentes, le flux sortant avant impôt  $F_{\text{sort } n}$  est calculé avec :

$$
F_{sort,n} = C_{E \& E} (1 + r_i)^n + C_{count} (1 + r_e)^n + D + C_{pér} (1 + r_i)^n
$$
 (16)

où *n* est l'année considérée,  $C_{E\&E}$  le coût annuel d'exploitation et d'entretien associé au projet d'énergies propres,  $r_i$  le taux d'inflation,  $C_{comb}$  le coût annuel en combustible ou en électricité, *re* le taux d'indexation de l'énergie, *D* le paiement annuel de la dette (équation 13) et  $C_{pér}$ , le coût ou les crédits périodiques induits par le projet.

# **Flux entrants**

Pour l'année zéro, le flux entrant avant impôt  $F_{_{\text{ent,0}}}$  est simplement égal à la somme des encouragements et des subventions *ES* :

$$
F_{ent,0} = ES \tag{17}
$$

Pour les années subséquentes, le flux entrant avant impôt  $F_{ent,n}$  est calculé avec :

$$
F_{ent,n} = R_{\text{ener}} \left( 1 + r_e \right)^n + R_{\text{puis}} \left( 1 + r_i \right)^n + R_{\text{EP}} \left( 1 + i_{\text{EP}} \right)^n + R_{\text{GES}} \left( 1 + i_{\text{GES}} \right)^n \tag{18}
$$

où *n* est l'année considérée, *Réner* l'économie ou le revenu annuel en énergie, *Rpuis* l'économie ou le revenu annuel de la puissance garantie,  $R_{\overset{.}{E}P}$  le revenu du crédit pour énergie propre fournie, *i ÉP* le taux d'indexation du crédit pour énergie propre fournie, *RGES* le revenu du crédit pour réduction d'émissions de GES et *i GES* , le taux

d'indexation du crédit pour réduction de GES. Pour la dernière année, la valeur résiduelle du projet augmentée de manière incrémentale au taux d'inflation, est additionnée au terme de droite de l'équation (18).

#### **Flux monétaires avant impôt**

Le flux monétaire avant impôt  $F_n$  pour l'année  $n$  est simplement la différence entre le flux entrant avant impôt et le flux sortant avant impôt :

$$
F_n = F_{ent,n} - F_{sort,n} \tag{19}
$$

# 2.3.3 Dépréciation d'actifs

Le calcul de dépréciation d'actif (ou amortissement fiscal) dépend de la méthode d'amortissement choisie par l'utilisateur dans la feuille de calcul *Sommaire financier* : les choix sont « *Aucune* », « *Dégressive* » et « *Linéaire* ». L'amortissement annuel des actifs est utilisé dans le modèle pour le calcul de l'impôt sur le revenu et les indicateurs financiers après impôt. L'utilisateur devrait choisir la méthode qui ressemble le plus à celle utilisée par le service fiscal de la collectivité publique où se trouve le projet. À la fin de la durée de vie du projet, la différence entre la « *Valeur résiduelle du projet* » et la fraction non amortie du coût en capital est traitée comme un revenu si elle est positive et comme une perte, dans le cas contraire.

Lorsqu'il n'y a pas d'amortissement, le modèle considère que le projet est entièrement capitalisé au moment de la mise en service, qu'il n'est pas amorti au cours des années et par conséquent, qu'il conserve sa valeur non-amortie pour toute sa durée de vie. À la fin de la vie du projet, l'amortissement est égal à la valeur totale, non-amortie, des actifs. Autant pour la méthode d'amortissement dégressive ou linéaire, le modèle considère que la totalité de l'amortissement permis pour une année donnée est pris en compte dans sa totalité.

#### **Amortissement dégressif**

La méthode dégressive d'amortissement déprécie l'actif plus rapidement au cours des premières années du projet, forçant l'amortissement plus tôt au cours de la vie utile de l'actif. Pour la première année (année zéro), l'amortissement fiscal  $\mathit{AF}_0$  est calculé en utilisant la fraction des coûts d'investissement qui sont dépensés durant l'année de construction :

$$
AF_0 = C \left( 1 - \delta \right) \tag{20}
$$

où  $\delta$  est l'allocation du coût en capital utilisé pour spécifier quelle fraction du coût d'investissement est capitalisée et peut être amortie au sens fiscal. La fraction qui n'est pas amortie est considérée être entièrement dépensée durant l'année de construction (année zéro). Le coût d'investissement non amorti à la fin de l'année zéro, *CINA*<sub>0</sub>, est calculé de la manière suivante :

$$
CINA_0 = C - AF_0 \tag{21}
$$

Pour les années suivantes, l'amortissement fiscal est obtenue par :

$$
AF_n = CINA_{n-1} d \tag{22}
$$

où *d* est le taux d'amortissement et  $CINA_{n-1}$  est le coût d'investissement non amorti à la fin de la  $(n-1)$ <sup>ième</sup> période, donné par :

$$
CINA_{n-1} = CINA_{n-2} - AF_{n-1} \tag{23}
$$

Enfin, à la fin de la durée de vie du projet (année N), la fraction restante du coût d'investissement non amorti est considérée entièrement dépensée et l'amortissement fiscal pour la dernière année est donc établi égal au coût d'investissement non amorti :

$$
AF_N = CINA_{N-1} \tag{24}
$$

de manière à ce que le coût d'investissement non amorti à la fin de cette année soit zéro :

 $CINA_{N} = 0$ (25)

## **Amortissement linéaire**

Avec la méthode d'amortissement linéaire, le modèle d'analyse financière considère que les coûts capitalisés du projet, tel que spécifié par l'allocation du coût en capital, sont dépréciés à un taux constant tout au long de la période d'amortissement. La fraction des coûts d'investissement non capitalisé est considéré être dépensée durant l'année de construction, c.-à-d. l'année zéro. Dans cette méthode, la formules suivante est utilisée pour l'année zéro :

$$
AF_0 = C \left(1 - \delta\right) \tag{26}
$$

et l'équation suivante, pour les années subséquentes au sein de la période d'amortissement :

$$
AFA_n = \frac{C \delta}{N_a} \tag{27}
$$

où *Na* est la période d'amortissement en années, définie par l'utilisateur.

# 2.3.4 Impôt

L'analyse d'impôt sur le revenu permet au modèle d'analyse financière de calculer les flux monétaires après impôt et les indicateurs financiers après impôt. Le taux d'imposition sur le revenu utilisé dans la feuille de calcul *Sommaire financier* est le taux réel tel que spécifié par l'utilisateur. C'est le taux auquel le revenu net du projet est imposé. Dans tous les cas, le modèle d'analyse financière considère applicable un seul taux d'imposition qui reste constant pour toute la durée de vie du projet. Ce taux s'applique au revenu net.

Le revenu net imposable est calculé à partir des flux monétaires entrants et sortants, en supposant que tous les revenus et les dépenses sont payés à la fin de l'année durant laquelle ils sont réalisés ou engagés. Le montant d'impôt *In* pour l'année *n* est égal au taux d'imposition  $t$  spécifié par l'utilisateur, multiplié par le revenu net de cette année  $R_n$ :

$$
I_n = t R_n \tag{28}
$$

Le revenu net pour la première année et les suivantes, est calculé par :

$$
R_n = F_n + D_{p,n} - AF_n \tag{29}
$$

où  $F_n$  est le flux monétaire avant impôt (équation 19),  $D_{p,n}$  le paiement sur le capital (équation 14) et *AFn* l'amortissement fiscal (équations 22 ou 27, selon la méthode d'amortissement sélectionnée). Pour l'année 0, le revenu net est simplement :

$$
R_0 = ES - AF_0 \tag{30}
$$

où *ES* représente les encouragements et les subventions.

## 2.3.5 Report des pertes

Dans certains cas qui dépendent de la réglementation fiscale applicable, une perte (c.-à-d. un revenu net négatif) au cours d'une année donnée peut parfois être utilisée pour abaisser l'impôt dû pour cette même année. Dans d'autres cas, cette perte peut être reportée pour compenser les profits des années futures. Une troisième alternative est que la perte ne peut être ni utilisée la même année, ni dans le futur; elle est donc perdue d'un point de vue fiscal. L'option *Report des pertes* de la feuille de calcul du *Sommaire financier* permet à l'utilisateur de choisir laquelle des trois règles s'applique au projet analysé. Si l'option *Report des pertes* est sélectionnée, les pertes sont reportées et déduites des revenus imposables des années suivantes, réduisant ainsi l'impôt des années subséquentes. Si l'option n'est pas sélectionnée, les pertes ne sont pas reportées ni déduites d'autres revenus, mais sont effectivement perdues en tant que déduction fiscale. Si l'option *Transfert accréditif* est sélectionnée, les pertes ne sont pas reportées, mais elles génèrent un crédit d'impôt remboursable pour l'année durant laquelle les pertes ont été réalisées.

# 2.3.6 Flux monétaires après impôt

À la lumière des flux monétaires avant impôt, de l'amortissement, de l'imposition sur le revenu et du report des pertes discutés dans les sections précédentes, le flux monétaire après impôt  $\tilde{F}_n$  peut être calculé de la manière suivante :

$$
\tilde{F}_n = F_n - I_n \tag{31}
$$

où  $F_n$  est le flux monétaire net (équation 19) et  $I_n$ , l'impôt annuel (équation 28).

# 2.3.7 Indicateurs de viabilité financière

Cette sous-section présente plusieurs indicateurs de viabilité financière qui sont calculés automatiquement par le logiciel RETScreen dans la feuille de calcul *Sommaire financier*. Sur la base des données entrées par l'utilisateur, le modèle fournit les indicateurs financiers pour le projet analysé, facilitant le processus d'évaluation du projet par les planificateurs et les décideurs.

#### ■ Taux de rendement interne (TRI) et retour sur l'investissement (RI)

Le taux de rendement interne TRI est calculé en trouvant le taux d'actualisation qui ramène à zéro la valeur nette actualisée du projet (VAN). Il est calculé en résolvant l'équation pour le TRI :

$$
0 = \sum_{n=0}^{N} \frac{F_n}{\left(1 + TRI\right)^n} \tag{32}
$$

où  $N$  est la durée de vie du projet en années et  $F_n$ , le flux monétaire de l'année  $n$ (il est à noter que  $F_0$  représente les capitaux propres investis dans le projet moins les encouragements et les subventions; c.-à-d. le flux monétaire de l'année zéro). Le TRI avant impôt est calculé en utilisant les flux monétaires avant impôt, tandis que le TRI après impôt est calculé en utilisant les flux monétaires après impôt. À noter que le TRI est indéfini dans certains cas, entre autres si le projet produit un flux monétaire positif au cours de l'année zéro.

#### **Retour simple**

Le retour simple est le nombre d'années qu'il faut pour que le flux monétaire (excluant le paiement de la dette) égale l'investissement total (qui est égal à la somme de la dette et des capitaux propres investis) :

$$
RS = \frac{C - ES}{\left(R_{\text{ener}} + R_{\text{cap}} + R_{\text{fr}} + R_{\text{GES}}\right) - \left(C_{E \& E} + C_{\text{comb}}\right)}\tag{33}
$$

où toutes les variables ont été définies précédemment.

# $\blacksquare$  Année de flux monétaire nul

L'année de flux monétaire nul  $N_{FMN}$  est la première année pour laquelle les flux monétaires cumulatifs sont positifs. Elle est calculée en résolvant l'équation suivante pour  $N_{FMN}$  :

$$
0 = \sum_{n=0}^{N_{FMN}} \tilde{F}_n \tag{34}
$$

où *F <sup>n</sup>* est le flux monétaire après impôt de l'année *n* .

# **Valeur actualisée nette (VAN)**

La valeur actualisée nette *VAN* d'un projet est la valeur de tous les flux monétaires futurs, actualisés selon le taux d'actualisation, en monnaie courante. Elle est calculée en actualisant tous les flux monétaires tel qu'exprimé dans l'équation suivante :

$$
VAN = \sum_{n=0}^{N} \frac{\tilde{F}_n}{\left(1+r\right)^n} \tag{35}
$$

où *r* est le taux d'actualisation.

# Économies annuelles sur la durée de vie

Les économies annuelles sur le cycle de vie *ÉACV* est la valeur équivalente d'économies annuelles constantes qui, sur une durée égale à celle du projet, donneraient la même valeur actualisée nette. Les économies annuelles sur le cycle de vie sont calculées à partir de l'équation suivante :

$$
\hat{E}ACV = \frac{VAN}{\frac{1}{r} \left(1 - \frac{1}{\left(1 + r\right)^N}\right)}
$$
\n(36)

#### ■ Ratio avantages-coûts

Le ratio avantages-coûts *A*−*C* représente la rentabilité relative du projet. Il est calculé comme la valeur actuelle des revenus (ou économies) annuels moins les coûts annuels, divisé par les capitaux propres investis. Il s'exprime selon l'expression suivante :

$$
A - C = \frac{VAN + (1 - f_d) C}{(1 - f_d) C}
$$
\n
$$
(37)
$$

#### Recouvrement de la dette

Le recouvrement de la dette *RD* est le rapport entre les bénéfices ou les économies d'exploitation du projet (revenus annuels nets) et les paiements de la dette (capital et intérêts). Cette valeur reflète la capacité du projet à générer les liquidités nécessaires pour honorer les paiements de la dette. Le recouvrement de la dette  $RD_n$  pour l'année *n* est calculé en divisant les revenus nets d'exploitation (flux monétaires nets avant amortissement, paiement de la dette et impôt sur le revenu) par les paiements de la dette (capital et intérêt) :

$$
RD_n = \frac{\max\left(F_n + D, REC_n - \tilde{F}_0\right)}{D} \tag{38}
$$

où  $REC_n$  est le revenu d'exploitation cumulé pour l'année  $n$ , défini comme :

$$
REC_n = \sum_{i=0}^n \tilde{F}_i
$$
\n(39)

Le modèle d'analyse financière calcule le recouvrement de la dette pour chaque année du projet et reporte le plus petit rapport trouvé pour toute la durée de l'emprunt.

### **Coût de revient de l'énergie**

Le coût de revient de l'énergie est le coût évité en énergie qui donne une valeur actualisée nette égale à zéro. Ce paramètre n'est pas inclus dans le modèle de cogénération, puisqu'il est possible de produire l'énergie à partir de plusieurs types de technologies, chacune ayant potentiellement un coût de revient différent. Le coût de revient de l'énergie *R prod* , est donc obtenu en résolvant l'équation suivante :

$$
0 = \sum_{n=0}^{N} \frac{\tilde{F}_n}{\left(1+r\right)^n} \tag{40}
$$

où

$$
\tilde{F}_n = F_n - I_n \tag{41}
$$

$$
F_n = F_{ent,n} - F_{sort,n} \tag{42}
$$

$$
F_{ent,n} = R_{prod} \left(1 + r_e\right)^n + R_{cap} \left(1 + r_i\right)^n + R_{\acute{E}P} \left(1 + r_{\acute{E}P}\right)^n + R_{GES} \left(1 + r_{GES}\right)^n \tag{43}
$$

#### **Coût de réduction des émissions de GES**

Le coût de réduction des émissions de GES, *CRE*, représente le coût annualisé qui doit être engagé pour éviter chaque tonne de GES. Il est calculé à l'aide de l'équation suivante :

$$
CRE = -\frac{\dot{E}ACV}{\Delta_{GES}} \tag{44}
$$

où *ÉACV* sont les économies annuelles sur le cycle de vie calculées avec l'équation (36) et Δ*GES* , la réduction annuelle des émissions de GES, calculé dans la feuille de calcul *Analyse des réductions d'émissions de gaz à effet de serre (GES)* (équation 1).

# 2.4 Modèles d'analyse de sensibilité et de risque

Le modèle RETScreen d'analyse de sensibilité et de risque se trouvant dans la feuille de calcul *Analyse de sensibilité et de risque* du logiciel RETScreen, aide l'utilisateur à évaluer la sensibilité des indicateurs financiers importants en fonction des paramètres techniques et financiers clés. Cette feuille de calcul contient deux sections principales : l'analyse de sensibilité et l'analyse de risque. Chaque analyse fournit de l'information sur la relation
entre les paramètres techniques et financiers avec les indicateurs financiers, montrant ainsi les paramètres qui ont le plus grand impact sur les indicateurs financiers. Autant l'analyse de sensibilité que l'analyse de risque sont facultatives et les données propres à ces analyses n'affectent pas les résultats des autres feuilles de calcul.

La feuille de calcul *Analyse de sensibilité et de risque* change légèrement d'un modèle de technologies d'énergies propres à l'autre, reflétant les différents paramètres clés qui sont importants à chaque technologie. Malgré tout, ces feuilles partagent toutes un algorithme commun décrit ci-après. Cette sous-section présente la méthodologie et les équations utilisées, ainsi qu'une validation de la précision du modèle d'analyse de risque. L'analyse de sensibilité consiste en une série de tableaux, similaires à celui présenté à la *Figure 37*, qui montrent l'effet des variations de deux paramètres sur les indicateurs de viabilité financière. La méthode pour réaliser cette analyse est relativement simple et directe et n'est pas présentée en détails ici.

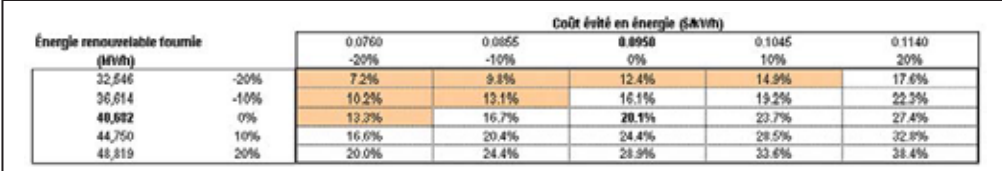

## Figure 37 :

Exemple d'un tableau de l'analyse de sensibilité tiré de l'exemple par défaut intégré au modèle pour projets de centrale éolienne. L'analyse est effectuée sur le TRI et RI après impôt, avec une plage de sensibilité de 20 % et un seuil de 15 %. Les trois valeurs originales utilisées dans l'analyse testée sont indiquées en gras.

## 2.4.1 Simulation Monte Carlo

Le modèle RETScreen d'analyse de risque est basé sur une « simulation Monte Carlo » qui est une méthode où la distribution des résultats possibles des indicateurs financiers est générée en utilisant des ensembles de valeurs choisis aléatoirement pour les paramètres d'entrée, avec une plage prédéterminée, afin de simuler les résultats possibles.

Pour la simulation Monte Carlo du modèle RETScreen, les paramètres d'entrée dépendent de plusieurs paramètres techniques et financiers présélectionnés et les indicateurs calculés, conditionnent les indicateurs financiers clés (voir *Tableau 3*). La simulation est effectuée en deux étapes :

1. Pour chaque paramètre d'entrée, 500 valeurs aléatoires sont générées en utilisant une distribution normale (Gaussienne) avec une moyenne de zéro et une déviation standard de 0,33 en utilisant la fonction de génération aléatoire de nombre de la boîte à outil d'analyse de données de Microsoft® Excel. Une fois générés, ces nombres aléatoires sont fixés.

2. Chaque valeur aléatoire est alors multipliée par son pourcentage de variabilité (plage), tel que spécifié par l'utilisateur dans la feuille de calcul *Analyse de sensibilité et de risque*. Le résultat est une matrice 500 x 9 contenant les pourcentages de variation qui seront appliqués au paramètre d'entrée afin d'obtenir les 500 résultats recherchés pour les indicateurs financiers.

Puisque l'ensemble des chiffres aléatoires sont fixes, dès que le même paramètre d'entrée est spécifié dans le modèle RETScreen pour projets d'énergies propres et que les mêmes plages de variabilité sont utilisés, l'utilisateur obtiendra exactement le même résultat dans le modèle d'analyse de risque.

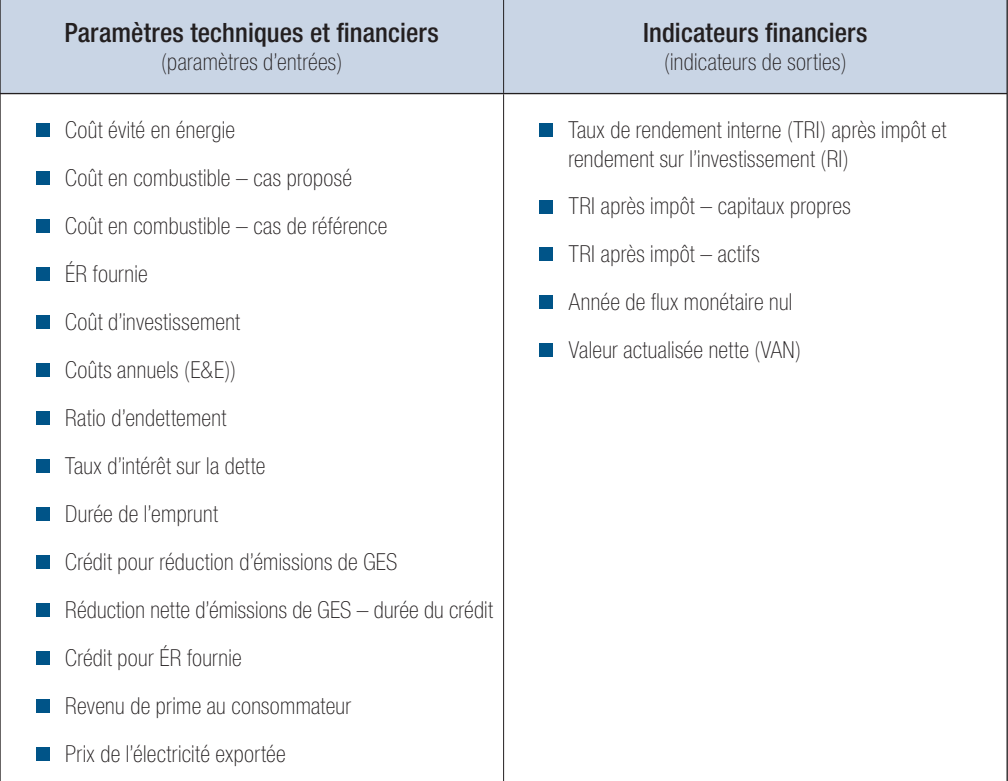

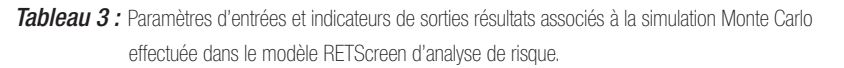

# 2.4.2 Graphique d'impact

L'impact de chaque paramètre d'entrée sur un indicateur financier est obtenu en appliquant une régression linéaire multiple<sup>19</sup> standard sur l'indicateur financier. Les coefficients des paramètres d'entrée, calculés selon la méthode des moindres carrés, sont les valeurs identifiées sur le graphique d'impact (voir *Figure 38*). La régression linéaire multiple est développée comme suit (utilisant le modèle pour projets de centrale éolienne comme exemple).

<sup>19.</sup> Voir Neter, Wasserman, Kutner. Applied Linear Statistical Models. 3e édition. Homewood, IL : Irwin, 1990.

Supposons que *Y* , la valeur dépendante, est un indicateur financier et que *X* sont les valeurs indépendantes qui doivent être entrées comme suit :

*X*1 est le coût évité en énergie;

*X*2 est l'ÉR fournie;

 $X_3$  est le coût d'investissement;

*X*4 sont les coûts annuels;

 $X_5$  est le ratio d'endettement;

*X*6 est le taux d'intérêt sur la dette;

*X*7 est la durée de l'emprunt;

*X*8 est le crédit pour la réductions d'émissions de GES; et

*X*9 est le crédit pour ÉR fournie.

Le modèle de régression linéaire multiple est :

$$
Y = \beta_1 X_1 + \beta_2 X_2 + \beta_3 X_3 + \beta_4 X_4 + \beta_5 X_5 + \beta_6 X_6 + \beta_7 X_7 + \beta_8 X_8 + \beta_9 X_9 + \varepsilon \tag{45}
$$

où les  $\beta_k$  sont les coefficients de chaque paramètre  $k$  et  $\varepsilon$  est l'erreur du modèle. Pour construire le modèle de régression linéaire, les données générées à partir de la simulation Monte Carlo sont utilisées. Il y a alors 500 valeurs *Y* calculées pour chaque ensemble de 500 valeurs de *X .* La fonction DROITREG de Microsoft® Excel, appliquée au vecteur de *Y* et à la matrice de X*,* calcule les coefficients en utilisant la méthode des moindres carrés. Ces coefficients sont alors normalisés en appliquant la formule suivante :

$$
b_k = \frac{s_k}{s_Y} \beta_k \tag{46}
$$

où  $s_k$  est la déviation standard des 500 valeurs  $X_k$  et  $s_y$ , la déviation standard des 500 valeurs de  $Y$ . Les valeurs  $b_k$  sont alors tracées sur le graphique d'impact.

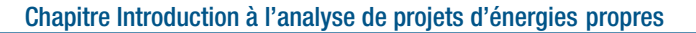

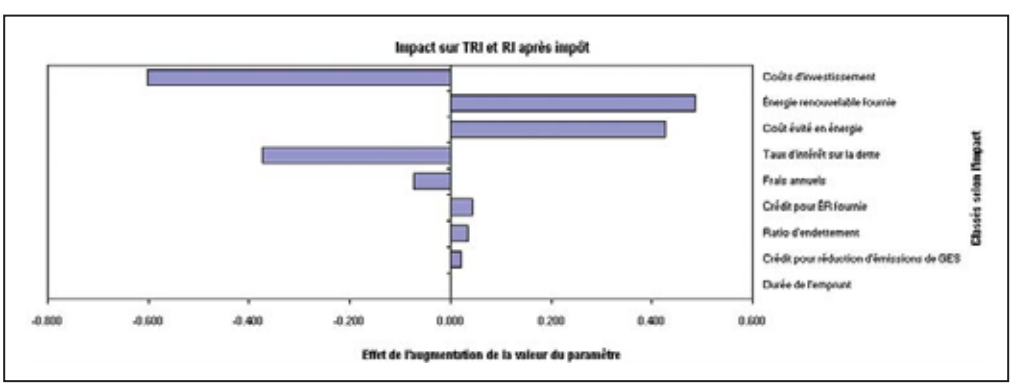

## Figure 38 :

Graphique d'impact (graphique Tornade) qui montre l'impact relatif de la variation des paramètres sur le TRI et RI après impôt dans le modèle d'analyse financière; exemple par défaut tiré du modèle pour projets de centrale éolienne (feuille de calcul Analyse de sensibilité et de risque).

## 2.4.3 Médiane et intervalle de confiance

La médiane d'un indicateur financier est le 50<sup>e</sup> percentile des 500 valeurs générées par la simulation Monte Carlo. La médiane est calculée par la fonction MEDIANE de Microsoft® Excel et est obtenue en classant par ordre croissant les 500 valeurs de l'indicateur financier. La médiane est la moyenne des 250<sup>e</sup> et 251<sup>e</sup> valeurs classées.

L'intervalle de confiance est la plage de valeurs au sein de laquelle les résultats de la simulation Monte Carlo se retrouvent. Un intervalle de confiance de 90 % indique que 90 % des 500 valeurs de l'indicateur financier sont situés à l'intérieur d'une certaine plage. L'utilisateur spécifie le niveau de risque ou le pourcentage de valeurs qui se retrouveront à l'extérieur de l'intervalle de confiance (p. ex. : un intervalle de confiance de 90 % a un niveau de risque de 10 %).

Le niveau minimum de confiance pour un indicateur financier est donné par le percentile correspondant à la moitié du niveau de risque défini par l'utilisateur. Ce percentile est donné par la fonction PERCENTILE de Microsoft® Excel. Par exemple, pour un niveau de risque de 10 %, le niveau minimum de confiance sera le 5<sup>e</sup> percentile des 500 valeurs générées par la simulation Monte Carlo. Il est calculé en classant les 500 valeurs de l'indicateur financier par ordre croissant. Le 5<sup>e</sup> percentile est la moyenne des 25<sup>e</sup> et 26<sup>e</sup> valeurs classées. De la même manière, le niveau maximum de confiance est le percentile correspondant à un moins la moitié du niveau de risque. En utilisant l'exemple précédent, le niveau maximum de confiance serait le 95<sup>e</sup> percentile, obtenu en prenant la moyenne des 475<sup>e</sup> et 476<sup>e</sup> valeurs classées.

## 2.4.4 Validation du modèle d'analyse de risque

Une validation du modèle d'analyse de risque a été effectuée pour évaluer la précision des statistiques d'impact, la médiane et les niveaux maximum et minimum de confiance. La validation a aussi permis de vérifier l'effet du nombre d'observations utilisées lors de la simulation Monte Carlo sur la précision des résultats d'impact. La validation a été effectuée

en comparant les résultats statistiques obtenus de RETScreen par rapport à JMP, un logiciel statistique de la compagnie SAS. L'exemple par défaut du modèle pour projets de centrale éolienne a été utilisé lors de ce test.

### **Effet du nombre d'observations**

Tous les résultats présentés dans l'analyse de risque ont été obtenus par une simulation Monte Carlo générant 500 observations de manière aléatoire. Il est bien connu que plus le nombre d'observations est grand, plus précis seront les évaluations obtenues lors de la simulation. Le désavantage est une augmentation du temps nécessaire pour effectuer les calculs. Pour évaluer l'impact du nombre d'observations utilisées dans la simulation Monte Carlo sur la précision des résultats, les calculs suivants ont été réalisés.

Pour chaque valeur d'indicateur financier calculé, une analyse de régression multiple a été effectuée en utilisant des sous-ensembles des 500 valeurs générées à partir de la simulation Monte Carlo. Les sous-ensembles ont été obtenus en utilisant les 50 dernières observations, les 100 dernières observations et ainsi de suite jusqu'aux 450 dernières observations, en plus de l'ensemble complet des 500 observations. Pour chaque sous-ensemble, les coefficients de la régression linéaire multiple et les erreurs d'évaluations associées ont été utilisés comme paramètres d'entrée pour le logiciel statistique JMP. Les erreurs d'évaluation associées ont alors été standardisées en fonction de leur déviation standard :

$$
Z_{p,i} = \frac{\left(Q_{p,i} - \overline{Q}_p\right)}{\sigma_p} \tag{47}
$$

où  $Z_{p,i}$  est l'erreur standardisée pour le paramètre d'entrée  $p$  et le sous-ensemble *i* (p. ex. : le sous-ensemble des 50 dernières observations, des 100 dernières observations, etc.),  $Q_{p,i}$  est l'erreur dans l'évaluation du paramètre  $p$  pour le sousensemble  $i$ ,  $\bar{Q}_p$  est la moyenne de toutes les i valeurs de l'erreur  $\mathcal{Q}_{p,i}$  et  $\sigma_{p}$  est la déviation standard de l'ensemble  $Q_{p,i}$  pour le paramètre  $p$  pour toutes les valeurs de *i* (p. ex. : 50 observations, 100 observations, etc.).

Les valeurs de  $Z_{p,i}$  sont tracées aux **Figures 39, 40 et 41**. Il est à noter qu'avec les erreurs standardisées, une valeur négative ne signifie pas une sous-évaluation; cela signifie plutôt que l'erreur est plus basse que la moyenne. Lorsque le nombre d'observations de la simulation Monte Carlo augmente, l'erreur standardisée des coefficients de régression diminue. La pente de l'erreur standardisée s'aplanit lorsque le nombre d'observations s'approche de 500. Ce patron est plus évident pour la VAN, le TRI et le RI après impôt, que pour l'année de flux monétaire nul.

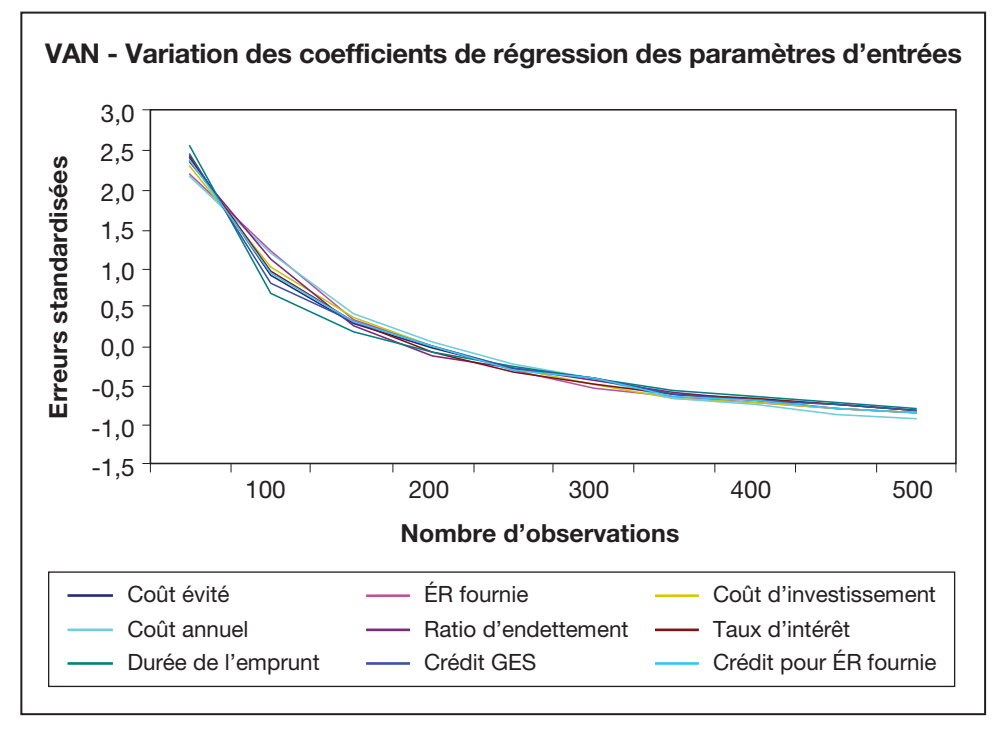

## Figure 39 :

Erreur standard de la valeur actualisée nette en fonction du nombre d'observations.

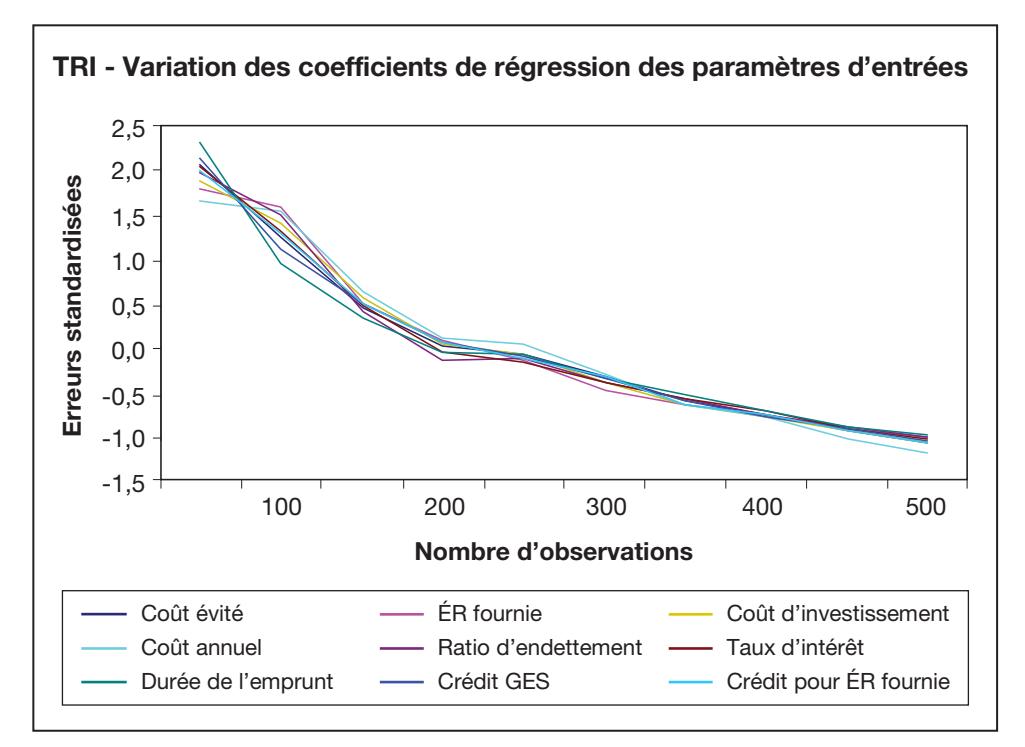

#### Figure 40 :

Erreur standard du taux de rendement interne en fonction du nombre d'observations.

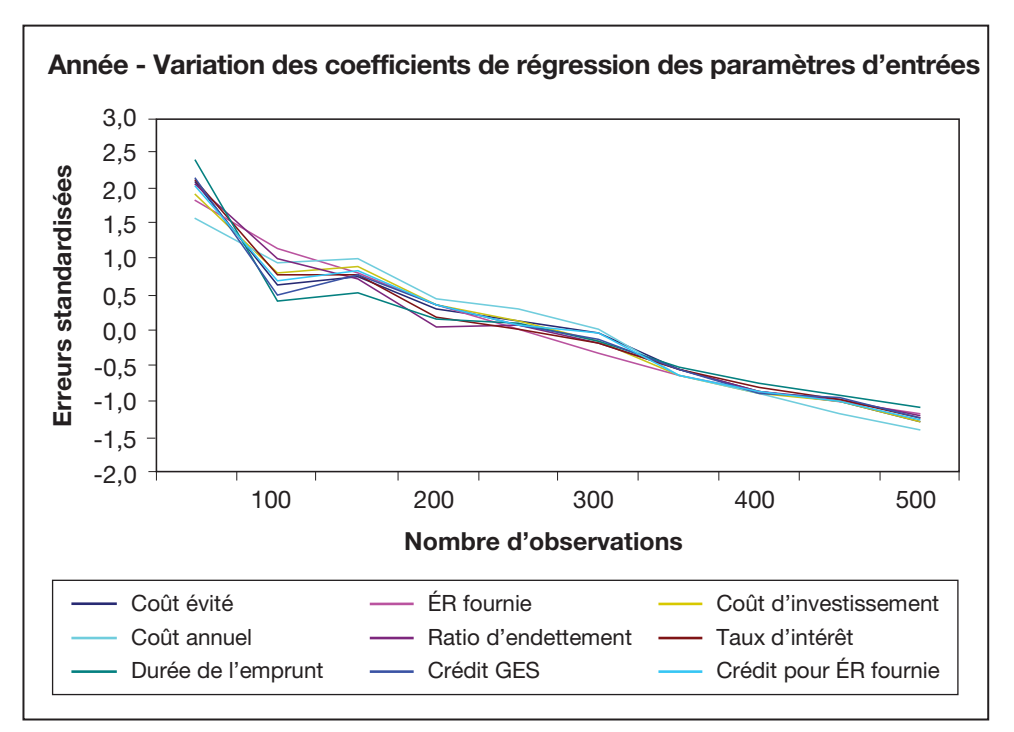

#### Figure 41 :

Erreur standard de l'année de flux monétaire nul en fonction du nombre d'observations.

### **Précision des résultats statistiques**

En utilisant l'étude de cas (les valeurs par défaut du modèle pour projets de centrale éolienne), trois scénarios différents d'analyse de risque ont été générés. La précision dans l'évaluation de l'impact de la médiane et des niveaux maximum et minimum de confiance, a été vérifiée par rapport aux résultats du logiciel statistique JMP. Pour le TRI et le RI après impôt et pour l'année de flux monétaire nul, l'évaluation de la précision à trois décimales près a été réalisée; pour la VAN, cette évaluation a été réalisée à la plus proche valeur entière.

Pour les trois scénarios, les valeurs de RETScreen pour les impacts et les médianes étaient identiques à celles prédites par le logiciel JMP. Les limites maximales et minimales des intervalles de confiance déterminées par le modèle d'analyse de risque RETScreen ne différent pas plus de 0,7 % de celles prédites par JMP (*Tableau 4*). Pour les trois scénarios, le rapport moyen de la différence entre les prédictions des indicateurs financiers par RETScreen et le logiciel JMP est de 0,24 % pour le niveau minimum de confiance et de -0,30 % pour le niveau maximum de confiance.

En moyenne, le modèle RETScreen pour l'analyse de risque donne des minimums à l'intérieur du niveau de confiance plus élevés et des maximums à l'intérieur du niveau de confiance plus faibles résultant en un intervalle de confiance plus étroit que dans le cas du logiciel JMP. La différence moyenne entre RETScreen et JMP

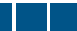

augmente avec l'accroissement de la plage des indicateurs financiers (c.-à-d. la différence entre les valeurs maximums et minimums des 500 calculs de la simulation Monte Carlo). Dans l'ensemble, les différences sont négligeables et illustrent l'efficacité du modèle RETScreen d'analyse de sensibilité et de risque pour les analyses de préfaisabilité.

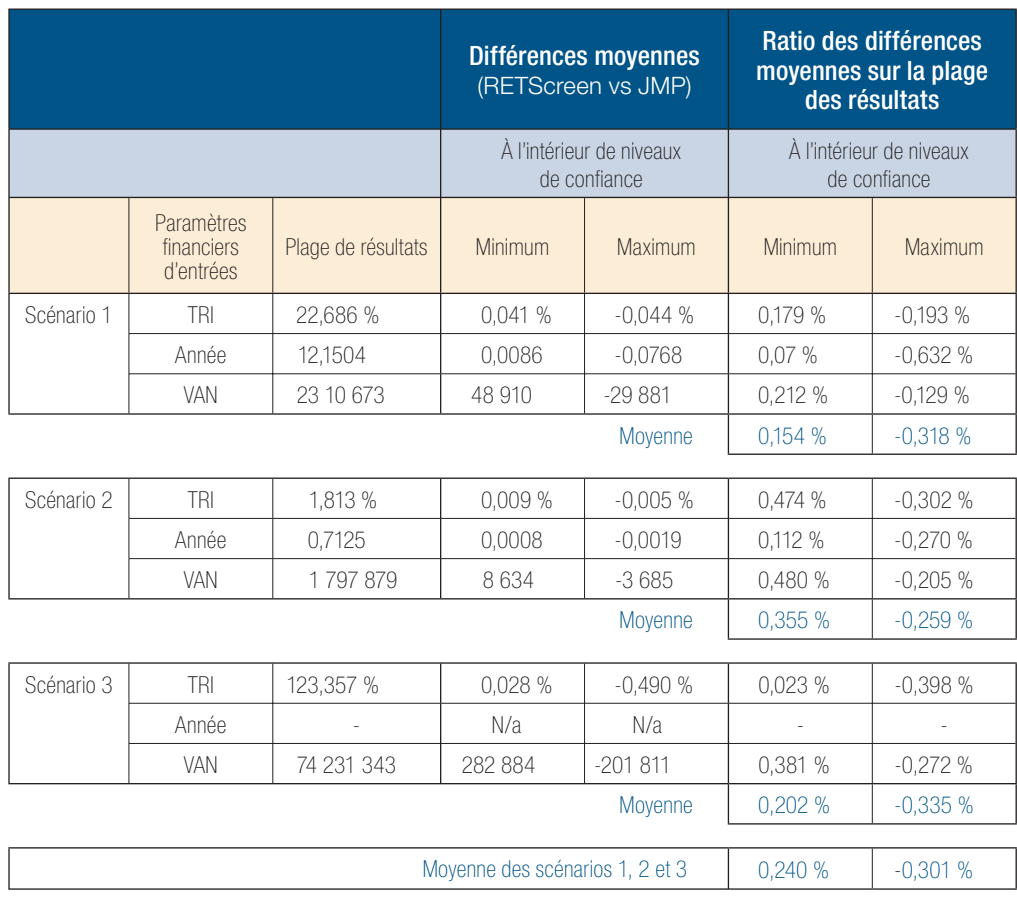

Tableau 4 : Comparaison entre RETScreen et JMP à l'intérieur de niveaux de confiance minimums et maximums.

# 2.5 Sommaire

Ce chapitre d'introduction a expliqué en premier lieu les raisons de l'intérêt croissant envers les technologies d'énergies propres. Il a aussi fait une synthèse de l'opération de ces technologies, de leurs applications et de leurs marchés. Ensuite, l'importance de l'analyse de préfaisabilité au sein du cycle de réalisation d'un projet a été discutée. Enfin, les méthodologies communes à tous les modèles RETScreen de technologies d'énergies propres ont été décrites, notamment : l'utilisation de données climatologiques et de ressources d'énergies renouvelables (c.-à-d. les bases de données météorologiques), le calcul des réductions d'émissions de gaz à effet de serre, l'analyse financière et l'analyse de sensibilité et de risque.

Les technologies d'énergies propres ont reçu une attention plus soutenue au cours des dernières décennies en tant que solution aux changements climatiques, à la demande croissante en énergie, aux coûts élevés en combustible et à la pollution locale. Les technologies commerciales pour la production d'électricité, de chauffage et de climatisation profitent de marchés soutenus avec des possibilités importantes de croissance à travers le monde. Afin de bénéficier des ces technologies, les promoteurs de projets énergétiques et les parties prenantes doivent être capables d'évaluer les coûts sur l'ensemble du cycle de vie d'un projet pour vérifier si ce dernier est réaliste. Dans ce contexte, un investissement minimum de temps et d'efforts permettent de déterminer les options les plus attrayantes financièrement par l'analyse, dès les premières étapes de planification, des différents projets en compétition.

Le logiciel d'analyse de projets d'énergies propres RETScreen International facilite la prise de décision et peut être utilisé à travers le monde afin d'évaluer la production d'énergie, les coûts du cycle de vie et les réductions d'émissions de gaz à effets de serre pour différents types de technologies d'énergies renouvelables (TÉR) et d'efficacité énergétique. Son utilisation réduit de manière significative le coût et augmente la précision des analyses de préfaisabilité. Il contribue à une prise de décision éclairée avant l'implantation de projets. Finalement, le logiciel RETScreen augmente et améliore l'accès aux technologies d'énergies propres à travers le monde. Il accroît la sensibilisation et les compétences et permet d'identifier les opportunités qui facilitent l'implantation de projets énergétiques qui aide à économiser de l'argent tout en réduisant les émissions de gaz à effet de serre.

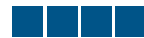

# **RÉFÉRENCES**

Al Homoud, M.S., *Variable-Base Heating and Cooling Degree-Day Data for 24 Saudi Arabian Cities*, ASHRAE Transactions, 104-2, 1998.

Alward, R., *Technologies d'énergies renouvelables pour les communautés éloignées : initiative d'identification de projets*, Ressources naturelles Canada, Laboratoire de Recherche en Diversification Énergétique de CANMET (LRDÉC), Varennes, QC, Canada, résumé de l'initiative, 7 pp., 1999.

American Wind Energy Association (AWEA), *Global Wind Power Growth Continues to Strengthen*, 2005.

ASHRAE, *Commercial/Institutional Ground-Source Heat Pump Engineering Manual*, American Society of Heating, Refrigerating and Air-Conditioning Engineers, Inc., 1791 Tullie Circle, N.E., Atlanta, GA 30329, États-Unis, 1995.

ASHRAE, *Handbook of Fundamentals, SI Edition,* American Society of Heating, Refrigerating and Air-Conditioning Engineers, Inc., 1791 Tullie Circle, N.E., Atlanta, GA 30329, États-Unis, 1997.

Beaumert, K. et Selman, M., *Data Note : Heating and Cooling Degree Days,* World Resources Institute, 2003.

Chandler, W.S., Brown, D.E., Whitlock, C.H., et Stackhouse, P.W., *NASA Climatological Data for Renewable Energy Assessment*, Soumis pour publication à l'ISEC 2003 International Solar Energy Conference, 16-18 Mars 2003, Mauna Kea Resort, HI, États-Unis, 2003.

Danish Wind Industry Association, 2004.

Eliasson, B., *Renewable Energy : Status and Prospects 1998*, Baden-Dättwil, Suisse : ABB Corporate Research, Ltd., 1998.

Environnement Canada, *Canadian Weather Energy and Engineering Data Sets (CWEEDS)*, 1993.

European Commission, *European Network of Energy Agencies ATLAS*, 2005.

European Wind Energy Association (EWEA), *Wind Power Installed In Europe by end of 2003*, 2005.

ESTIF, *A Solar Thermal Strategy : Sun in Action II*, Renewable Energy World, pp. 200-209, juillet-août 2003.

Gipe, P., *The BTM Wind Report : World Market Update*, Renewable Energy World, pp. 66-83, juillet-août 2003.

IEA, *Energy to 2050—Scenarios for a Sustainable Future*, International Energy Agency (IEA), Paris, France, 2003.

IEA Statistics, *Renewables Information*, IEA, Paris, France, 2003.

International Small Hydro Atlas, *Small-Scale Hydro Annex of the International Energy Agency (IEA)'s Implementing Agreement for Hydropower Technologies & Programmes*, 2004. IPCC, *IPCC Third Assessment Report—Climate Change 2001 : Summary for Policy Makers*, Intergovernmental Panel on Climate Change (IPCC), Genève, Suisse, 2001.

Langcake, P., *Getting a Clear View : Strategic Perspectives for Renewable Energy Companies*, Renewable Energy World, pp. 29-37, mars-avril 2003.

Leng, G., Monarque, A., Graham, S., Higgins, S., et Cleghorn, H., *RETScreen® International : résultats et impacts 1996-2012*, CTEC-Varennes, Ressources naturelles Canada, ISBN 0-662-11903-7, Cat. M39-106/2004F-PDF, 44 pp., 2004.

Lund, J., *Ground-source Heat Pumps : A World Overview*, Renewable Energy World, pp. 218-227, juillet-août 2003.

Marine Current Turbines, Bristol, Royaume-Uni, 2005.

Maycock, P., *Boomer*, PVNews, mai 2004.

Maycock, P., *PV Market Update*, Renewable Energy World, pp. 84-101, juillet-août 2003.

Microsoft Online Help and Support, Microsoft, 2005.

National Aeronautics and Space Administration (NASA), États-Unis, 2005.

National Renewable Energy Laboratory (NREL), Golden, CO, États-Unis, 2005.

NCDC, *International Surface Weather Observations (ISWO)*, Disponible au National Climatic Data Centre, 151 Patton Ave., Asheville, NC, 28801-5001, États-Unis, 1997.

Strahler, A.H. et Strahler, A.N., *Modern physical geography*, New York : John Wiley and Sons, 1992.

Swenson, A., *Energy Consumption by End Use*, Energy Information Administration, U.S. Department of Energy, États-Unis, 1998.

Thevenard, D.J. et Brunger, A.P., *The Development of Typical Weather Years for International Locations : Part I, Algorithms, and Part II : Production,* ASHRAE Transactions, 108, 2, 376- 383 et 480-486, 2002.

Whitlock, C., Brown, D., Chandler, W., DiPasquale, R., Meloche, N., Leng, G.J., Gupta, S., Wilber, A., Ritchey, N., Carlson, A., Kratz, D., Stackhouse, P., *Release 3 NASA Surface Meteorology and Solar Energy Data Set for Renewable Energy Industry Use,* Rise & Shine 2000 – The 26th Annual Conference of the Solar Energy Society of Canada Inc. (SESCI), Halifax, NS, Canada, octobre 21-24, 2000.

Windpower Monthly News Magazine, *The Windicator*, Windpower Monthly, Janvier 2004.

World Resources Institute, *Earth Trends : Energy Consumption by Economic Sector*, 2003.

# **ANNEXE A – ÉQUIPE DE DÉVELOPPEMENT ET DES EXPERTS RETSCREEN**

Le savoir-faire technique et la gestion de RETScreen International sont assurés par une équipe principale au CTEC-Varennes. Un large réseau d'experts de l'industrie, du gouvernement et du milieu académique fournit un support technique sur une base contractuelle ou sous forme de tâches partagées. Cette approche garantit à RETScreen l'accès au large éventail d'expertise nécessaire aux tâches spécialisées. L'équipe principale de RETScreen International est présentée dans la *Figure 42.*

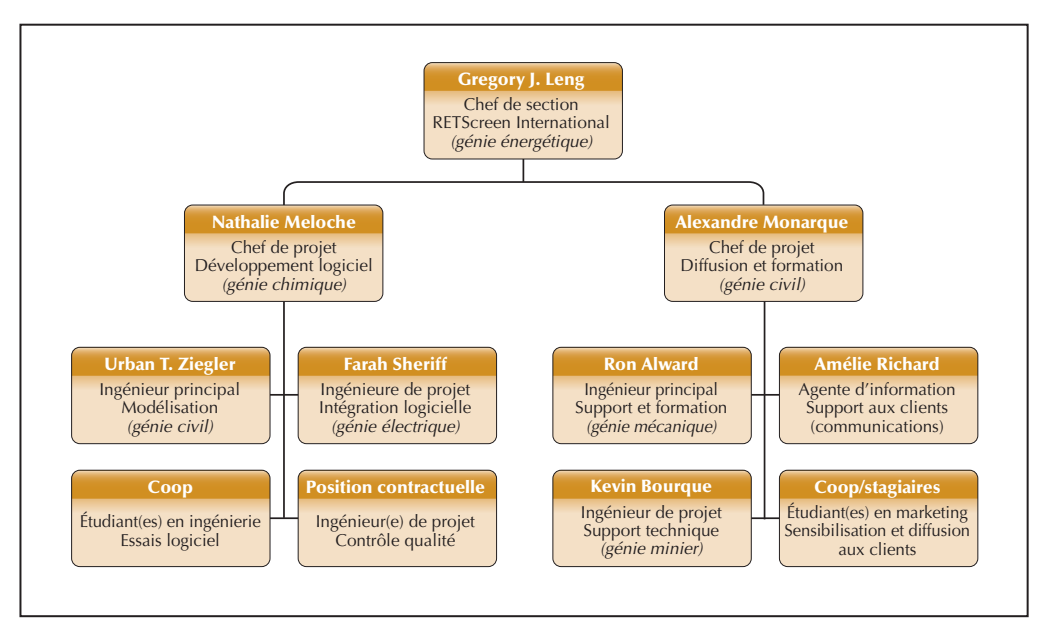

Figure 42 :

Équipe principale de RETScreen International.

Outre l'équipe principale du CTEC-Varennes, plus de 221 personnes ont directement participé au développement de RETScreen International. Au cours d'une année, entre 20 à 50 personnes environ collaborent avec cette équipe principale. Ce sont des professionnels des organisations partenaires de RETScreen, telles que le PNUE, la NASA, la Banque mondiale et d'autres programmes du gouvernement du Canada ainsi que des experts d'autres firmes du secteur privé, incluant GPCo, Enermodal Engineering, Numerical Logics, TN conseil, Ottawa Engineering, Econoler International, IT Power India, Umen, Cybercat et Projet Bleu, pour en nommer quelques-unes.

L'équipe principale et le réseau d'experts incluent des spécialistes en modélisation énergétique qui travaillent au développement des modèles informatiques des technologies, des ingénieurs spécialistes des coûts ayant une solide expérience pratique dans la mise en œuvre de projets, des experts en modélisation des gaz à effet de serre et en scénarios de référence détenant une large expérience en analyse économique et environnementale, ainsi que des professionnels en analyse financière et de risque qui ont une expérience considérable dans l'évaluation et le financement de projets.

Une équipe d'experts est responsable du développement des bases de données météorologiques au sol et satellitaires ainsi que des bases de données de produits. Une autre partie d'entre eux se voit confier la tâche de valider le travail effectué par l'équipe principale et d'effectuer les essais et la mise au point du produit final, ainsi que la réalisation des études de cas, du e-manuel et du matériel de formation.

L'équipe de développement inclut également de nombreuses personnes responsables du parachèvement du logiciel et du développement du site Web, ainsi qu'un groupe dédié à l'aide à la clientèle et à la diffusion.

Finalement, des centaines d'autres personnes fournissent de manière continue des commentaires et des suggestions pour l'amélioration de RETScreen International, tandis qu'un réseau international croissant de formateurs RETScreen dispense de la formation et une aide technique locale aux usagers à travers le monde.

La liste qui suit présente en ordre alphabétique l'équipe de développement et d'experts de RETScreen International :

**Richard Adamson** Southern Research Institute

**Kim Ah-You** RNCan/CTEC-Varennes

**Gerard Alleng** University of Delawar**e**

**Ron Alward** RNCan/CTEC-Varennes

**Tommy Anderson** RNCan/CTEC-Varennes

**Louis Auger** GPCo

**Josef Ayoub** RNCan/CTEC-Varennes

**Pierre-Luc Beaupré** Projet Bleu

**Vadim Belotserkovsky** GPCo

**Kearon J. Bennett** Ottawa Engineering

**Jocelyn Benoit** RNCan/CTEC-Varennes

**Jocelyn Bérubé** Graphiscan

**S. C. Bhattacharya** Institut asiatique de technologie (IAT)

**Mariusz Bogacki** Polish Foundation for Energy Efficiency (FEWE)

**Daniel Bolinu** RNCan/CTEC-Ottawa **Julie Bossé** RNCan/CTEC-Varennes

**Isabelle Bouchard** RNCan/CTEC-Varennes

**Lucie Bourgoin** RNCan/CTEC-Varennes

**Kevin Bourque** RNCan/CTEC-Varennes

**Ron Braaten** RNCan/CTEC-Ottawa

**Rob Brandon** RNCan/CTEC-Ottawa

**Abeeku Brew-Hammond** Global Village Energy Partnership (GVEP)

**Pascale Brière** Acres International

**Carl Brothers** Atlantic Wind Test Site

**Ève-Line Brouillard** GPCo

**Alexander Brown** RNCan/CTEC-Varennes

**Donald E. Brown, II** Science Applications International Corporation (SAIC)

**Douglas Cane** Caneta Research

**Martin Carignan** Bezeau Carignan

**Stephen Carpenter** Enermodal Engineering

**André Chalifour** RNCan/CTEC-Varennes

**Jasmin Champagne** RNCan/CTEC-Varennes

**Bill Chandler** Science Applications International Corporation (SAIC)

**Dominique Chartier** Umen Innovation

**Simon Chartrand** RNCan/CTEC-Varennes

**Salim Chemanedji** GPCo

**William Chen** Canadian Solar Inc. (CSI)

**Koshy Cherail** Consultant

**John Chin** FVB Energy FVB Energy

**Mo Chung** Yeungnam University

**Lyn Ciavaglia** RNCan/CTEC-Ottawa

**Roland Clarke** Caribbean Renewable Energy Development Programme (CREDP)

**Harry Cleghorn** Cleghorn & Associates

**Jean-Philippe Cossette** RNCan/CTEC-Varennes

**Rada Craciun** Azitrad RSL

**Stephen Daniels** Enermodal Engineering

**Barbara Dederko** Consultant

**Bengt Degerman** Österlens Kraft AB

**Jaime Agredano Diaz** Instituto de Investigaciones Electricas (IIE)

**Lisa Dignard-Bailey** RNCan/CTEC-Varennes

**Roberta C. DiPasquale** Science Applications International Corporation (SAIC)

**Stephen Dixon** TdS Dixon

**Anton Driesse** Queen's University

**Éric Dubuc** RNCan/CTEC-Varennes **Christian Dugas** Projet Bleu

**Richard Eckman** NASA Langley Research Center

**Jason Edworthy** Vision Quest Windelectric

**Joergen Fenhann** PNUE-Risøe

**André Filion** RNCan/CTEC-Varennes

**Guido Flor** Intermic

**Kirsi-Maaria Forssell** Motiva

**Lionel Fretz** EcoSecurities

**Ryoko Fukuhara** Réseaux PNUE-FEM

**Benjamin Garant** CyberCat

**Shirish Garud** The Energy and Resources Institute (TERI)

**Olivier Gaumond** Umen Innovation

**Renka Gesing** Cleghorn & Associates

**Neila Ghribi** RNCan/CTEC-Varennes

**Dionysios Giannakopoulos** National Technical University of Athens

**Helene Gichenje** RNCan/CTEC-Varennes

**Daniel Giguère** -RNCan/CTEC-Varennes

**James Gordon** Consultant

**Anil Goyal** India Desein Private Limited

**Stephen Graham** SGA Energy

**Vasile Grasin** SC ECO-ERG Technologie Service S.R.L

**Sandra Greiner** Fonds prototype pour le carbone de la Banque mondiale

**François Grenier** Édumicro

**Vanessa Grimm** Wuppertal Institute **Martin Hamel** GPCo

**Tom Hamlin** PNUE/SWERA

**Abdelaziz Hammache** RNCan/CTEC-Varennes

**Skip Hayden** RNCan/CTEC-Ottawa

**Gajanana Hegde** IT Power India

**Johannes Heister** Fonds prototype pour le carbone de la Banque mondiale

**Gabriel Hernandez** Organisation latino-américaine de l'énergie (OLADE)

**Steve Higgins** SGA Energy

**William Hinds** Ministère de l'énergie et des services publics de la Barbade

**Hans Hof** Europe's Energy Point

**John Hollick** Conserval Engineering

**Pierre Hosatte** TN conseil

**Sophie Hosatte** RNCan/CTEC-Varennes

**Robin Hugues** TREC North

**Seppo Kalevi Hulkkonen** Motiva

**Fenny Hum** RNCan/CTEC-Varennes

**Frederick Isaac** Energy & Advanced Control Technologies

**Gilles Jean** RNCan/CTEC-Varennes

**Annie Jenkins** RNCan/CTEC-Varennes

**Emmanuelli Kakaras** National Technical University of Athens

**Tara Chandra Kandpal** Indian Institute of Technology (IIT-Delhi)

**Socrates N. Kaplanis** Technological Educational Institute of Patras

**Celia Kirlew** NRCan/DÉRÉ

**Harley E. Kelsey** Consultant

**Steve Kemp** Enermodal Engineering

**Björn Kjellström** Luleå University of Technical

**John Kokko** Enermodal Engineering

**Kerstin Kramer** Premier Focus Inc.

**Amit Kumar** The Energy and Resources Institute (TERI)

**Hertsel Labib** NRCan/DMA

**Maxime Lagacé** RNCan/CTEC-Varennes

**Nathalie Lagden** Projet Bleu

**Pierre Langlois** Econoler International

**Steve Lapp** SGA Energy

**Ingvar Larsson** FVB AB

**Catherine Lavigne** Umen Innovation

**Marius Lavoie** RNCan/CTEC-Varennes

**Franck Lecocq** Fonds prototype pour le carbone de la Banque mondiale

**E. J. Lee** Korea Institute of Energy Research (KIER)

**Norbert Legros** Édumicro

**Gregory J. Leng** RNCan/CTEC-Varennes

**Nadya Levtchenko** Consultant

**Vladimir Likhachev** Russian Academy of Sciences

**Szymon Liszka** Polish Foundation for Energy Efficiency (FEWE)

**Baiqi Liu** Groupe Sinordev International

**Malcolm Lodge** Atlantic Orient Corporation (AOC)

**Carolyn Luce** Solea

**Benedict T. Lumby** IT Power India

**Per Lundsager** PNUE-Risøe

**Bouabdellah Mahmoud** RNCan/CTEC-Varennes

**Jacques Mailhot** SNC-Lavalin

**Nana-Osei Mainoo** Kumasi Institute of Technology and Environment (KITE)

**Robin Majumdar** RNCan/CTEC-Varennes

**Vladimir Malafeev** Russian Academy of Sciences

**Loreti Marco** Consultant

**Robert M. Marshall** Arctic Energy Alliance

**Sylvain Martel** RNCan/CTEC-Varennes

**Eduardo Antunez de Mayolo Ramis** Consultant

**Bruce McCallum** Ensight Consulting

**Bernard McNelis** IT Power

**Nathalie Meloche** RNCan/CTEC-Varennes

**Svend Erik Mikkelsen** COWI A/S

**Swapan Das Modak** Consultant

**Alexandre Monarque** RNCan/CTEC-Varennes

**Rick Mosher** Conestoga Rovers Associates

**Paritosh Nandi** Jadavpur University

**Joop Neinders** Ingenieursbureau ter Horst

**Vladimir Nikiforov** Conserval Engineering

**Lucie Nolin** RNCan/CTEC-Varennes

**Stéphanie Nour** Econoler International

**Matti Nuutila** Finnish District Heating Association (FDHA)

**Peter Ostrowski** University of Northern British Columbia (UNBC)

**Guy Painchaud** GPCo

**Michel Parent** Technosim Consulting Group

**S.H. Park** Korea Institute of Energy Research (KIER)

**Jean-Michel Parouffe** GPCo

**Slawomir Pasierb** Kogen Polska Polski Klub Kogeneracji

**Binu Parthan** Renewable Energy and Energy Efficiency Partnership (REEEP)

**Marcelle Payeur** RNCan/CTEC-Varennes

**Lotte Lykke Pedersen** COWI A/S

**Paulo da Silva Filho Pedro** Consultant

**Francis Pelletier** GPCo

**Samuel Pelletier** CyberCat

**Michael Pelton** Enermodal Engineering

**Geneviève Perron** Umen Innovation

**Julien Poirier** RNCan/CTEC-Varennes

**Florin Pop** EnergoBit

**Stephen Pope** NRCan/CTEC-Ottawa

**Alexander Potter** Consultant

**Frédéric Pouyot** GPEKS Constructions

**Chuck Price** Dirk and Price Engineering

**Mark Radka** PNUE/DTIÉ

**Dineka Rayasam** RNCan/CTEC-Varennes

**Beeram Rami Reddi** Consultant

**Amélie Richard** RNCan/CTEC-Varennes

**Sonia Ringuette** RNCan/CTEC-Varennes **Frank Rittner** Réseaux PNUE-FEM

**Michael Ross** GPCo

**Nicolas Ross** CyberCat

**Jimmy Royer** NRCan/REED

**Matthew Salked** Taylor Munro Energy Systems

**Mario Samson** RNCan/CTEC-Varennes

**Stéphanie Sanchez** RNCan/CTEC-Varennes

**Dominique Sanschagrin** Umen Innovation

**Massimiliano Santini** Baxterenergy Engineering

**Flavio Santos** Turbec

**John P. Scott** RNCan/CTEC-Varennes

**Pippa Sellers** SGA Energy

**Mabrouk Sghaier** Société Tunisienne de Gérance de L'Énergie (STGE)

**Farah Sheriff** RNCan/CTEC-Varennes

**Reynaldo Sigiliao da Costa** Consultant

**Philippe Simard** RNCan/CTEC-Varennes

**Ioana Sipos** Energobit

**Bard Skagestad** FVB Energy

**Doug Smith** Entropic Energy

**Paul Stackhouse** NASA Langley Research Center

**John Stephenson** FVB Energy

**Benoît St-Germain** RNCan/CTEC-Varennes

**Ian B. Storey** I.B. Storey Professional Energy Solutions

**Roberto Sunye** RNCan/CTEC-Varennes

**Jean-Michel Surprenant** RNCan/CTEC-Varennes

**Gunnar Svahn** Tac Strategy

**Brian Sykes** Environnement Canada

**Jessica Tan** RNCan/CTEC-Varennes

**Didier Thevenard** Levelton Consultants

**Joe Thwaites** Taylor Munro Energy Systems

**Natalia Tischenko** Consultant

**Fukuda Toru** Research Institute for Systems Technology

**Michel Tremblay** SNC-Lavalin

**William Trower** Consultant

**Sébastien Trudel** GPCo

**Haruki Tsuchiya** Research Institute for Systems Technology

**Dave Turcotte** RNCan/CTEC-Varennes

**Eric Usher** PNUE/DTIÉ

**Normand Vallières** TN conseil

**Marine Van Hoof** Consultante

**Jari Vayrynen** Fonds prototype pour le carbone de la Banque mondiale

**Martin Vézina** Projet Bleu

**Chris Weyell** Sigma Engineering

**Charles H. Whitlock** Science Applications International Corporation (SAIC)

**Eric M. Wilson** Consultant

**Matthias Wissner** Wuppertal Institute

**Ronald G. Wroblewski** Productive Energy Solutions

**Hakim Zahar** Econoler International

**Khaled Zahar** Consultant

**Urban Ziegler** RNCan/CTEC-Varennes

# **REMERCIEMENTS**

Un grand nombre de personnes ont fourni des informations ou des conseils lors du développement de RETScreen International. Nous présentons d'avance nos excuses à celles qui auraient pu contribuer au développement de cet outil, mais qui par inadvertance ne seraient pas remerciées ici. Les auteurs tiennent aussi à remercier les nombreuses personnes du gouvernement, de l'industrie, du milieu académique et d'organisations non-gouvernementales pour leur assistance.

Plusieurs organisations ont également fait part de leurs commentaires et de leurs suggestions pour l'amélioration de RETScreen International durant les nombreuses étapes de validation et de vérification réalisées depuis 1997. Leur contribution est véritablement appréciée.